**برای دریافت فایل** word**پروژه به سایت ویکی پاور مراجعه کنید. فاقد آرم سایت و به همراه فونت های الزمه**

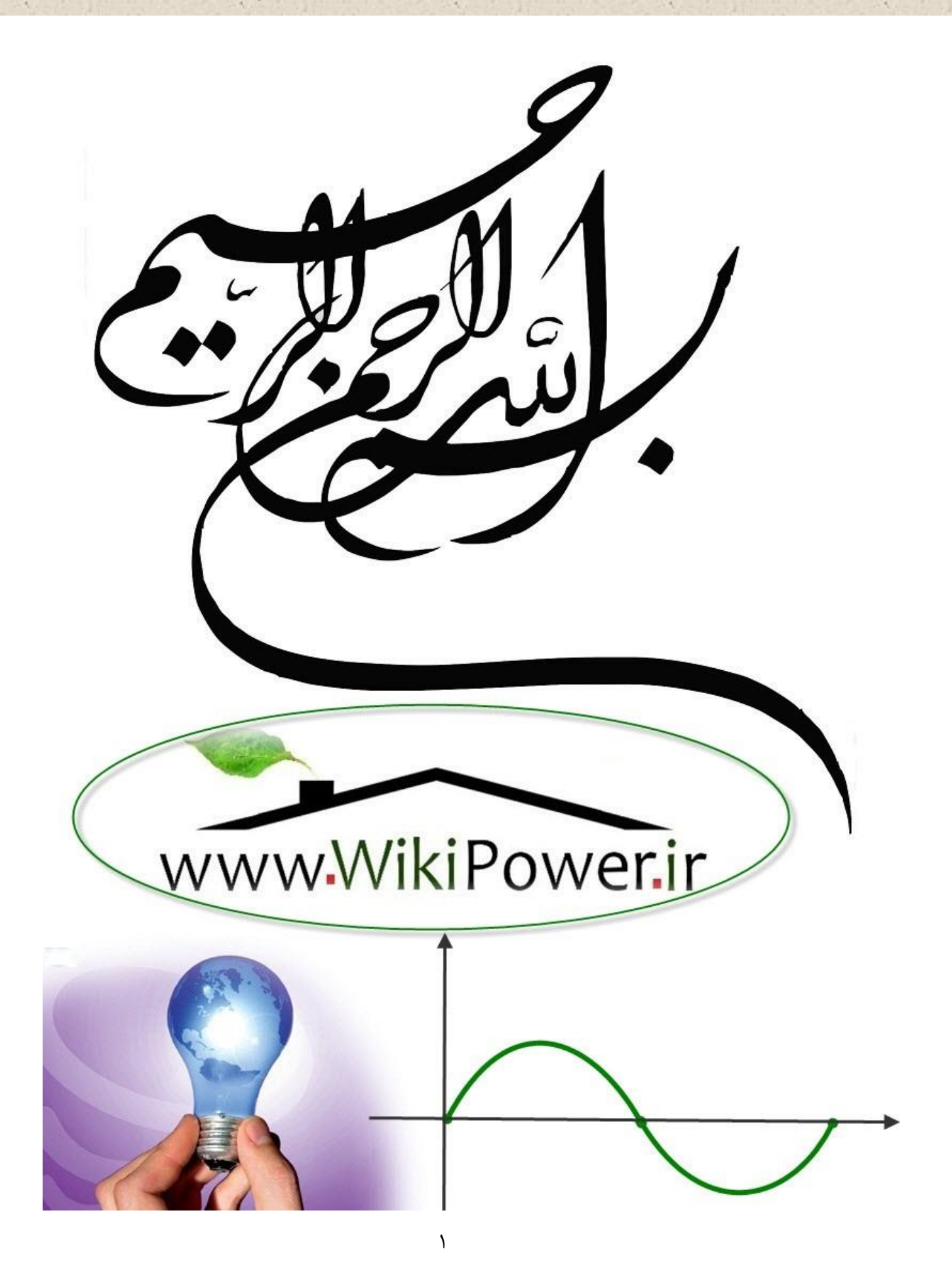

**برای دریافت فایل** word**پروژه به سایت ویکی پاور مراجعه کنید. فاقد آرم سایت و به همراه فونت های الزمه**

**موضوع پروژه**:

ن<br>نسرل موتورهی acدوکاناله بوسد avr ة<br>م .<br>و س و

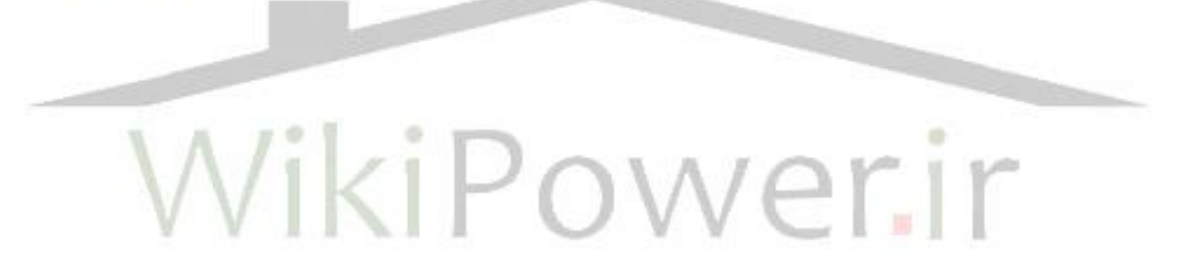

**برای خرید فایل wordاین پروژه اینجا کلیک کنید. ) شماره پروژه = 291 ( پشتیبانی: 09355405986**

مقدمه :

اگر یک موتور القائی سه فاز به شبکه ای با ولتاژ و فرکانس ثابت وصــل شـود، در این صورت پس از راه اندازی درسرعتی حوالی سرعت سنکرون

خواهد چرخید. گفتنی است با افزایش گشتاور بار سرعت به میزان کمی کاهش می یابد، لذا این موتورها تقریباً از نوع موتورهای سرعت ثابت فرض می شوند. اما در برخی از صنایع الزم است که سرعت موتور در یک محدوده و طیف نسبتاً وسیعی تغییر کند. موتورهای DC به طور سنتی برای مواردی که کنترل سرعت مورد نیاز است مورد بهره برداری قرار می گیرند اما موتورهای DC گران بوده و به تعمیرات و نگهداری در زمینه کموتاتور و جاروبک نیاز دارد ولی برعکس موتورهای القائی به ویژه نوع قفس سنجابی آن ارزان و جان سخت بوده و کموتاتور نیز ندارد و لذا برای سرعت های زیاد بسیار مناسب اند. امروزه با پیشرفت علم الکترونیک قدرت و پیدایش کنترل کننده های حالت جامد، کنترل سرعت یا کنترل دور موتورهای القائی رو به تکامل است اما این کنترل کننده ها نسبتاً گران بوده و زمان می طلبد تا به صورت ارزان در دسترس عموم قرار بگیرد.

موتور القائی قفس سنجابی:

اساس موتور القائی رتور قفسی در شکل نشان داده شده است.

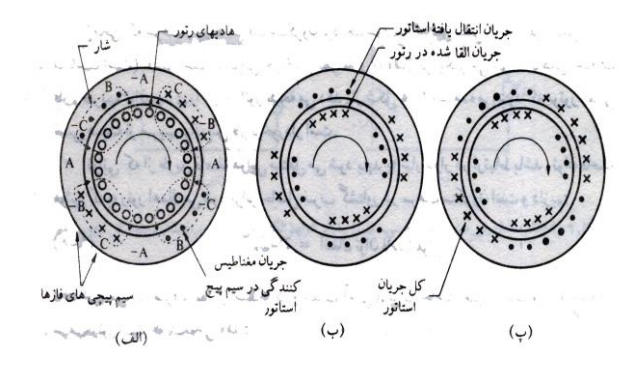

موتور القائی چهار قطبی در لحظه ای که ولتاژ فاز  ${\mathcal A}$  بیشترین مقدار را داراست الف) جریان مغناطیس کننده استاتوربرای ایجاد شار ب) چگونگی انعکاس جریان های القاشده دررتورواستاتور پ) توزیع کل جریا<mark>ن لح</mark>ظه ای

برای ایجاد شار در فاصله هوائی جریان مغناطیس کنندگی باید برقرار شود. این جریان نسبت به ولتاژ 90ْ تأخیر دارد. حرکت شار در میان هادیها، در سیمپیچی رتور که نظیر یک قفس بسته اتصال کوتاه شده است ولتاژ القاء میکند و لذا جریان ایجاد میشود، به علت رفتار سلفی سیم پیچیها، جریان القائی نسبت به ولتاژ تأخیر خواهد داشت. این جریان توسط ترانسفورمر و برای تعدیل جریان رتور برقرار میشود. تأثیر متقابل جریان رتور و شار بر یکدیگر گشتاوری هم جهت با میدان دوار ایجاد میکند.

برای القای ولتاژ و در نتیجه ایجاد جریان و گشتاور در رتور، رتور باید همیشه با سرعتی متفاوت با سرعت سنکرون گردش نماید. سرعت رتور نسبت به سرعت سنکرون شار استاتور به عنوان لغزش شناخته میشود و

**برای دریافت فایل** word**پروژه به سایت ویکی پاور مراجعه کنید. فاقد آرم سایت و به همراه فونت های الزمه**

با S نشان داده می شود.

$$
S = \frac{S}{S} = \frac{S - N_r}{S}
$$

فرکانس جریان القا شده در رتور S برابر فرکانس استاتور می باشد یعنی:

 $\mathcal{F}_2 = \mathcal{S} \mathcal{F}_1$  (5)

اندیس :1 برای استاتور و اندیس 2 برای رتور به کار میرود.

زمانی که سرعت رتور به سرعت سنکرون نزدیک شود، راکتانس سلفی (که با فرکانس لغزش متناسب است) کمتر است. بنابراین، جریان از نظر فازی به ولتاژ نزدیکتر میشود. کاهش اختلاف فاز، ضریب توان بهتری را در استاتور نتیجه میدهد. با توجه به خاصیت سلفی موتورهای رتور قفسی ضریب توان این موتورها همیشه پس فاز است.

توانی که از طریق فاصله هوایی منتقل میشود باید با شار دوار در ارتباط باشد. توان فاصله هوائی که به رتور اعمال میشود برابر حاصلضرب گشتاور در سرعت سنکرون است و داریم:

(۳) توان فاصله هوایی (۳) توان فاصله  $\bm{P}_{a g}$ = $\bm{\mathcal{T}} \bm{\mathsf{W}}_{\text{{\small{syn}}}}$ 

توان خروجی (با صرف نظر از اصطکاک و تلفات آهنی) برابر حاصلضرب گشتاور یاد شده در سرعت رتور است که نتیجه میدهد:

(۴) توان خروجی رتور Pout= $\mathcal{TW}_r$ =T(1-S) $\mathcal{W}_{syn}$ 

**برای دریافت فایل** word**پروژه به سایت ویکی پاور مراجعه کنید. فاقد آرم سایت و به همراه فونت های الزمه**

اختالف دو توان معرف تلفات در هادیهای مدار رتور است. نکته حائز اهمیتی که از روابط 4و3 حاصل میشود این است که:

(۵) راندمان (۵)  $\eta$ < $(1-S)$ 

اگر از مقاومت سیمپیچی استاتور و راکتانس نشتی آن صرفنظر شود میتوان شار را برای تمامی بارها ثابت و متناسب با ولتاژ اعمال شده به استاتور در نظر گرفت.

با استفاده از مقادیر مقاومت روتور در هر فاز  ${\bf R}$  و اندوکتانس آن در هر فاز  ${\bf L}$  که به طرف استاتور منتقل شده اند.(با اعمال مجذور نسبت تبدیل) شکل زیر شرایط الکتریکی را برای راکتانس و ولتاژ ورودی متناسب با لغزش نشان می دهد.

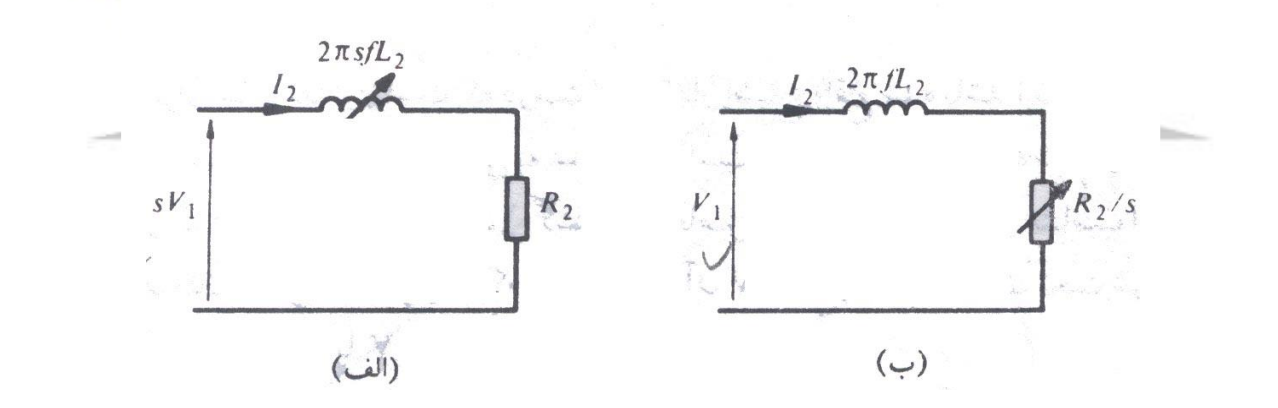

شکل الف) مدار معادل رتور موتور القایی قفسی:

1(بیانگر شرایط الکتریکی موجود

2(نشان دهنده کل توان ورودی به رتور

**برای دریافت فایل** word**پروژه به سایت ویکی پاور مراجعه کنید. فاقد آرم سایت و به همراه فونت های الزمه**

شکل (ب) نیز برای جریان رتور (که  $\mathbf{I}_2$  نشان دهنده مقدار انتقال یافته آن است) مقداری مشابه مدار الف) را ارائه میکند. در این شکل  $\mathcal{V}_1$  ولتاژ استاتور به راکتانسی که به لغزش بستگی ندارد اعمال میشود. اما مقاومت در این مدار، با لغزش رابطه معکوس دارد. توان ورودی به مدار در شکل (ب) معرف کل توانی است که در فاصله هوائی منتقل میشود و از این رو بیانگر مجموع توان خروجی رتور و تلفات الکتریکی  $\mathbf{I}^2\mathbf{R}_2$  است.  $\mathbf{I}^2\mathbf{R}_2$  است.

با بیان سرعت رتور  $\mathbf{W}_r$  برحسب  $\mathbf{Rad}/S$  داریم:

 $(\hat{z})$   $W_{r=(1-S)}W_{syn}$ 

از مدار معادل شکل (ب) توان ورودی به رتور برابر است با  ${\bf T_2}^2 {\bf R_2} /S$  و از رابطه ۳ این مقدار برابر است

با  $\mathbf{Tw}_{\mathbf{sym}}$  بنابراین:

WikiPo 2  $TW_{syn} = \frac{I_2^2 R_2}{R}$  $=\frac{1}{2}$ *S* 2  $V_1^2$   $R_2$ *R*  $=$ 1  $\times$  $(FL_2)^2 + (\frac{R}{r})^2$ *S*  $(\frac{R_2}{c})^2 + (\frac{R_2}{c})^2$  $(2\pi FL_{2})^{2} + (\frac{N_{2}}{2})$  $\overline{+}$ π *S*  $(Y)$ 

لذا گشتاور برابر است با:

 $[N.M]$  $((2\pi FL_{2})^{2} + R_{2}^{2})$ 2 2  $\mathbf{r}$ 2 2  $\frac{1}{2}$   $\frac{N_2}{N_1}$   $\left[ N.M \right]$  $W_{syn}((2\pi FL_{2})^{2} + R)$  $T = \frac{SV_1^2 R}{\sqrt{1 - \frac{V_1^2 R}{r}}}$  $J_{syn}((2\pi FL_{2})^{2} +$  $T = \frac{S}{W_{syn}((2\pi))}$ 

اگر بخواهیم مشخصه گشتاور ـ سرعت یک موتور بخصوص را با اعمال منابع تغذیه مختلف با فرکانسهای ثابت بررسی کنیم، اثر فرکانسهای مختلف را باید در نظر داشته باشیم.

**برای دریافت فایل** word**پروژه به سایت ویکی پاور مراجعه کنید. فاقد آرم سایت و به همراه فونت های الزمه**

در هر مدار مغناطیسی ولتاژ القائی با مقدار شار و فرکانس متناسب است 
$$
(9 = \frac{dq}{dt})
$$
 بنابراین برای اینکه  
مقدار شار را در حالت **Optímum Ù 50ptímum** نگاه داریم باید داشته باشیم:

ثابت ═ ولتاژ )9(

فرکانس

مقدار بهینه برای شار مقداریست که در سمت زیر مقدار اشباع واقع شده باشد زیرا در این صورت اوالً بیشترین استفاده از مدار مغناطیسی به عمل آمده است ثانیاً جریان کشیده شده از منبع برای ایجاد گشتاور کمترین مقدار ممکن است (گشتاور با حاصل ضرب جریان در شار متناسب است).

اگر  $\mathbf{\mathcal{X}}$  را ولتاژ در فرکانس نامی  $\mathbf{\mathcal{F}}$  در نظر بگیریم، در هر فرکانس دیگری نظیر  $\mathbf{\mathcal{K}}$  ولتاژ نامی برابر و سرعت سنکرون برابر  ${\bf KW}_{\mathsf{syn}}$  خواهد بود. لذا رابطه ۸ برای گشتاور در هر فرکانس دیگری  $\mathbf{X}\mathbf{V}_1$ به شکل زیر تغییر میکند:  $((2\pi FKL_{2})^{2} + R_{2}^{2})$ 2 2  $\overline{c}$ 2 2 1  $W_{\rm sym}((2\pi FKL_{2})^{2} + R)$  $T = \frac{SKV_1^2R}{W_1^2}$  $J_{syn}((2\pi FKL_{2})^{2} +$  $=\frac{54}{W(2\pi)}$  $(1)$ 

گر نسبت  $\begin{array}{ccc} R_2 \end{array}$ را در فرکانس نامی برابر ۵ فرض کنیم، آن گاه منحنیهایی به شکل زیر بدست  $2\pi FL_{2}$ میآید، که برای بیان رابطه گشتاور سرعت به کار میآید. میتوان مشاهده کرد که شکلها مشابه هستند و بیشترین مقدار گشتاور به فرکانس بستگی ندارد.

فرکانس اعمال شده 
$$
K =
$$
فرکانس نامی

**برای دریافت فایل** word**پروژه به سایت ویکی پاور مراجعه کنید. فاقد آرم سایت و به همراه فونت های الزمه**

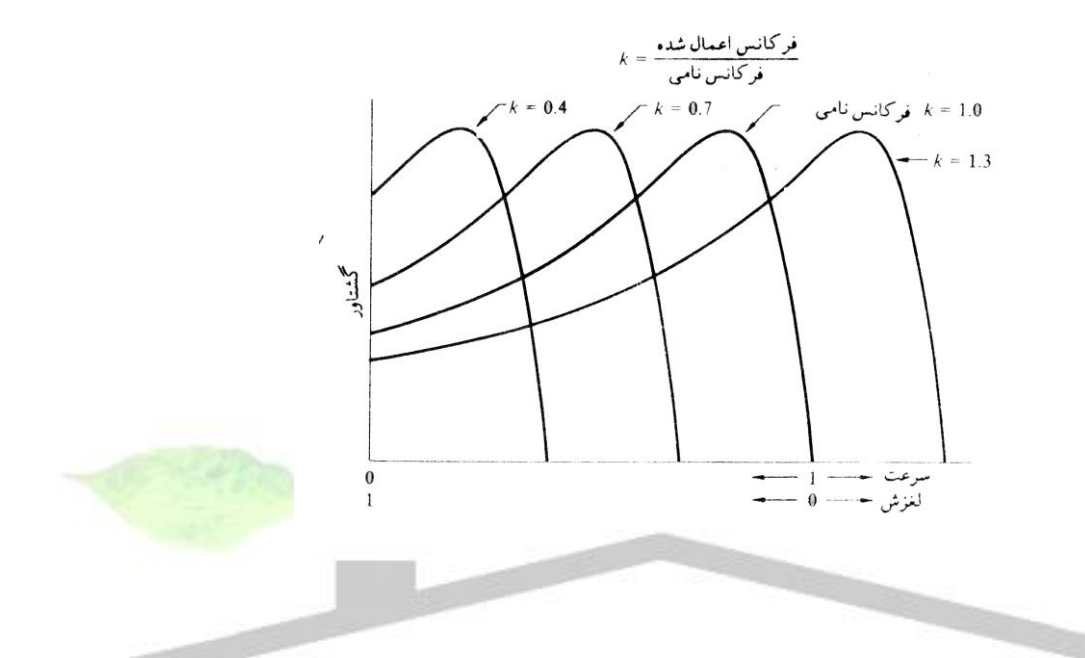

شکل 2 منحنی های گشتاور سرعت موتور القایی در فرکانسهای مختلف

ناحیه کار موتور القائی قفسی با مختصری لغزش در سمت زیر سرعت سنکرون آن واقع شده است. یکی از روشهای کارآمد تنظیم سرعت تغییر در فرکانس منبع است. در این عمل نسبت ولتاژ به فرکانس باید تقریباً ثابت بماند. در سرعتهای خیلی کم ولتاژ منبع باید در عمل به قدری زیاد باشد تا افت ولتاژ ناشی از امپرانس استاتور جبران شود.

جریان مورد نیاز برای راه اندازی مستقیم و سریع موتور القائی، تحت فرکانس ثابت، تقریباً شش برابر جریان موتور در شرایط بار کامل است. با منبعی با فرکانس ثابت، تنها راه کاهش این جریان کاهش ولتاژ است. اما اگر به ترتیبی که بعداً شرح داده میشود از یک اینورتر به عنوان محرك استفاده شود، میتوان راهاندازی را تحت فرکانسهای پائین صورت داد و سپس با شتاب دادن به موتور، فرکانس را باال برد. با

مراجعه به شکل (منحنی گشتاور سرعت) نشان میدهد که با منبعی با فرکانس کم میتوان گشتاور راهاندازی باالئی حاصل کرد. هنگام راهاندازی با فرکانس پائین راکتانس سلفی رتور کم است. لذا جریانهای القاء شده در رتور از نظر فازی خیلی به ولتاژ نزدیکترند. این امر سبب میشود ضمن داشتن ضریب توان باال، گشتاور باالئی هم داشته باشیم.

در نتیجه جریان راهاندازی به کمترین مقدار میرسد.

اگر یک موتور القائی در فرکانس  ${\bf X}$  برابر فرکانس نامی خود راهاندازی شود و ولتاژ به گونهای باشد که شار فاصله هوائی را ثابت نگه دارد، از رابطه 10 گشتاور راهاندازی برابر خواهد بود با:

2  $T_2 = \frac{K V_1^2 R}{\sigma^2}$  $\sum_{i=1}^{N} = \frac{Kv_1}{W_{\text{sym}}((2\pi FKL_2)^2 + R_2^2)} [N.M]$  $=\frac{1}{W\left( \frac{2\pi}{\lambda}\right) }$ 2  $[N.M]$  $((2\pi FKL_{2})^{2} + R_{2}^{2})$ 2  $J_{syn}((2\pi FKL_{2})^{2} +$  $(11)$  $\overline{c}$ 2 و جریان راهاندازی خواهد شد:  $I_2 = \frac{KV}{V}$  $\sigma_2 = \frac{Kv_1}{\left(\left(2\pi KFL_2\right)^2 + R_2^2\right)}$  $=$ kiPoy  $2\sqrt{2}$ 2  $\overline{+}$  $(17)$   $(2\pi$  $\mathbf{r}$ 2  $\frac{2\pi FL_2}{2} = 5$ *FL*  $\frac{2}{2}$  = همانطور که در بدست آوردن شکل (منحنی گشتاور سرعت) عمل کردیم، فرض میکنیم *R* 2 ،

مقادیر گشتاور و جریان راهاندازی، برای فرکانسهای راهاندازی مختلف در شکل 3 نشان داده شدهاند.

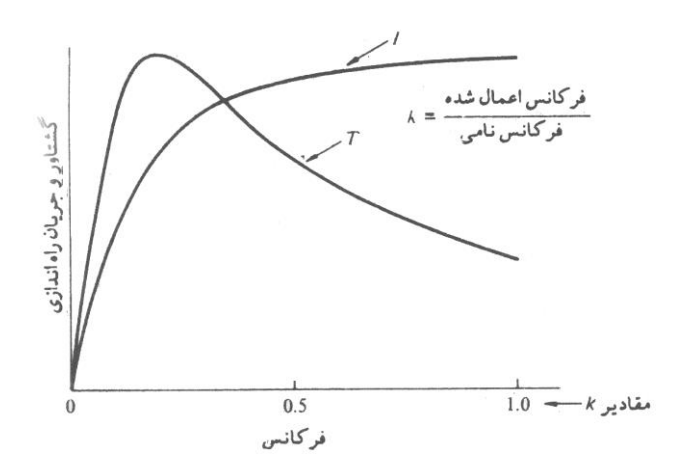

شکل 3 منحنی های مقادیر راه اندازی بر حسب فرکانس درشرایطی که شار فاصله هوایی ثابت باشد. مشاهده میشود که از راهاندازی با فرکانسهای پائین، گشتاور ماکزیمم با جریان کم حاصل میشود. اگر شرایطی را از محیط خارج ماشین القائی بر آن تحمیل کنیم که منجر به حرکت آن با سرعتی بیش از سرعت سنکرون شود، جهت ولتاژ و جریان القاء شده در رتور معکوس میشود.

عالمت لغزش منفی شده و ماشین جریانی را با ضریب توان پیش فاز به سیستم ac باز میگرداند. در این هنگام است که ماشین به صورت ژنراتور عمل میکند، مشخصه گشتاور، مطابق شکل 4 قرینه بازتاب آئینهای مشخصه موتوری است.

**برای دریافت فایل** word**پروژه به سایت ویکی پاور مراجعه کنید. فاقد آرم سایت و به همراه فونت های الزمه**

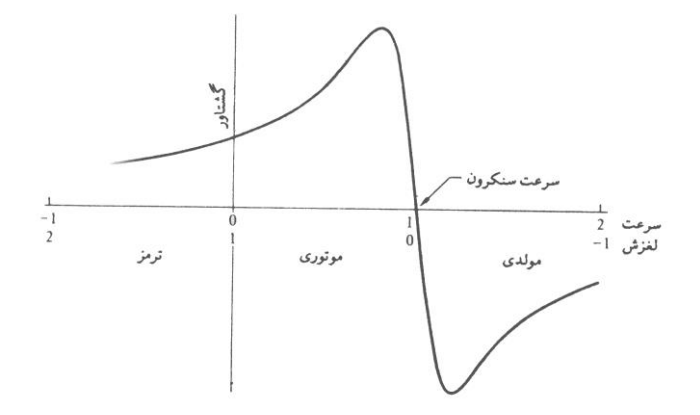

شکل 4 مشخصه کامل گشتاور- سرعت در فرکانس ثابت روابط حالت مولدی تنها با در نظر گرفتن علامت منفی برای  ${\mathsf S}$  قابل اعمال هستند.

اگر ماشین القائی در حال کار باشد کاهش فرکانس منبع باعث میشود مادام که سرعت به مقداری پائینتر از سرعت سنکرون جدید نرسیده است ماشین در حالت مولدی عمل نماید. اگر جهت میدان مغناطیسی دوار عکس شود موتور القائی در وضعیت ترمز قرار میگیرد. در این حالت میدان ورتور در دو سوی مخالف گردش میکنند، لغزش بیشتر از یک است و مشخصه نشان داده شده در شکل 4 بدست میآید. در این روش ترمز، جریان، بیشتر از جریان راهاندازی است. برای معکوس نمودن جهت میدان، هادیهای مربوط به دو فاز، از سه فاز ورودی a.C ، جابهجا میشوند. در مورد موتوری که توسط اینورتر تغذیه میشود. با تغییر ترتیب جابهجائی فازها میتوان این عمل را انجام داد.

یکی از روشهایی که برای ترمز موتور القائی موثر واقع میشود در شکل الف.۵ نشان داده شده است، در این روش ارتباط موتور با سیستم a.c قطع میشود و از طریق یک منبع  $\mathcal{A}.\mathtt{C}$  جریان به آن اعمال می شود. توزیع جریان مشابه لحظهایست که در سیستم a.c یکی از فازها ماکزیمم مقدار خود را دارا

باشد. در این حالت میدان مغناطیسی ثابت است. بنابراین لغزش با سرعت نسبت مستقیم دارد. مشخصه

گشتاور ترمز در شکل ب5. نشان داده شده است.

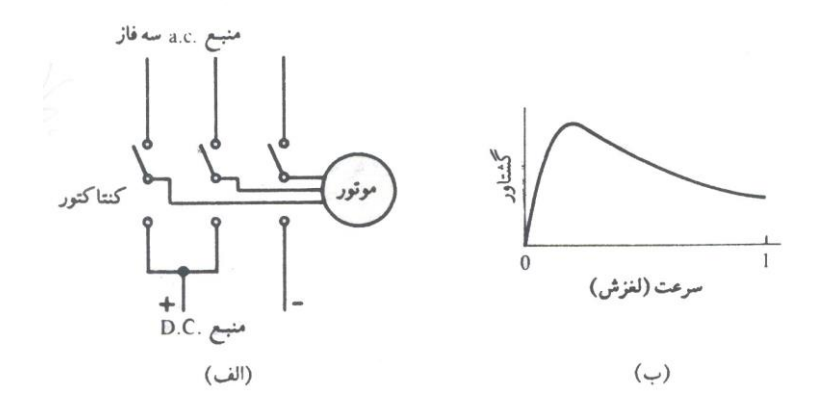

شکل ۵ ترمز توسط واردکردن یک منبع $\bm{dc}$  به مدار الف)شمای مدار ب) مشخصه

در فرکانس ثابت، اگر ولتاژ اعمال شده به یک موتور القائی کاهش یابد، برای ثابت نگه داشتن گشتاور، لغزش افزایش مییابد. بررسی رابطه 8 نشان میدهد که گشتاور با مجذور ولتاژ متناسب است، این امر در شکل 6 نشان داده شده است.

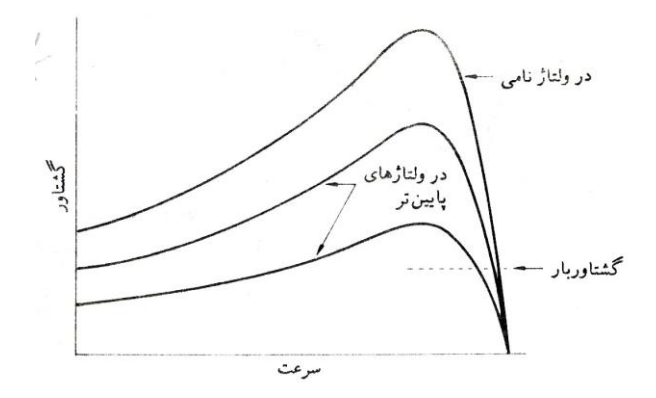

شکل 6 مشخصه گشتاور سرعت درولتاژ پایین و فرکانس ثابت

مشاهده میشود که تنظیم سرعت در محدودة کوچکی با کاهش ولتاژ امکانپذیر است. کاهش راندمان افزایش تلفات رتور که میتواند حرارت زیادی را سبب شود و کاهش گشتاور ماکزیمم از معایب این روش هستند. مدار معادل کامل یک موتور القائی باید شامل مقاومت سیمپیچی استاتور،  $\, {\bf R}_1 \,$  ، راکتانس نشتی

و اجزای مغناطیس کنندگی باشد.  $\mathbf{X} \mathcal{L}_1$ 

چنین مدار معادلی در شکل الف.۷ نشان داده شده است. شکل ب مدار معادل تقریبی را نشان میدهد. در این شکل شاخه مغناطیس کننده جابهجا شده و به ترمینال ورودی متصل شده است.

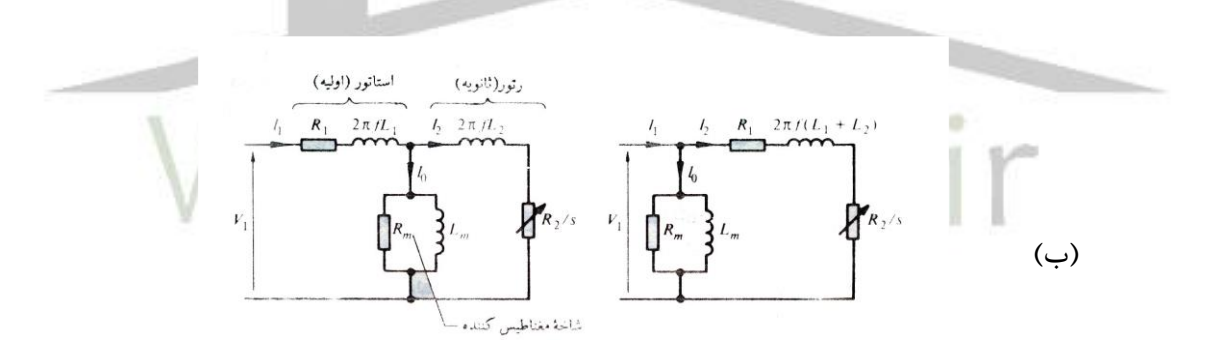

شکل ۷ مدارهای معادل موتور القایی الف) حالتی که شاخه مغناطیس کننده درمحل صحیح واقع شده باشند ب) مدار معادل تقریبی

پارامترهای مختلف در مدارهای معادل شکل 7 خطی و دارای مقادیر ثابت در نظر گرفته شدهاند، در حالی که در عمل وضع چنین نیست. مقادیر مقاومتی به درجه حرارت وابسته هستند و مقادیر c.a آنها به دلیل اثر پوستی، از مقادیر  $\bm{d}$  آنها بیشتر است. مقادیر سلفهای  $\bm{L}_1$  و  $\bm{L}_2$  به وضعیت شار

بستگی دارد، تحت شرایط اشباع و بارهای سنگین این پارامترها متغیر و غیرخطی خواهند بود. همچنین اصطکاك و تلفات سیمپیچیها که با تغییر سرعت تغییر میکند در شاخه مغناطیس کنندگی در نظر گرفته شدهاند. تلفات مغناطیسی هم که تابعی از لغزش و فرکانس است در این شاخه به حساب آورده شدهاند، بهر حال، مدارهای معادل در درك و پیشبینی عمل ماشین در محدوده کارش کمک زیادی میکنند.

اینورتر: مبدلهای جریان مستقیم به متناوب با نام اینورتر شناخته می شوند. وظیفه یک اینورتر تبدیل یک ولتاژ ورودی مستقیم به یک جریان ولتاژ خروجی متناوب و متقارن با دامنه و فرکانس مورد نظر است. ولتاژ خروجی می تواند در فرکانس ثابت یا متغییر، مقداری ثابت یا متغییر داشته باشد. ولتاژ خروجی را می توان با تغییر ولتاژ ورودی مستقیم و ثابت نگاه داشتن بهره اینورتر به دست آورد. از طرفی، اگر ولتاژ ورودی مستقیم ثابت بوده و قابل کنترل نباشد، می توان با تغییر بهره اینورتر، یک ولتاژ متغیر را در خروجی به دست آورد. که این عمل معمولاً به وسیله کنترل مدولاسیون پهنای (PWM، در داخل اینورتر صورت می گیرد. بهره اینورتر را می توان برابر با نسبت ولتاژ متناوب خروجی به ولتاژ مستقیم ورودی تعریف کرد.

شکل موجهای ولتاژ خروجی در اینورترهای ایده آل باید سینوسی باشد، با این حال در اینورترهای علمی این شکل موجها غیر سینوسی بوده و دارای یک سری هارمونیکهای مشخص می باشد. در کاربردهای توان متوسط و توان پایین، ولتاژهای مربعی و یا تقریباً مربعی ممکن است قابل قبول باشد ولی در

کاربردهای توان باال، به موجهای سینوسی با اعوجاج بسیار کم نیاز است. با در اختیار داشتن قطعات نیمه هادی قدرت سریع، می توان با استفاده از روش های کلیدزنی، هارمونیکهای ولتاژ خروجی را به نحو چشمگیری کاهش داد.

کاربرد اینورتر ها در صنعت:

اینورترها به طور گسترده ای در صنعت به کار می روند (مثل گرداننده های موتوره<mark>ایACبا دور متغی</mark>یر، گرم کنندگی القایی، منابع تغذیه کمکی و منابع تغذیه بدون وفقه). ورودی اینورتر ممکن است یک باتری، سلول زغالی، سلول خورشیدی و یا هر منبع مستقیم دیگری باشد. خروجی اینورترهای تکفاز معموالً برابر )1( 120 ولت در فرکانس 60 هرتز )2( 220 ولت در فرکانس 50 هرتز و )3( 115 ولت در فرکانس ۴۰۰ هرتز است. در سیستمهای سه فاز توان بالا، خروجیهای معمول عبارتند از(۱) ۲۲۰ / ۲۲۰ ولت در فرکانس 50 هرتز، )2( 208 / 120 ولت در فرکانس 60 هرتز و )3( 200 / 115 ولت در فرکانس 400 هرتز.

دسته بندی اینورترها از لحاظ کارکرد:

اینورترها را می توان به دو دسته کلی تقسیم کرد: 1( اینورترهای تکفاز و 2( اینورترهای سه فاز، هر دسته، می تواند بسته به نوع کاربرد از عناصر روشن کننده و خاموش کننده کنترل شده (مثل  $\mathbf{B}\mathbf{J}\mathbf{T}$  ها، ها و GTO ها،  $\bf GBT$ ها،  $\bf GBT$ ها و  $\bf ST$ ها و یا تریستورهای با کموتاسیون  $\bf{MCT}$ اجباری استفاده کند. این اینورترها معمولاً از سیگنالهای کنترل  $\bm{\mathcal{P}WM}$  برای تولید ولتاژ خروجی

متناوب استفاده می کنند. اگر ولتاژ ورودی اینورتر ثابت باشد، اینورتر به نام اینورتر تغذیه شونده با ولتاژ و در صورتی که جریان ورودی ثابت نگه داشته شود به نام اینورتر تغذیه شوند با جریان خوانده می شود و اگر ولتاژ ورودی قابل کنترل باشد، اینورتر با اتصال  $\bm{d} \bm{c}$  متغییر نامیده می شود.

اصول کار مدارات اینورتری:

طرز کار اینورترهای تکفاز را می توان با کمک شکل 1-1 الف شرح داد. مدار اینورتر شامل دو چاپر است.  $^{\nu_0}$  وقتی فقط ترانزیستور  $\,Q_1$  برای مدت  $^{\,T_0\,/\,2}\,$  روشن می شود، ولتاژ لحظه ای بار برابر / 2 *T<sup>s</sup>* می شود. اگر ترانزیستور  $\mathcal{Q}_2$  به تنهایی برای مدت  $\mathcal{T}_0$  روشن شود.  $V_S\,/\,2$  در دو سر باز ظاهر می شود. مدار  $\mathcal{Q}_2$ منطقی را باید طوری طراحی کرد که  $\mathcal{Q}_1$  و  $\mathcal{Q}_2$  با هم روشن نشوند. شکل ۱-۱ ب شکل موجهای ولتاژ خروجی و جریانهای ترانزیستور برای بار مقاومتی نشان می دهد. این اینورتر به یک منبع مستقیم سه  $V_{\scriptscriptstyle S}$  /2  $V_{\scriptscriptstyle S}$  دارد و وقتی که ترانزیستور خاموش باشد،ولتاژ معکوس روی آن به جای آنکه  $V_{\scriptscriptstyle S}$   $V_{\scriptscriptstyle S}$ است. این اینورتر به نام اینورتر پل نیمه خوانده می شود. مقدار مؤثر ولتاژ را می توان از رابطه زیر به دست آورد.

$$
V_o = \left(\frac{2}{T_0} \int_0^{T_0/2} \frac{V_s^2}{4} dt\right)^{1/2} = \frac{V_s}{2}
$$
 (1–1)

ولتاژ لحظه ای خروجی توسط سری فوریه به صورت زیر بیان می شود.

$$
U_0 = \sum_{n=1,3,5,...}^{\infty} \frac{2V_s}{n\pi} \sin n\omega t
$$
 (Y-1)

که در آن  $^{2\pi\hspace{-0.1mm}f_0}$  فرکانس ولتاژ خروجی بر حسب **red**،s است. به ازای **1=n** رابطه  $\alpha$ -۲ مقدار مؤثر مؤلفه اصلی را به صورت زیر به دست می دهد.

**برای دریافت فایل** word**پروژه به سایت ویکی پاور مراجعه کنید. فاقد آرم سایت و به همراه فونت های الزمه**

$$
V_1 = \frac{2V_s}{\sqrt{2}\pi} = 0.45V_s
$$
 (Y-1)

در یک بار سلفی، جریان بار نمی تواند با تغییر ولتاژ خروجی فوراً تغییر پیدا کند. اگر <sup>،Q</sup> در زمان خاموش شود، جریان بار تا زمانی که مقدار آن به صفر برسد، از طریق  $D_2$ ، بار و نیمه پایینی  $t = T_0/2$  $t$ = $T_0$  منبع ادامه خواهد داشت. به همین ترتیب وقتی  $\mathcal{Q}_2$  در خاموش می شود، جریان بار از طریق بار و نیمه بالایی منبع مستقیم جاری می شود. هنگامی که  $D_1$  یا  $D_2$  هدایت می کنند، انرژی ،  $D_1$ دوباره به منبع جریان مستقیم برگردانده می شود و این دیورها به نام دیود فیدبک خوانده می شوند. شکل 1-1 ج، جریان بار و فواصل هدایت قطعات را برای یک بار تماماً سلفی نشان می دهد. باید توجه داشت که برای بار تماماً سلفی، ترانزیستور تنها به مدت  $\frac{T_0/2}{2}$  (یا  $^{90^{\circ}}$ هدایت می کند. بسته به ضریب توان بار، مدت هدایت ترانزیستور از 90 تا 180 درجه تغییر خواهد کرد.

می توان به جای ترانزیستور از  $\bf GTO$  ها و یا ترانزیستورهای دارای کموتاسیون اجباری استفاده کرد. اگر زمان خاموش شدن تریستور T<sup>q</sup> باشد باید در فاصله از مدار خارج شدن تریستور اول و آتش شدن ترستور بعدی زمان حداقل  $\bm{\mathcal{T}}_{\bm{q}}$  وجود داشته باشد در غیر اینصورت بین دو تریستور اتصال کوتاه رخ خواهد داد بنابراین حداکثر زمان هدایت برای یک تریستور برابر *<sup>q</sup> T* / 2 *t* 0 است. در عمل حتی تریستورها به زمان مشخصی برای روشن و خاموش شدن نیاز دارند. برای اینکه اینورتر بتواند درست عمل کند، در طراحی مدار منطقی مربوط به آن، باید این مسائل را در نظر گرفت.

برای یک بار  $\bf R\bf L$  جریان لحظه ای بار  $\bf I_{\rm o}$  را می توان به صورت زیر بدست آورد .

$$
i_0 = \sum_{n=1,3,5}^{x} \frac{2V_s}{n\pi\sqrt{R^2 + (n\omega L)^2}} \sin(n\omega t - \theta_n)
$$
\n
$$
(\mathfrak{k} - 1)
$$

**برای دریافت فایل** word**پروژه به سایت ویکی پاور مراجعه کنید. فاقد آرم سایت و به همراه فونت های الزمه**

که در آن 
$$
\theta_n = \tan^{-1} (n \omega L/R)
$$
 است. اگر $I_{01}$  مقدار مؤثر جریان اساسی بار باشد، توان اساسی خروجی

)به ازای 1=n )به صورت زیر خواهد بود.

$$
P_{ol} = V_1 I_{01} \cos \theta_1 = I_{01}^2 R = \frac{2VS}{\sqrt{2}\pi\sqrt{R^2(WL)^2}}
$$
 (Δ-1)

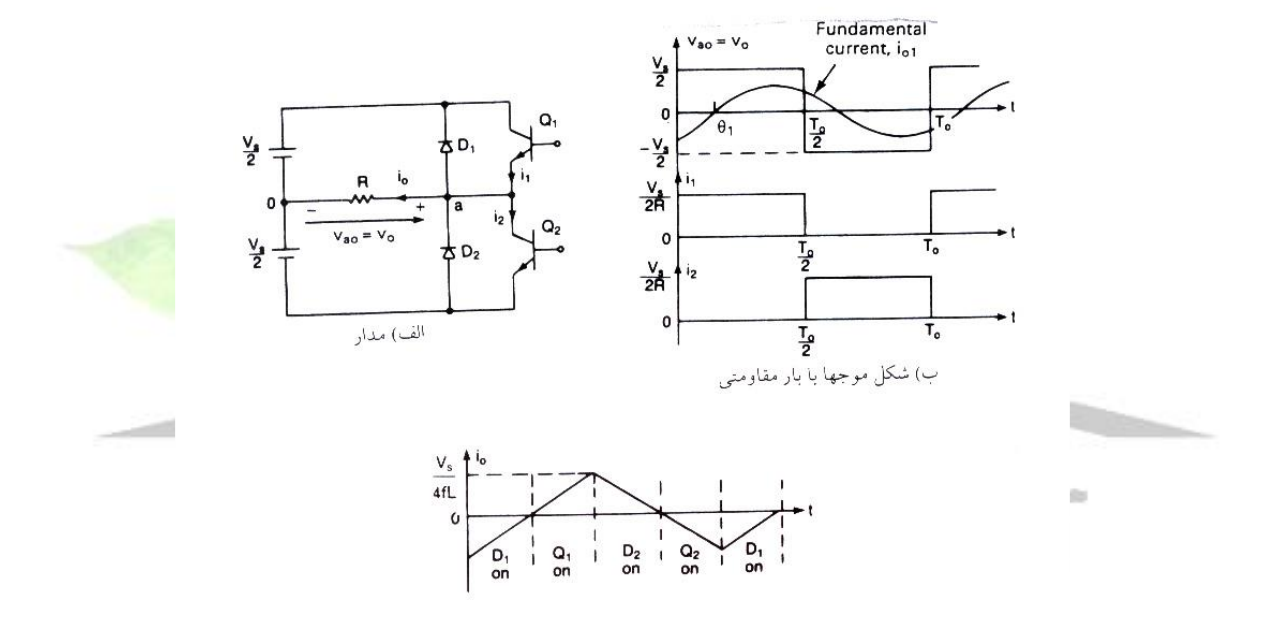

شکل 1-1 اینورتر نیمه پل تکفاز نکته : در اکثر کاربردها ( مثل گرداننده های موتورهای الکتریکی ) توان خروجی ناشی از جریان اساسی ، توان سودمند به حساب می آید و توان مربوط به جریانهای هارمونیک به صورت گرما هدر رفته و دمای بار را افزایش می دهد .

**برای دریافت فایل** word**پروژه به سایت ویکی پاور مراجعه کنید. فاقد آرم سایت و به همراه فونت های الزمه**

پارامترهای کارآیی اینورتر:

خروجی اینورترهای عملی دارای هارمونیک می باشد و کیفیت یک اینورتر معموال توسط پارامترهای کارآیی زیر ارزیابی می شود .

۱– ضریب هارمونیک برای هارمونیک  $\mathbf n$  ام ، $\mathbf f$  ضریب هارمونیک ( برای هارمونیک  $\mathbf n$  ام ) مقیاسی برای نشان دادن تاثیر هر یک از هارمونیکها می باشد و به صورت زیر تعریف می شود .

$$
HF_n = \frac{V_n}{V_1} \tag{9-1}
$$

که در آن  $\mathbf{\mathcal{V}}_1$  مقدار موثر مولفه اساسی و  $\mathbf{V}_n$  مقدار موثر مولفه هارمونیک  $\mathbf{\mathcal{N}}_1$  ام است .

2 – اعوجاج هارمونیک کل THD . این پارامتر در حقیقت مقیاسی برای اندازه گیری تشابه بین یک شکل موج و مولفه اساسی آن می باشد و به صورت زیر مشخص می شود .

 $(Y-1)$  $2 \sqrt{1/2}$  $1 \quad n=2,3,...$  $\frac{1}{\cdots}$  (  $\sum_{n=1}^{\infty}$   $V_n^2$ ) *n n V*  $$ = =

5 - ضریب اعوجاج  $\mathbf{Tf}\mathbf{D}.\mathbf{D}\mathbf{\mathcal{F}}$  مجموع هارمونیکها را نشان می دهد ولی سطح هر یک از مولفه های هارمونیک را بطور جداگانــــه مشخص

نمیکند. اگر در خروجی اینورترها یک فیلتر قرار داده شود هارمونیکهای مراتب باالتر به نحو موثرتری تضعیف می شوند . بنابر این آگاهی در مورد فرکانس و دامنه هر هارمونیک حائز اهمیت است . ضریب اعوجاج مقدار اعوجاج هارمونیکی را که پس از اعمال یک تضعیف درجه دو روی هارمونیکها ) یعنی  $\bf{D}f$  تقسیم آنها بر  $\bf{n}^2$  ) روی یک شکل موج مشخص باقی می ماند مشخص می کند . بنابر این

**برای دریافت فایل** word**پروژه به سایت ویکی پاور مراجعه کنید. فاقد آرم سایت و به همراه فونت های الزمه**

معیاری موثر بودن کاهش هارمونیکهای ناخواسته است ، بی آنکه الزم باشد مقادیر فیلتر با درجه دو را مشخص کنیم و به این صورت تعریف می شود .

$$
DF = \frac{1}{V_1} \left[ \sum_{n=2,3,...}^{\infty} \left( \frac{V_n}{V_1 n^2} \right)^2 \right]^{\frac{1}{2}}
$$
 (A-1)

ضریب اعوجاج یک مولفه هارمونیک منفرد ( یا  $\bm{n}$  ام ) به صورت زیر تعریف می شود .

$$
DF_n = \frac{V_n}{V_1 n^2} \tag{9-1}
$$

4 – هارمونیک پایین ترین مرتبه LOH . هارمونیک پایین ترین مرتبه هارمونیکی است که نزدیک ترین فرکانس را به مولفه اساسی دارا بوده و دامنه آن بیش از %3 دامنه مولفه اساسی باشد . اصول کار انیورترهای پل تکفاز: در شکل 2-1 الف یک اینورتر تکفاز ، که شامل چهار چاپر است نشان داده شده است . وقتی که ترانزیستورهای 1Q و 2Q بطور همزمان روشن می شوند ولتاژ ورودی V<sup>s</sup> روی بار ظاهر می شود . اگر در همین زمان ترانزیستوهای 3Q و 4Q هم روشن شوند ولتاژ روی بار معکوس شده و برابر V<sup>s</sup> –می شود .

شکل موجهای ولتاژ خروجی در شکل 2-1 ب نشان داده شده است .

مقدار موثر ولتاژ خروجی از رابطه زیر به دست می آید.

$$
V_0 = \left(\frac{2}{T_0} \int_0^{T_0/2} V_s^2 dt\right)^{1/2} = V_s \tag{1--1}
$$

**برای دریافت فایل** word**پروژه به سایت ویکی پاور مراجعه کنید. فاقد آرم سایت و به همراه فونت های الزمه**

می توان رابطه 2-1 را به صورت یک سری فوریه بسط داد و ولتاژ خروجی لحظه ای را به شکل زیر بدست آورد .

$$
U_0 = \sum_{n=1,3,5,\dots}^{\infty} \frac{4V_s}{n\pi} \sin n\omega t
$$
 (1) -1)

به ازای  $\mathbf{1}$  رابطه (۱۱-۱۱) مقدار موثر مولفه اساسی را به صورت زیر بدست می دهد.

$$
V_1 = \frac{4V_s}{\sqrt{2}\pi} = 0.90V_s
$$
 (17-1)

با استفاده از رابطه ۱-۴، جریان لحظه ای بار <sup>1</sup>0، برای یک بار **RL** برابر می شود با

$$
i_0 = \sum_{n=1,3,5}^{\infty} \frac{4V_s}{n\pi\sqrt{R^2 + (n\omega L)^2}} \sin(n\omega t - \theta_n)
$$
 (17–1)

که در آن 
$$
\theta_n = \tan^{-1}(n\omega L/R)
$$
 است.  
هنگامی که دیودهای  $D_1$  و  $\Omega$  هدایت می کنند، انرژی دوباره به منبع جریان مستقیم برگردانده می  
شود. این دیودها به نام دیودهای فیدبک خوانده می شوند. شکل( ۱–۱) ج شکل موجودهای جریان را برای  
یک بار سلفی نشان می دهد.

نکته: پیک ولتاژ سد کننده معکوس و کیفیت ولتاژ خروجی اینورترهای تمام پل و نیمه پل مشابه هم است. اما توان خروجی در اینورترهای تمام پل چهار برابر و مؤلفه اساسی ولتاژ خروچی دو برابر مقدار ان در اینورترهای نیمه پل می باشد.

اصول کار اینورترهای سه فاز:

اینورترهای سه فاز معموال در کاربردهای توان باال بکار می روند . سه اینورتر تکفاز نیمه پل و یا تمام پل را می توان همانطور که در شکل 3-1 الف نشان داده شده بطور موازی به هم متصل کرد تا یک اینورتر سه فاز تشکیل شود . برای بدست آوردن ولتاژهای سه فاز بالانس (اصلی) ، می بایست سیگنالهای آتش اینورترهای تکفاز را نسبت به هم 120 درجه تاخیر داده و یا جلو انداخت . سیم پیچ های اولیه ترانسفورماتورها باید از هم ایزوله باشند ولی سیم پیچی های ثانویه را می توان به صورت ستاره و یا مثلث متصل کرد . معمولا برای حذف هارمونیکهای مضرب سه (....3,**6,9) که** در ولتاژ خروجی ظاهر می شوند ، ثانویه ترانسفورماتور را به صورت  ${\bf y}$  متصل می کنند . آرایش مداری در شکل 1-۳ ب نشان داده شده است . برای این ارایش به سه ترانسفورماتور تکفاز ، 12 ترانزیستور و 12 دیود مورد نیاز می باشد . اگر دامنه و فاز ولتاژهای خروجی اینورترهای تکفاز کاملا بالانس نباشد ولتاژ خروج<mark>ی سه فاز هم بالان</mark>س نخواهد بود .

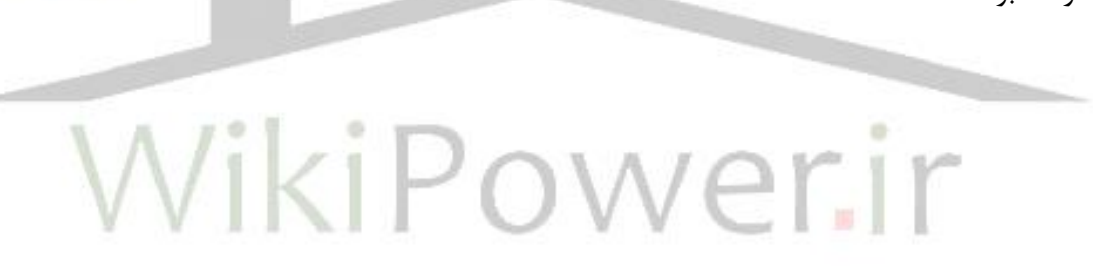

**برای دریافت فایل** word**پروژه به سایت ویکی پاور مراجعه کنید. فاقد آرم سایت و به همراه فونت های الزمه**

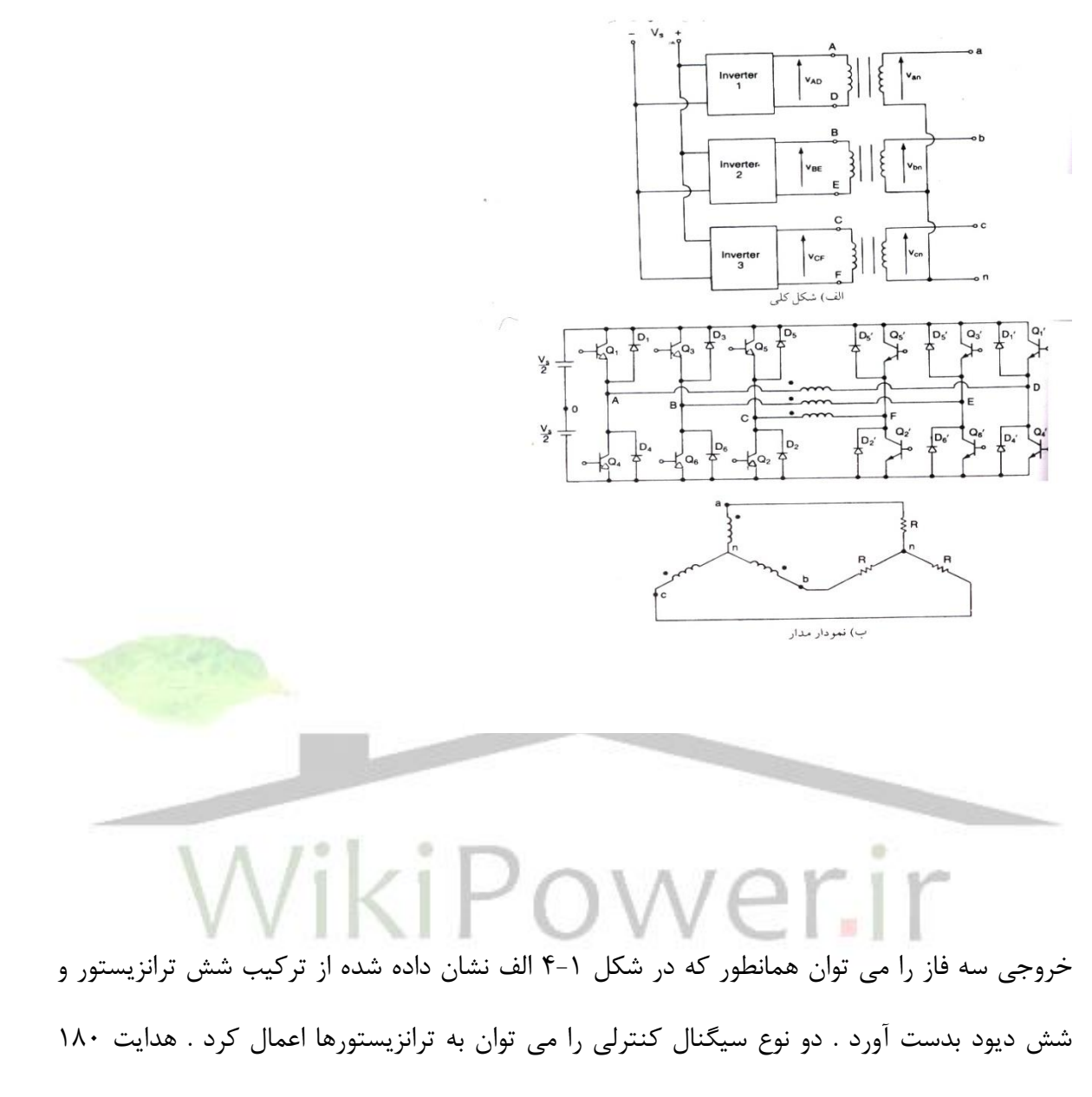

درجه و هدایت 120 درجه

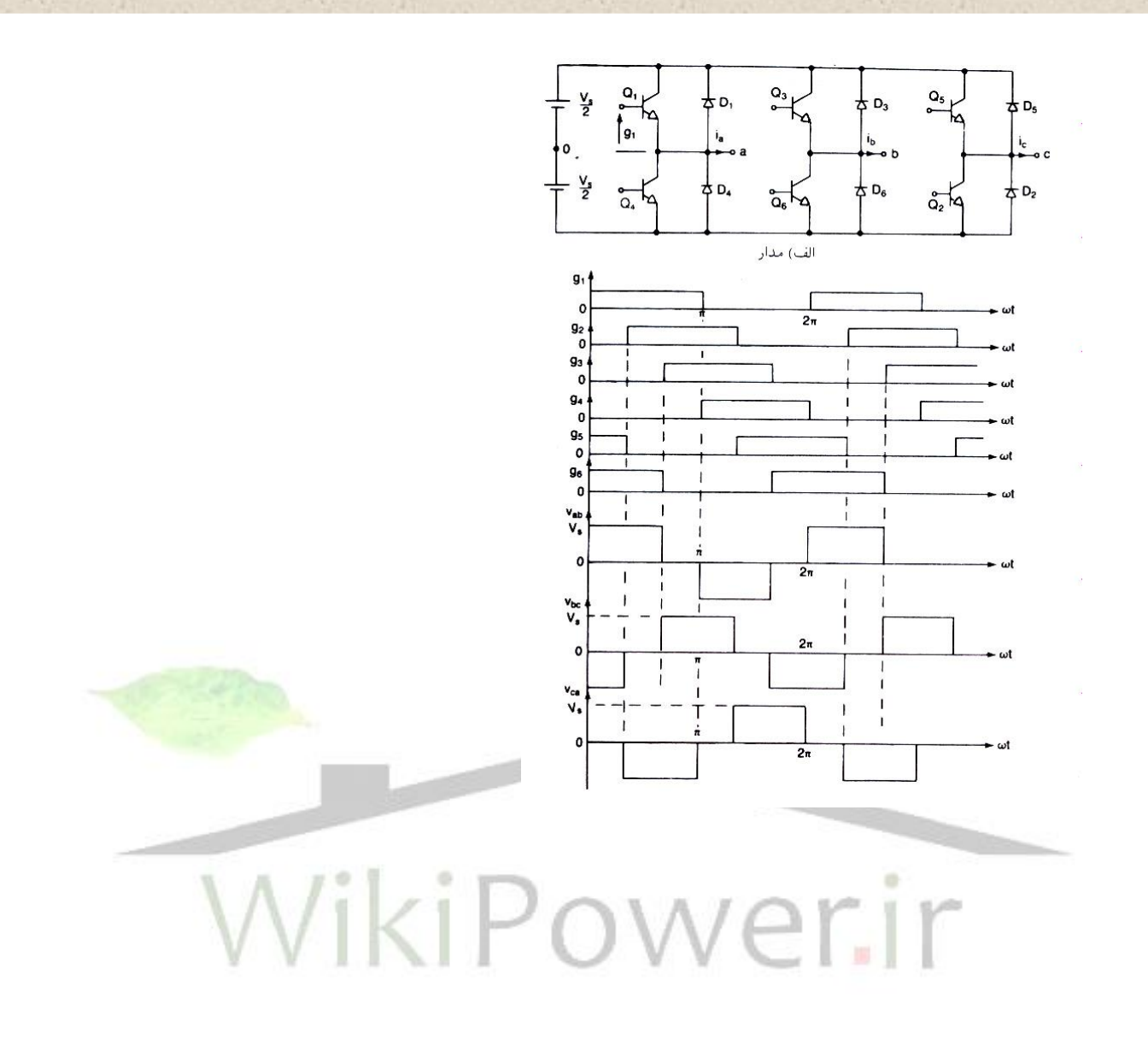

شکل ۱-۴- اینورتر پل سه فاز

هدایت 180 درجه:

هر ترانزیستور برای 180 درجه هدایت می کند . در هر لحظه سه ترانزیستور روشن می باشد . هنگامی که ترانزیستور  $\mathbf Q_1$  روشن می شود ، ترمینال  $\bm a$  به سر مثبت ولتاژ  $\bm d$  ورودی وصل می گردد. وقتی که ترانزیستور  $\mathbf{\Omega}_4$  روشن می شود ، ترمینال  $\mathbf a$  به سر منفی منبع  $\mathbf d$  متصل می گردد . در هر سیکل شش حالت کاری وجود دارد و زمان هر حالت 60 درجه است . ترانزیستورها به ترتیب روشن شدنشان شماره گذاری شده اند ( برای مثال ۱۲۳ ، ۲۳۴،۳۴۵، ۶۱۲، ۵۶۱، ۶۱۲) سیگنالهای آتش که در شکل 4-1 ب نشان داده شده اند برای بدست آوردن ولتاژ سه فاز باالنس نسبت به یکدیگر 60 درجه جابجا شده اند .

بار ممکن است به صورت ستاره و یا مثلث وصل شده باشد برای باری که به صورت مثلث وصل شده باشد ، جریانهای فاز را میتوان مستقیما از ولتاژهای خط به خط بدست آورد . با مشخص شدن جریانهای فاز ، میتوان جریانهای خط را تعیین کرد . اگر بار به صورت ستاره  $\mathbf {y}$  وصل شده باشد ، برای پیدا کردن جریانهای خط ( یا فاز ) باید ولتاژهای خط به صفر را بدست آورد . در یک نیم سیکل سه حالت کاری وجود دارد.

اگر بارها مقاومتی باشد دیودهای دو سر ترانزیستورها کاری انجام نمی دهد. اگر بار سلفی باشد جریان در هر بازوی اینورتر نسبت به ولتاژ تاخیر پیدا می کند . هنگامی که ترانزیستور  $\mathcal{Q}_4$  در شکل ۱-۴ خاموش است ، تنها مسیر ، برای عبور جریان منفی خط  $i_a$  از طریق دیود  ${\mathcal D}_1$  است . بنابر این ترمینال  ${\pmb a}$  بار تا

**برای دریافت فایل** word**پروژه به سایت ویکی پاور مراجعه کنید. فاقد آرم سایت و به همراه فونت های الزمه**

وقتی که جریان بار در لحظه  $\bf{t}$  قطبیت خود را تغییر می دهد . از طریق  $\bf{D}_1$  به منبع  $\bf{d}$  وصل می باشد . در طول دوره  $\bf{t}$ < $\bf{t}$  ، ترانزیستور  $\bf{Q}_1$  هدایت نمی کند . بطور مشابه ترانزیستور  $\bf{Q}_4$  تنها در لحظه  $t$  = $t$  شروع به هدایت می کند . از آنجا که مدت هدایت ترانزیستورها و دیودها به ضریب توان بار بستگی دارد ترانزیستورها را باید بطور مداوم آتش کرد.

 $\bm{\dot{u}}$  بار با اتصال ستاره ولتاژ فاز برابر  $\bm{v}_{ab}=\nu_{ab}$  با یک تاخیر ۳۰ درجه است . جریان خط  $\bm{\dot{u}}$  برای

یک بار  $\mathbf{RL}$  برابر خواهد بود با

$$
i_{a} = \sum_{n=1,3,5,...}^{\infty} \left[ \frac{4V_{s}}{\sqrt{3}n\pi\sqrt{R^{2} + (n\omega L)^{2}}} \cos\left(\frac{n\pi}{6}\right) \sin\left(n\omega t - \theta_{n}\right) \right]
$$
(15-1)

که در آن 
$$
\theta_n = \tan^{-1}(n\omega L/R)
$$
 است .

هدایت 120 درجه:

در این نوع کنترل هر ترانزیستور 120 درجه هدایت می کند. در هر لحظه فقط دو ترانزیستور روشن هستند سیگنال های آتش در شکل 5-1 نشان داده شده اند. به ترتیب هدایت ترانزیستورها ،61 ،12 ،21 ،34 ،45 ،56 61 است.

 $\bf Q_1$  ولتاژخط  $\bf Q$  به  $\bf \theta$  برابر  $\bf v_{ab}=\sqrt{3}$  با ۳۰ درجه تقدم فاز است . بین خاموش شدن  $\bf Q_1$  تا روشن شدن تاخیر وجود دارد. بنابر این منبع  $\bm{c}$  از طریق ترانزیستور بالایی و پایینی اتصال کوتاه نمی  $\pi$  /6  $\bm{\mathcal{Q}_4}$ شود . در هر حظه دو ترمینال بار به منبع  $\bm{d} {\bf c}$  وصل بوده و ترمینال سوم باز می باشد . پتانسیل این ترمینال باز به مشخصات بار بستگی دارد و غیر قابل پیش بینی است . از آنجا که هر ترانزیستور برای

**برای دریافت فایل** word**پروژه به سایت ویکی پاور مراجعه کنید. فاقد آرم سایت و به همراه فونت های الزمه**

120 درجه هدایت می کند تحت شرایط یکسان بار ترانزیستوها نسبت به هدایت 180 درجه مدت

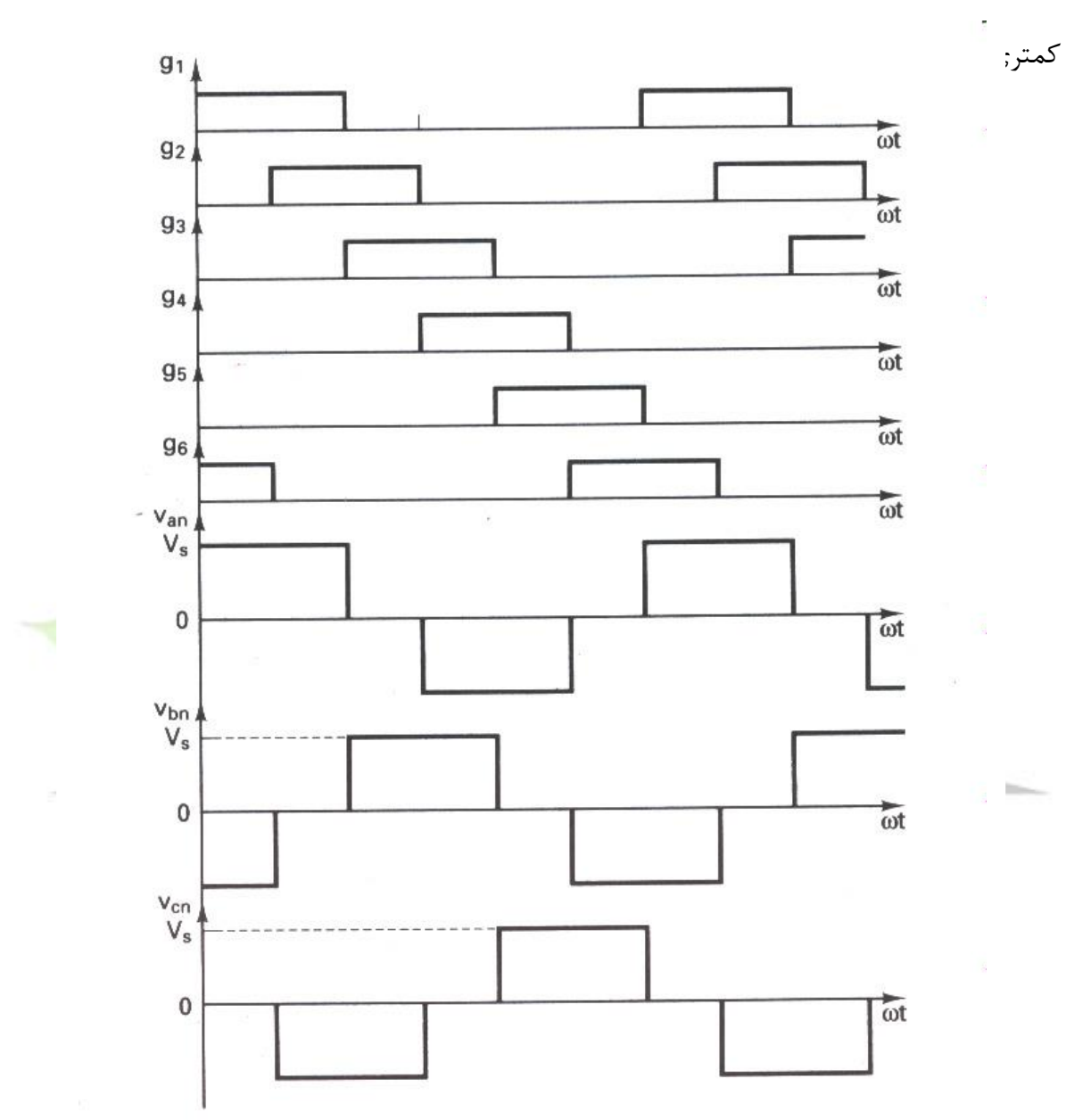

شکل -5-1 سیگنالهای آتش برای هدایت 120 درجه

روشهای کنترل ولتاژ اینورترهای تکفاز و سه فاز:

در بسیاری از کاربردهای صنعتی اغلب الزم است که ولتاژ خروجی اینورترها برای )1( غلبه بر تغییرات ولتاژ  $d{\rm c}$  ورودی ،(۲) برای تنظیم ولتاژ اینورترها و (۳) برای برآورده کردن احتیاجات دائمی کنترل ولتاژ / فرکانس ، کنترل شود . روشهای مختلفی برای تغییر دادن بهره اینورتر وجود دارد. موثرترین روش برای کنترل بهره ( و ولتاژ خروجی ) بکارگیری کنترل مدولاسیون پهنای پالس ( $\bm{\mathcal{P}WM}$ ) در داخل اینورترها است . روشهای رایج عبارتند از :

 – مدوالسیون پهنای پالس منفرد – مدوالسیون پهنای پالس چندگانه – مدوالسیون پهنای پالس سینوسی – مدوالسیون پهنای پالس سینوسی بهبود یافته

5 – کنترل جابجایی فاز

و یک اینورتر سه فاز را می توان به صورت سه اینورتر تک فاز که خروجی هر یک به اندازه 120 درجه شیفت داده شده است در نظر گرفت.

روشهای مدوالسیون پیشرفته:

روش  ${\bf S} {\bf P} {\bf W}$  که بیشترین کاربرد را دارد دارای یک ایرادهایی است

) از جمله ولتاژ خروجی اصلی کم (.

**برای دریافت فایل** word**پروژه به سایت ویکی پاور مراجعه کنید. فاقد آرم سایت و به همراه فونت های الزمه**

روشهای دیگری که کارآیی بهتری را ارائه می کنند عبارتند از :

1 – مدوالسیون ووزنقه ای

2 – مدوالسیون پلکانی

3 – مدوالسیون پله ای

4 – مدوالسیون تزریق هارمونیک

5 – مدوالسیون دلتا

اینورتر پل تکفاز: مدار اصلی اینورتر پل تکفاز بدون عناصر کموتاسیون کننده در شکل الف 6-1 نشان داده شده است . با توجه به شکل ۱-۶ دیده می شود که با آتش شدن تریستور مکمل  $\bm{\mathcal{T}}_4$  تریستور  $\bm{\mathcal{T}}_1$  خاموش می گردد. اگر همان گونه که نشان داده شده بار سلفی باشد جریان بار بالفاصله معکوس نمی شود. بنابر این وقتی که کموتاسیون کامل می گردد هدایت تریستور  $\mathcal{T}_4$  قطع می گردد و جریان بار به دیود  $\mathbf{\mathcal{D}}_4$  منتقل می گردد. پریود کموتاسیون نسبت به پریود فرکانس بار اینورتر خیلی کوتاه می باشد.

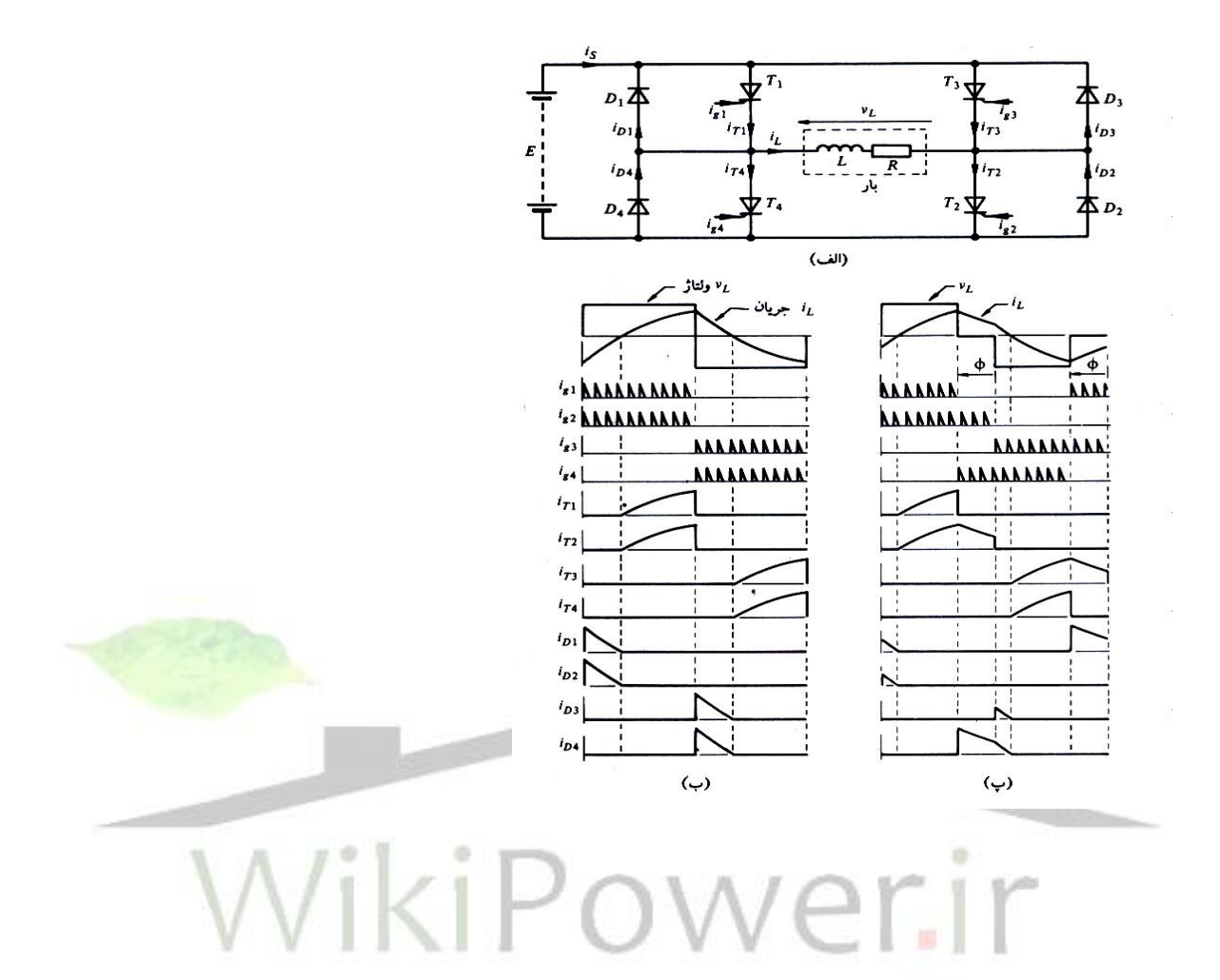

- شکل -6-1 مدار اصلی اینورتر پل
- تکفاز الف) مدارب) موج خروجی

مربعی شکل پ) خروجی شبه مربعی

اگر بار در شکل ب 6-1 مقاومتی خالص باشد آتش کردن متناوب تریستورهای *T*1*T*<sup>2</sup>  $T_3T_4$ <sup>9</sup> منبع  $\bm{d}.\mathbf{c}$  را متناوبا در دو سر بار قرار می دهد و موج مربعی بدست می آید . به هر حال با یک بار سلفی شکل موج جریان تاخیر می یابد اگر چه ولتاژ هنوز به صورت موج مربعی

می باشد.

تولید ولتاژ بار به صورت موج مربعی با یک بار سلفی در شکل موجهای شکل ب 6-1 نشان داده شده است . تریستور به وسیله یک رشته پالس پیوسته که طی 180 درجه از ولتاژ خروجی اینورتر به گیت اعمال می گردد آتش می شود . با توجه به انتهای نیم سیکل مثبت مشخص می شود که جریان بار مثبت بوده و به طور نمایی افزایش می یابد . به هر حال وقتی که تریستور و *T*<sup>3</sup> <sup>4</sup> و *T* برای خاموش کردن تریستورهای  $T_1$  و  $T_4$  آتش می شوند ولتا ژ بار معکوس می شود ولی جراین بار بدون تغییر می ماند . تنها مسیر برای جریان بار از طریق دیودهای  $\begin{array}{cc} D_3 & D_3 \end{array}$  می باشد که منبع  $\bm{d}$  را به بار متصل می نماید و ولتاژ معکوس شده و تا زمانی که جریان به صفر برسد انرژی وخیره شده دوباره به منبع برگردانده می شود . وقتی که جریان بار قطع می شود تریستورهای <sup>7<sub>3 و</sub> <mark> $T$  می توانند هدا</mark>یت</sup> کنند . حال جریان بار به صورت نمایی افزایش می یابد . چون در لحظه ای که جریان بار صفر می شود تریستورها نیاز به آتش مجدد دارند یک رشته از پالسهای آتش برای گیتها نیاز می باشد چرا که امکان صفر شدن جریان در هر زمانی از نیم سیکل وجود دارد.

کنترل ولتاژ را می توان با ایجاد پریودهای صفر در موج مربعی از یک منبع  ${\bf DC}$  با سطح ولتاژ ثابت به دست آورد . شکل موج حاصل به صورت موج شبه مربعی می باشد که در شکل پ 6-1 نشان داده شده ست . موج شبه مربعی را می توان با جلو بردن زاویه آتش جفت تریستورهای مکمل $T_{1}$  نسبت به تریستورهای *T*2*T*<sup>3</sup> تولید نمود . در شکل پ 6-1 این جلو افتادگی با زاویه نشان داده شده است . یعنی رشته پالس آتش تریستور ( $T$  و  $\qquad T$ ) به اندازه  $\qquadvarphi$  درجه قبل از رشته پالس مربوط به تریستور . (و  $^{\displaystyle{(T_3)}}$  شروع می شود  $^{\displaystyle{(T_2)}}$ 

4 در شکل موج ولتاژ بار شکل پ 6-1 لحظه ای را در نظر بگیرید. که تریستور *T* برای خاموش کردن تریستور *T*1 آتش شده است . جریان بار به دیود *D*4 منتقل می شود اما چون تریستور *T*2 هنوز روشن است جریان بار در مسیر  $\begin{array}{ccc} P_2 & P_4 \end{array}$ جاری می شود . بار به طور موثر اتصال کوتاه می گردد و ولتاژ بار صفر می شود . حال وقتی که تریستور *T*2 برای خاموش کردن *T*3 آتش شود ، تنها مسیر جریان بار از طریق دیود $^{D_3}$ می باشد و منبع **a.c** در جهت منفی به بار متصل می شود و تریستورهای  $^{T_3}$  و *T*4 بالفاصله بعد از صفر شدن جریان بار هدایت را به عهده می گیرند . در نتیجه شکل موجهای جریان تریستورها (و دیودها ) یکسان نمی باشند .

همان گونه که در شکل 7-1 نشان داده شده است روش دیگر تولید موج شبه مربعی با پهنای قابل کنترل ترکیب (جمع) خروجیهای مربعی شکل دو اینورتر که نسبت به هم شیفت دا<mark>ده شده اند می</mark> باشد . با شیفت دادن اینورتر ۲ به اندازه  $\phi$  نسبت به اینورتر ۱ شکل موج ترکیبی در خروجی دارای پریودهای صفری با طول <sup> $\phi$ </sup> می باشد . سطح ولتاژ موج شبه مربعی با پهنای ثابت را <mark>م</mark>ی توان به وسیله کاهش ولتاژ  $d.c$  کنترل نمود .

همان گونه که در شکل 8-1 نشان داده شده است روش دیگر کنترل ولتاژ شکاف دار کردن شکل موج مربعی می باشد . تریستورهای مدار اینورتر به طور متناوب روشن و خاموش می شوند تا پریودهای صفر با طول یکسان ایجاد شود . منبع  $\bm{c}$  با سطح ولتاژ ثابت  $\bm{E}$  می باشد.

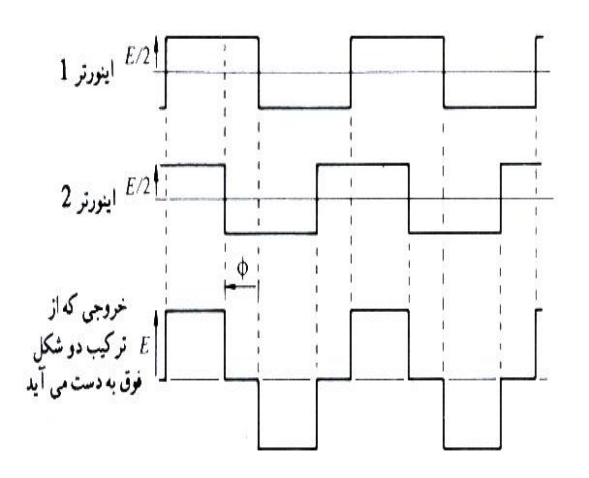

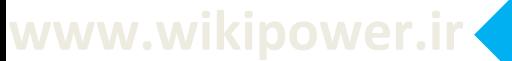

شکل -7-1 ترکیب خروجی دو اینورتر با اختالف فاز و تولید موج شبه مربعی

یک راه بهبود شکل موج شکاف دار مانند شکل 9-1 تغییر پریودهای روشن و خاموش بودن وسیله است به گونه ای که در نوك موج پریود روشن بودن طوالنی تر باشد . این شکل کنترل مدوالسیون پهنای پالس نامیده میشود و می توان مشاهده نمود که سطح هر پالس تقریبا مانند سطح زیر شکل موج سینوسی بین نقاط وسطی مجاور در پریودهای خاموشی وسیله است . هارمونیکهای مرتبه پایین موجود در شکل موج مدوله شده پهنای پالسی بسیار کمتر از شکل موجهای دیگر است .

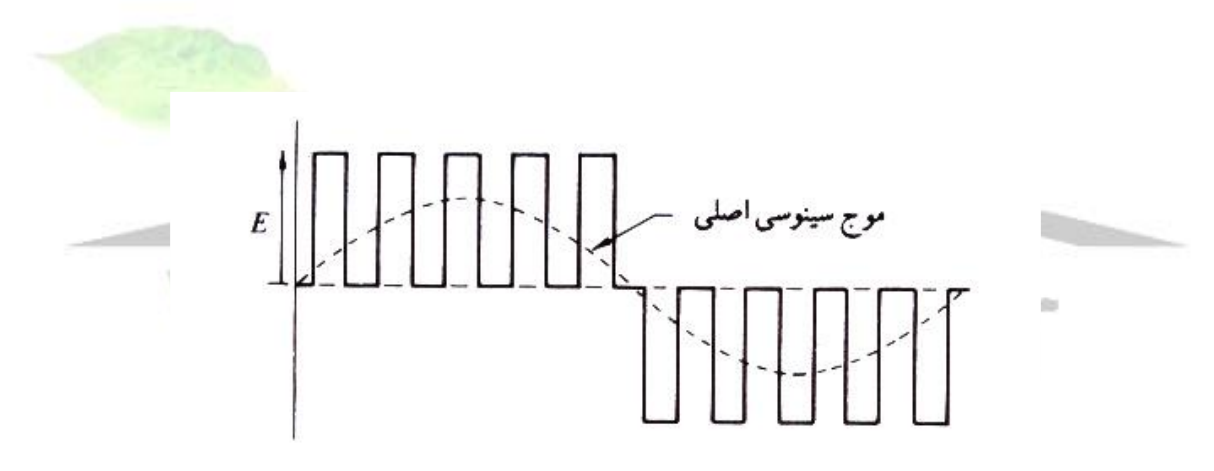

شکل-8-1 اینورتر با کنترل جهت تولید شکل موجهای شکاف دار

برای تعیین لحظات آتش مورد نیاز جهت ساخت صحیح موج مدوله شده پهنای پالسی یکی از روشهای مورد استفاده تولید یک موج سینوسی مرجع با فرکانس مطلوب در مدار کنترل و سپس مقایسه این موج سینوسی با موج مثلثی مانند شکل 10-1 می باشد. محل تقاطع دو موج لحظات آتش را تعیین می کند. شکل الف 10-1 مقدار ماکزیمم خروجی را نشان می دهد و با کاهش دامنه موج سینوسی مرجع به

**برای دریافت فایل** word**پروژه به سایت ویکی پاور مراجعه کنید. فاقد آرم سایت و به همراه فونت های الزمه**

نصف مقدار آن مانند شکل ب 10-1 دامنه خروجی نصف می شود . شکل پ 10-1 نشان می دهد که چگونه با کاهش فرکانس موج سینوسی مرجع تعداد پالسهای موجود در هر نیم سیکل افزایش می یابد.تعداد پالس های زیاد در یک سیکل خروجی منجر به افزایش بیشتر تعداد هارمونیکهای مرتبه باال می شود اما این هارمونیکها بسیار ساده تر از

هارمونیکهای مرتبه پایین فیلتر می شوند . یک بار سلفی هارمونیکهای شکل موج جریان را شدیدا تضعیف می کند .

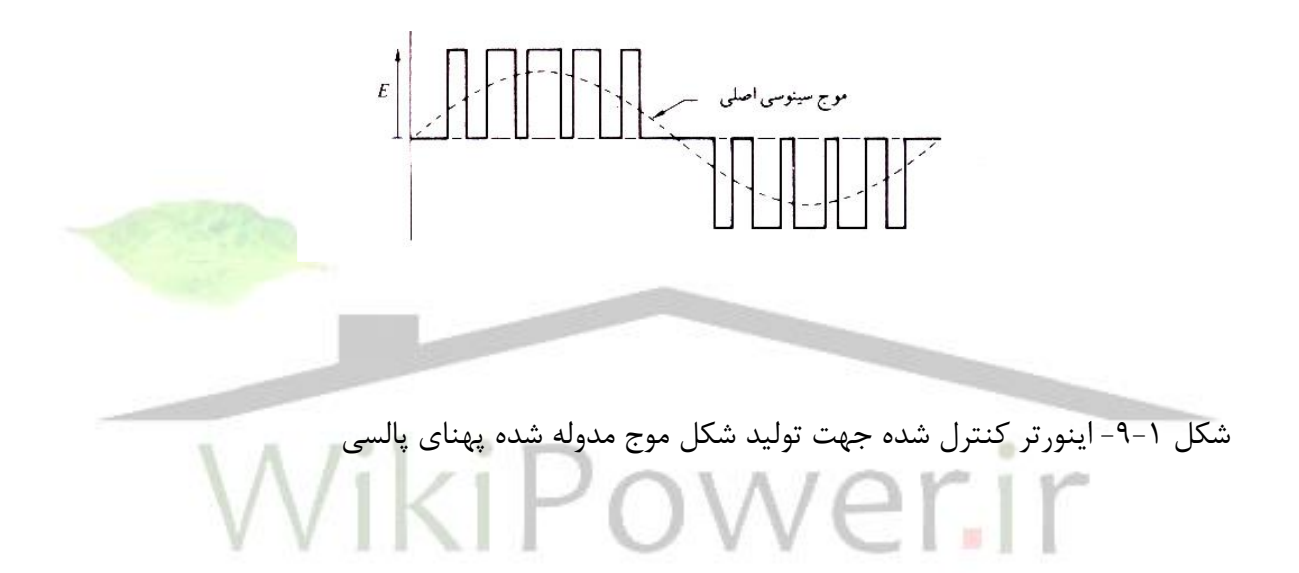

با روشی متفاوت با روش کنترل مدوالسیون پهنای پالس که در باال شرح داده شده است می توان اینورتر ( شکل ۱-۶) را همواره با آتش کردن تریستورهای  $I_1$  و  $I_2$  به عنوان یک زوج و تریستورهای  $\,$  و  $\,$ به عنوان زوج دیگر منبع را به بار متصل نمود . به این ترتیب پریودهای صفر حذف می شود . از این  $T_4$ طریق موج مدوله شده با مدوالسیون پهنای پالس نشان داده شده در شکل 11-1 که طی نیم سیکل خروجی دارای پریودهای معکوس کوچکی می باشد تولید شده است . برای تعیین لحظات اتش تریستورها موج مثلثی با فرکانس باال توسط موج سینوسی مرجع مدوله شده است .

در این جا موج مثلثی مانند شکل ۱۰-۱۰ دارای مقدار  $\bm{d}.\bm{c}$  نمی باشد.

**برای دریافت فایل** word**پروژه به سایت ویکی پاور مراجعه کنید. فاقد آرم سایت و به همراه فونت های الزمه**

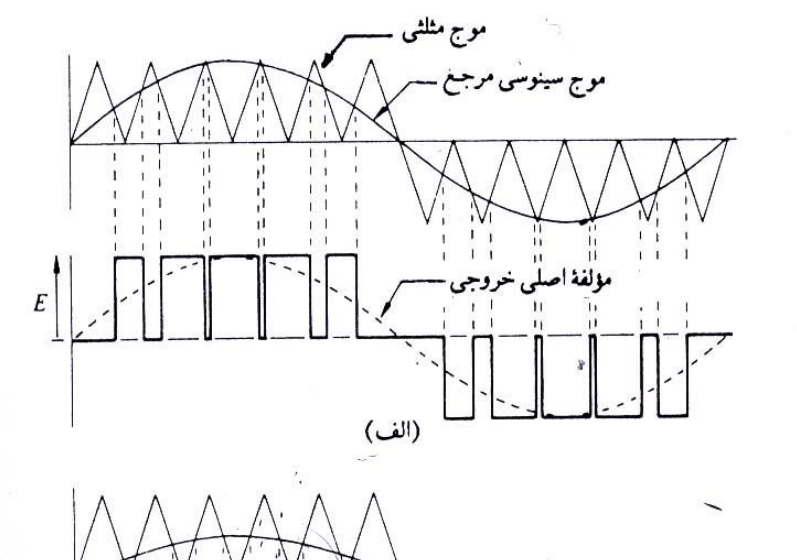

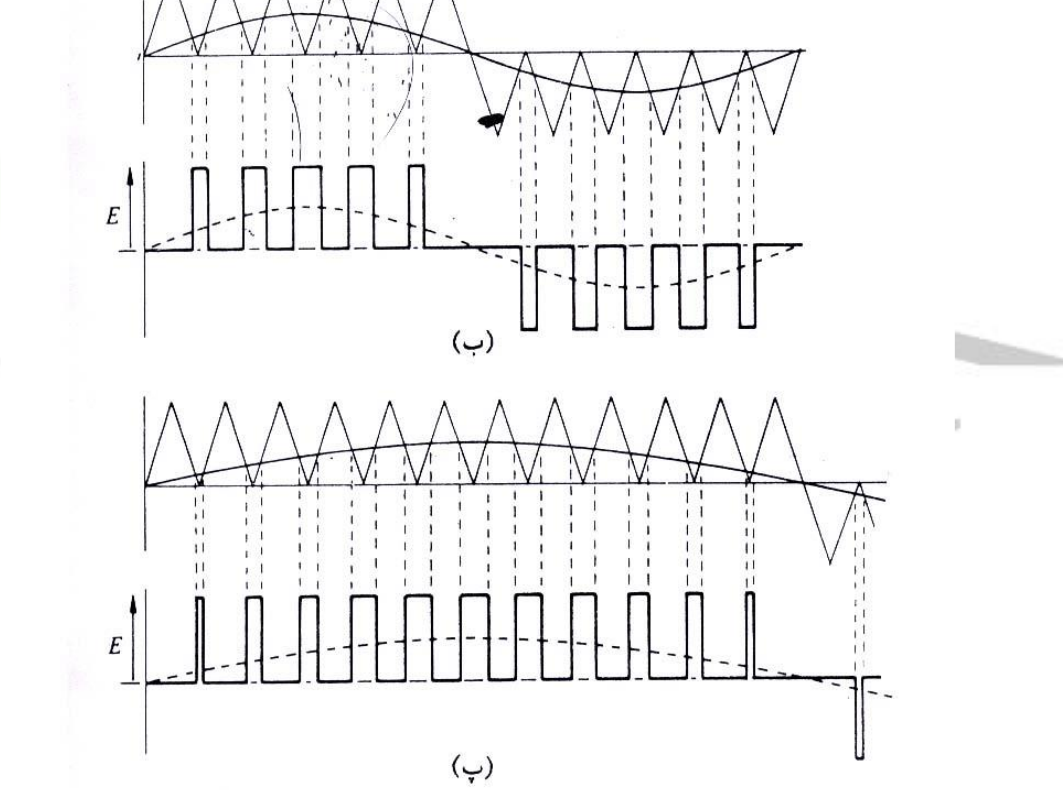
شکل ۱-۱۰ تعیین لحظات آتش برای موج مدوله شده با مدولاسیون پهنای پالس الف) در ماکزیمم ولتاژ خروجی ب) نصف ماکزیمم پ) نصف ولتاژ و نصف فرکانس

تعداد زیاد کموتاسیون در هر سیکل در شکل موجهای شکاف دار و مدوله شده پهنای پالسی منجر به تلفات کموتاسیون بسیار زیاد در تریستورهای اینورتر می شود . در انتخاب بین اینورتر با موج شبه مربعی و مدوله شده پهنای پالسی باید قیمت مدار کنترل تلفات سوئیچ در یکی و هارمونیکهای مرتبه پائین بیشتر در دیگری را در نظر گرفت .

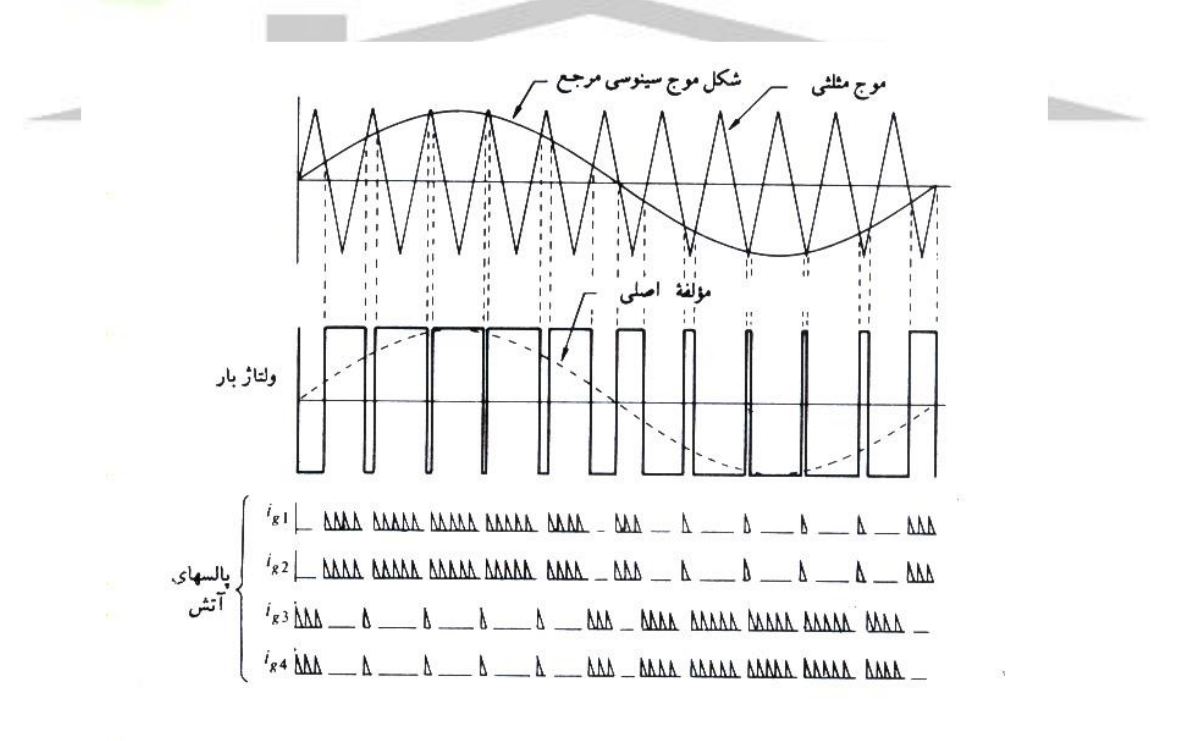

شکل -11-1 مدوالسیون پهنای پالس با تناوب منبع

روشی که مانع کموتاسیون های بیش از حد در سیکل خروجی شده ولی باعث کاهش هارمونیکهای مرتبه پائین می شود در شکل 12-1 نشان داده شده است . با معکوس کردن ولتاژ خروجی برای فاصله زمانی کوتاه در هر نیم سیکل و در زوایای خاص حذف دو هارمونیک مانند هارمونیک سوم و پنجم ممکن می باشد . با یک منبع  $\bm{d}.\mathbf{c}$  ثابت با ترکیب دوشکل موج مانند شکل ۱–۱۲ با اختلاف فاز و با اصول نشان داده شده در شکل 11-1 می توان سطح این ولتاژ خروجی را کنترل نمود.

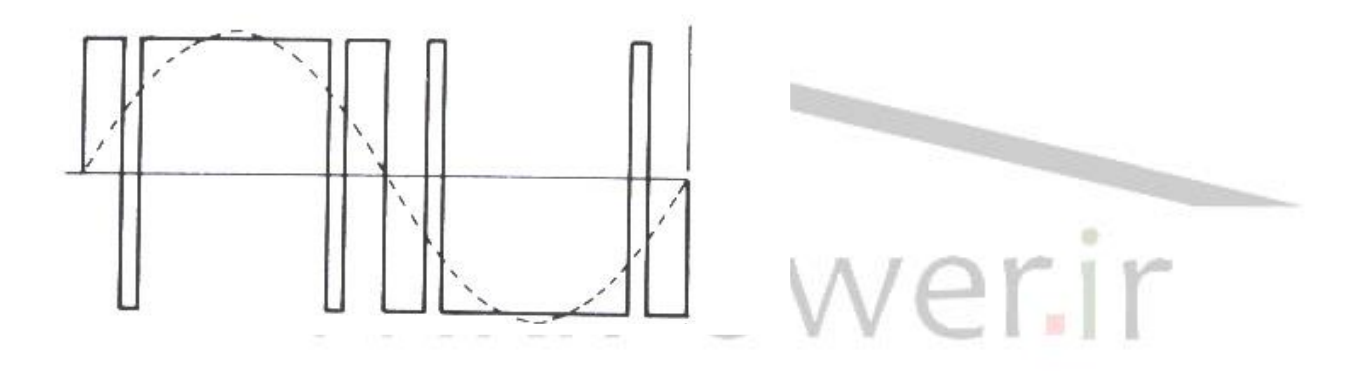

شکل -12-1 کاهش هارمونیک مرتبه پایین

اینورتر پل سه فاز:

مدار اصلی اینورتر پل سه فاز در شکل 13-1 نشان داده شده است .

مانند مدار یکسو کننده پل سه فاز اینورتر را می توان به گونه ای کنترل نمود که به مدت 120 درجه سانتی گراد از سیکل خروجی هدایت نماید. شکل موجهای مربوط به مدار مرجع شکل 13-1 با بار

**برای دریافت فایل** word**پروژه به سایت ویکی پاور مراجعه کنید. فاقد آرم سایت و به همراه فونت های الزمه**

مقاومتی خالص در شکل 14-1 نشان داده دشه است . در اینجا فرض شده است که در انتهای پریود 120 درجه سانتی گراد مدار کموتاسیون برای خاموش کردن تریستور مناسب شروع به کار می نماید.

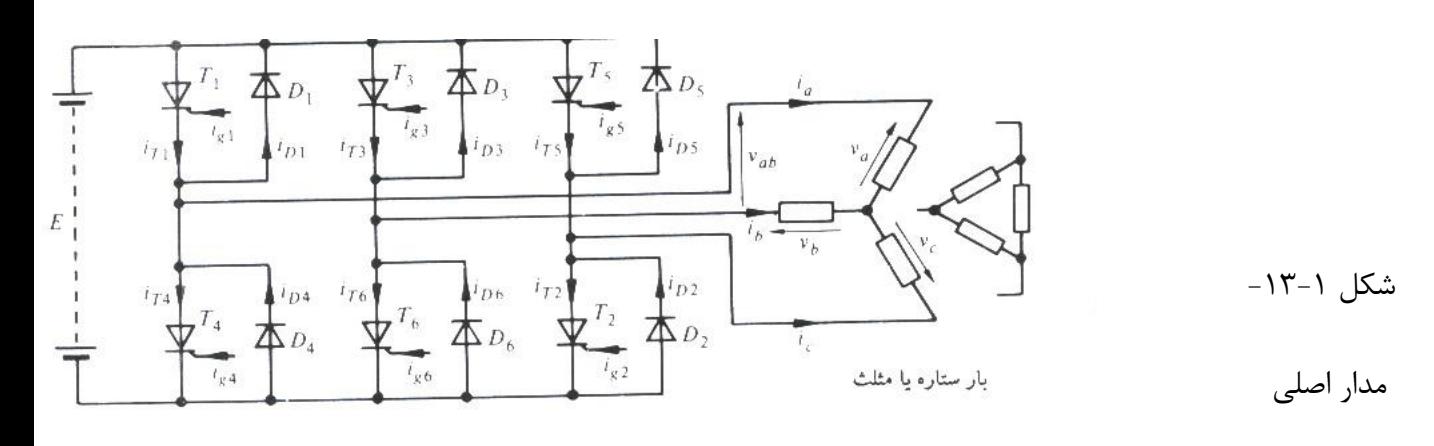

اینورتر سه فاز

شکل موجهای شکل ب ۱-۱۴ نشان می دهد که جریانهای بار به صورت موج شبه مربعی می باشد و هر تریستور جریان بار را به مدت یک سوم سیکل هدایت می نماید . با توجه به شکل الف 14-1 تریستورها را به عنوان کلید در نظر می گیریم. منبع c.d در شش مرحله سوئیچ شده است تا خروجی سه فاز حاصل آید . فرکانسی که تریستورها سوئیچ می شود فرکانس بار را تعیین می کند . اگر بار مقداری سلفی باشد شکل موج پله ای ولتاژ خط تغییر خواهد یافت زیرا انتقال جریان باربه دیودها باعث می شود که کلیدها ) نشان داده شده در شکل الف 14-1( برای مدتی بیش از 120 درجه بسته بمانند.

**برای دریافت فایل** word**پروژه به سایت ویکی پاور مراجعه کنید. فاقد آرم سایت و به همراه فونت های الزمه**

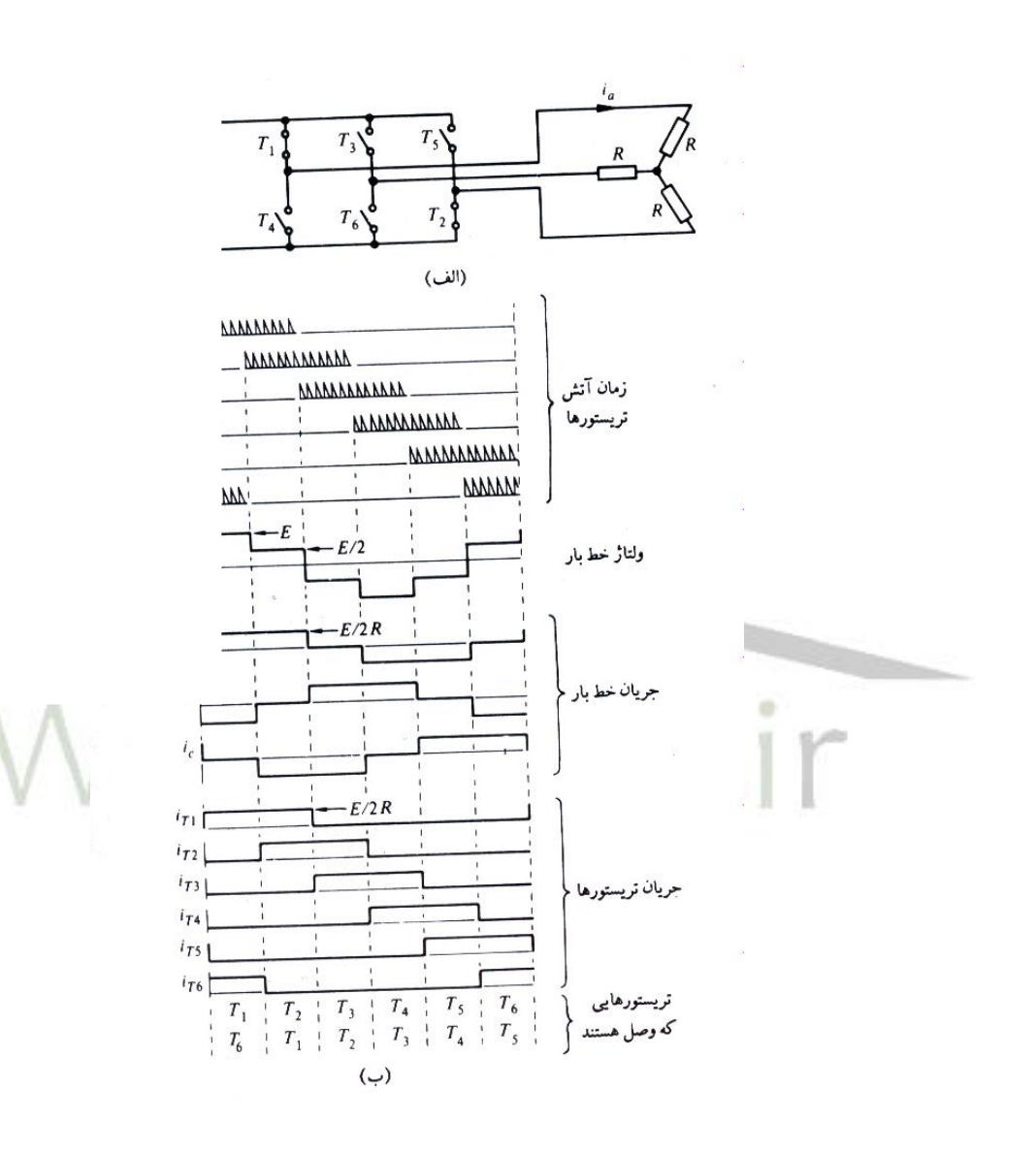

 $\mathfrak{f}$ .

**برای دریافت فایل** word**پروژه به سایت ویکی پاور مراجعه کنید. فاقد آرم سایت و به همراه فونت های الزمه**

شکل -14-1 اینوتر پل سه فاز با بار مقاومتی و زاویه آتش ۱۲۰ درجه آلف) نمایش ترتیب کلیدزنی ،تریستورهای  $\mathbf{T}_1$  و $\mathbf{T}_2$  روشن هستند $\mathbf{T}_1$ 

ب) شکل موجها

معموال اینورتر به گونه ای کار می کند که هر تریستور بتواند بیش از 180 درجه هدایت کند . در این حالت منبع  $d$ .c توسط یک تریستور در یک طرف و دو تریستور در دو طرف به بار متصل می شود .

شکل موجهای شکل 15-1 هدایت 120 درجه را نشان می دهد . ولتاژ خط به صورت موج شبه مربعی می باشد . جریان بار پله ای می باشد و هر تریستور به مدت 180 درجه هدایت می کند .

**برای دریافت فایل** word**پروژه به سایت ویکی پاور مراجعه کنید. فاقد آرم سایت و به همراه فونت های الزمه**

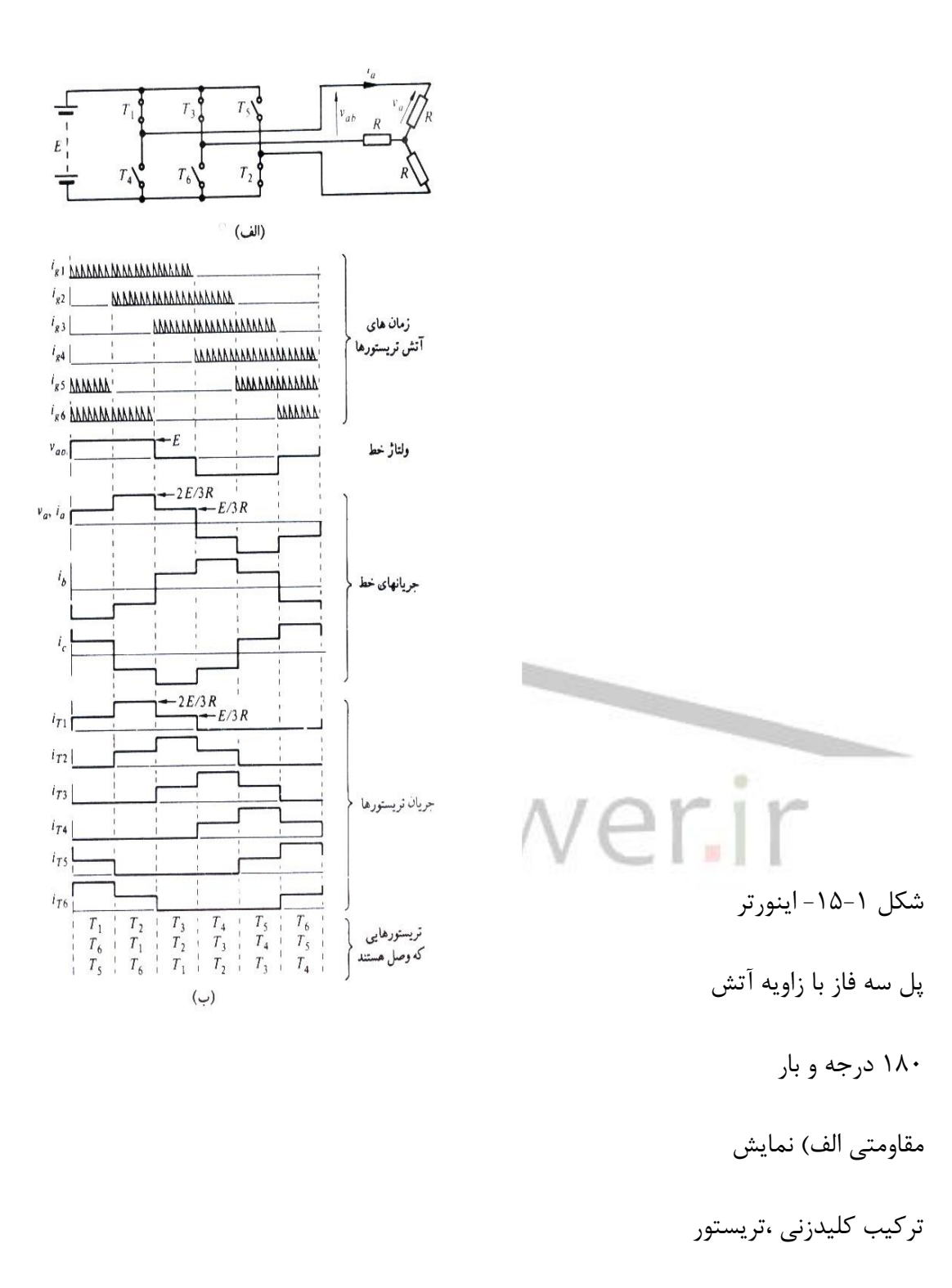

های  $\mathcal{T}_1$ و $\mathcal{T}_2$ و $\mathcal{T}_3$  روشن

می باشند ب) شکل

**برای دریافت فایل** word**پروژه به سایت ویکی پاور مراجعه کنید. فاقد آرم سایت و به همراه فونت های الزمه**

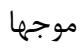

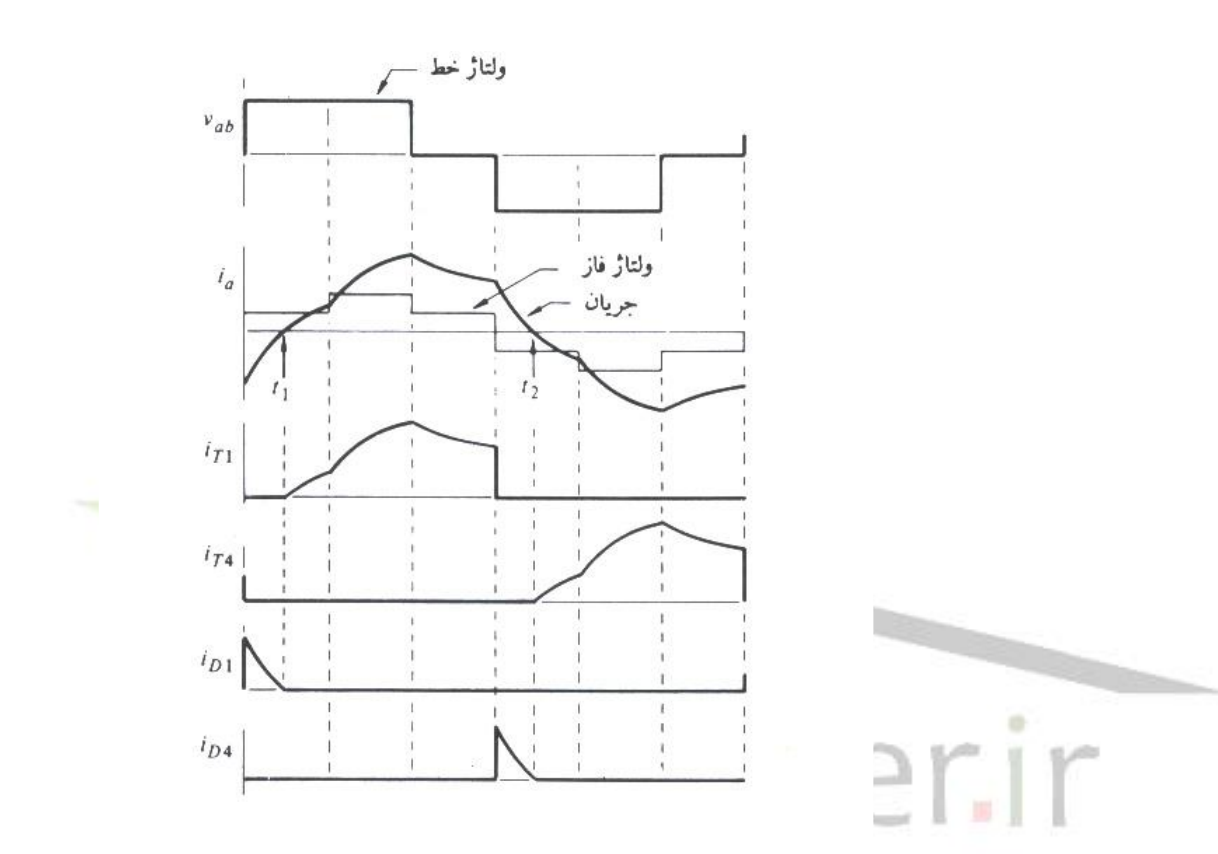

اگر باری که توسط اینورتر تغذیه می شود سلفی باشد همان گونه که در شکل 16-1 نشان داده شده است جریان در هر شاخه از بار نسبت به ولتاژ تاخیر فاز دارد . وقتی که تریستور *T*1 آتش می شود تریستور  $\begin{array}{c} T_4 \end{array}$  خاموش می شود اما چون جریان بار نمی تواند معکوس گردد تنها مسیر این جریان از میان دیود  $D_1$  می باشد ( شکل ۱-۱۳ را نگاه کنید) بنابر این فاز بار به سر مثبت منبع **a.c م**تصل شده است اما تا لحظه 1 *t* 1 که جریان بار معکوس می شود تریستور *T* نمی تواند هدایت را به عهده بگیرد . بحث مشابهی در مورد نیم سیکل معکوس در لحظه 2 *t* به کار می رود .

شکل ۱-۱۴ اینورتر پل سه فاز با بار مقاومتی و زاویه آتش گ۱۲۰ درجه الف ) نمایش ترتیب کلید زنی ، تریستورهای  $T_1$  و  $T_2$  روشن هستند ب ) شکل موجها

> شکل 16-1 شکل موجها برای آتش 180 درجه و

> > بار سلفی

کنترل ولتاژ اینورتر پل سه فاز را می توان با جمع نمودن خروجیهای دو اینورتر تکفازی که نسبت به هم تاخیر دارند انجام داد . برای دستیابی به خروجی سه فاز خروجیهای سه مدار از این نوع توسط ترانسفورمرها به هم متصل می نماییم.

روش مدوالسیون پهنای پالس را می توان همان گونه که در شکل 18-1 نشان داده شده است به کاربرد ) برای مدار مرجع شکل 13-1( به گونه ای که برای تعیین لحظات آتش هر تریستور 3 موج سینوسی

**برای دریافت فایل** word**پروژه به سایت ویکی پاور مراجعه کنید. فاقد آرم سایت و به همراه فونت های الزمه**

مرجع موج مثلثی فرکانس باال را مدوله می کنند. توضیح شکل موجها مانند توضیحی که در مورد اینورترهای تکفاز داده شده می باشد.

با روش کنترلی مانند شکل 18-1 همواره یکی از عناصر در هر شاخه هدایت می کند. و خط بار را به یکی از سرهای مثبت یا منفی منبع  $\bm{d}$  متصل می نماید. برای مثال شاخه فاز  $\bm{A}$  در شکل ۱ $^{-1}$ ۱ با المانهای شماره ۱ و ۴ را در نظر بگیرید. اگر  $i_a$  مثبت باشد تریستور  $\mathcal{T}_1$  هدایت می کند و وقتی که تریستور  $\mathcal{T}_1$  آتش شود . ،  $\mathcal{T}_1$  خاموش شده و جریان بار به دیود  $\mathcal{D}_4$  منتقل می شود . اگر  $i$  منفی شود دیود  $\mathbf{\mathcal{D}}_1$  مشغول هدایت بوده و وقتی که تریستور  $\mathbf{T}_4$  آتش می شود بلافاصله هدایت جریان بار را به عهده می گیرد و در چنین وضعیتی نیازی به خاموش کردن تریستور 1T نمی باشد چرا که در هر . حال  $\mathcal{T}_{1}$  خاموش بوده است

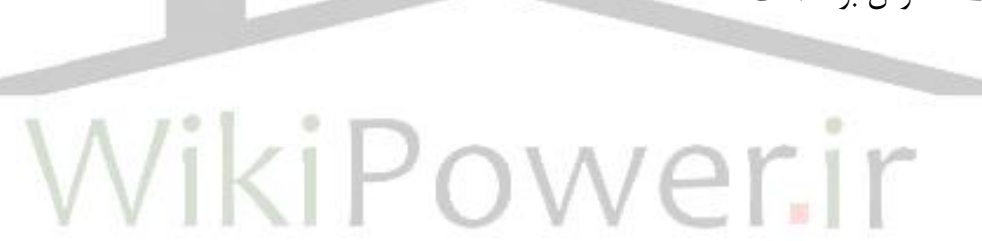

**برای دریافت فایل** word**پروژه به سایت ویکی پاور مراجعه کنید. فاقد آرم سایت و به همراه فونت های الزمه**

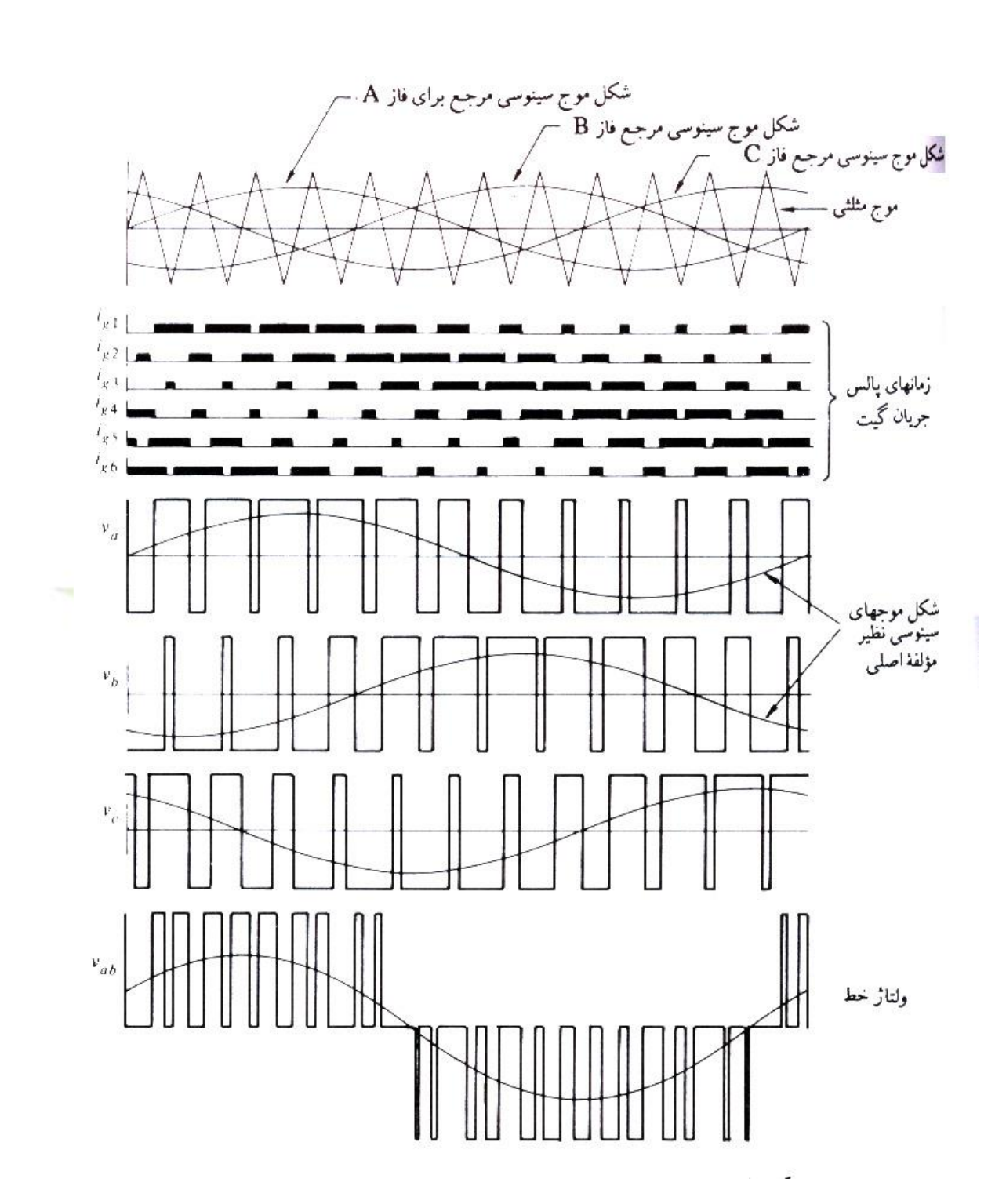

شکل -18-1 شکل موجهای مدوله شده پالس برای اینورتر پل سه فاز

با توجه به شکل 18-1 وقتی که جریان از شاخه ها عبور می کند باید پالسهای آتش به صورت پیوسته به گیت تریستورها اعمال گردد بنابر این وقتی که در بار سلفی جریان معکوس می شود تریستور می تواند هدایت جریان بار را به عهده گیرد . اگر جریان لحظه ای بار و ولتاژ آن عکس هم باشند دیود موازی با تریستوری که پالسهای آتش را دریافت می کند ، روشن است . بنابر این در پریود نشان داده شده وقتی که مثلا  $\mathbf{i}_{g_1}$  وجود دارد یکی از المانهای  $\mathcal{T}_1$  یا  $\mathcal{D}_1$  روشن می باشد.

قدرت برگشتی اینورتر:

برای معکوس نمودن جهت قدرت در یک اینورتر می توان طرف a.C اینورتر را به عنوان مولد در نظر گرفت که یک بار d.c را توسط یکسو کننده تغذیه می نماید . اگر تریستورها حذف ش<mark>وند اینور</mark>تر به صورت یک یکسو کننده ساده در می اید که با محدودیتهای مربوط به طرز کار مدار یکسو کننده ای تفاوت دارد. با توجه به شکل الف ۱۰–۱۹ مشاهده می شود که ولتاژ  $\bm{d}$  مقدار ثابتی می باشد و خازن تاکید بیشتری بر ثابت بودن ولتاژ می نماید. در مدارهای یکسو کننده ولتاژ  $d$  بار شامل ریپلهای زیادی می باشد ولی در اینجا ریپلها در شکل موجهای جریان وجود دارند.

در عمل یک بار a.C که بتواند مانند ژنراتور باشد یک موتور القایی است که با یک گشتاور مکانیکی به سرعتی بیش از سرعت سنکرون شتاب می گیرد. جریان چنین ژنراتوری با ضریب قدرت پیش فاز می باشد . شکل ب تا ت 19-1 مراحل جریان بار تا بیش از 90 درجه تاخیر فاز که جریان برای حالت ژنراتوری می تواند معکوس شود را نشان می دهد.

**برای دریافت فایل** word**پروژه به سایت ویکی پاور مراجعه کنید. فاقد آرم سایت و به همراه فونت های الزمه**

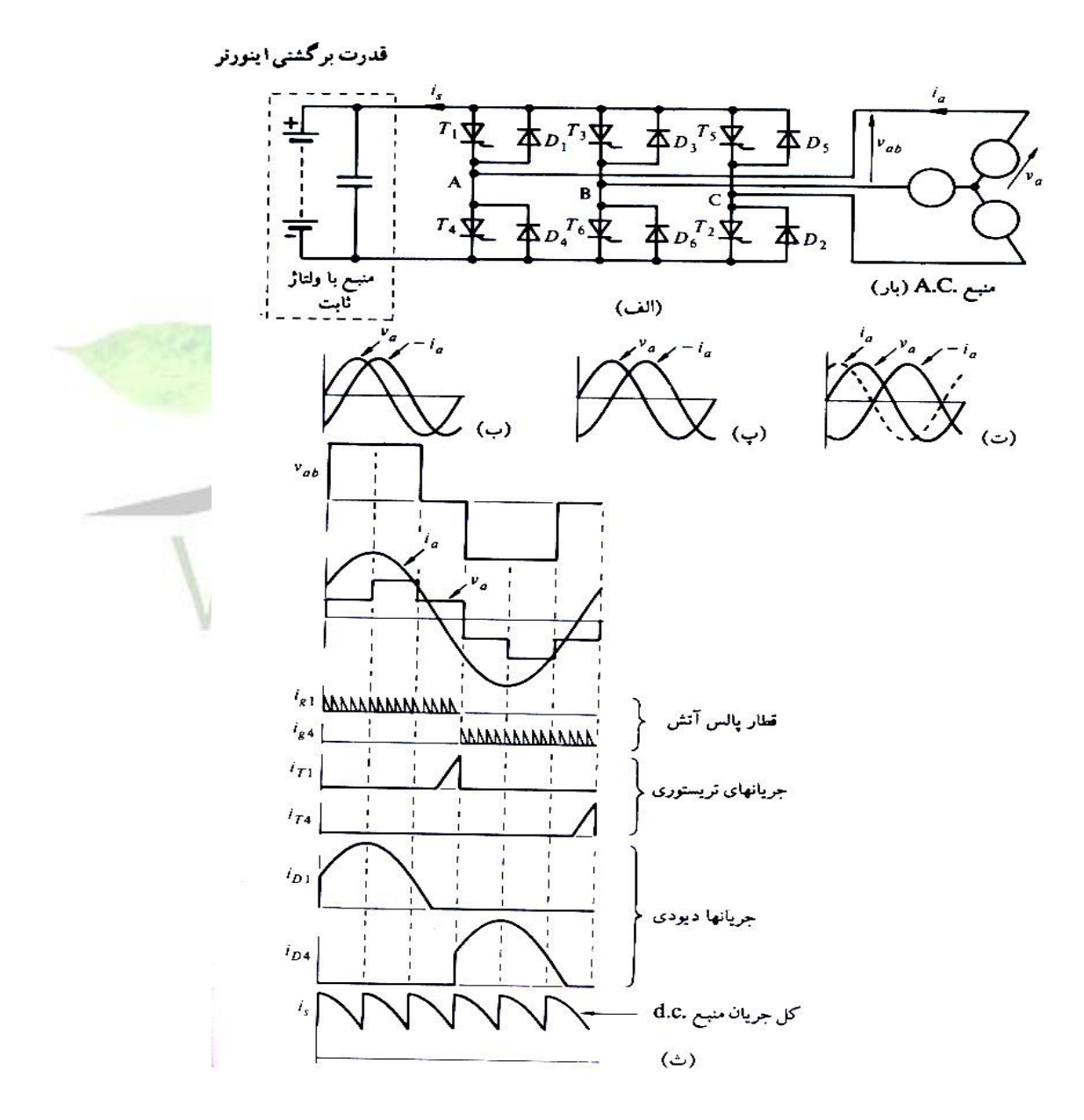

شکل ۱-۱۹ نمایش قدرت برگشتی از اینورتر سه فاز الف) مدار مرجع ب) قدرت در یک بار .a.C با ضریب قدرتس از فاز پ) جریان بار .a.C با عقب افتادگی 90 درجه و ضریب قدرت صفر ت) جریان بار با عقب افتادگی بیش از 90 درجه یعنی ژنراتوری با ضریب قدرت پیش فاز ۖ ث) شکل موجها با فرض جریان سینوسی شکل موجهای ث 19-1 نشان می دهد که تریستورها بایستی به گونه ای آتش شوند که جریان بار در هر فاز به طور پیوسته نگه داشته شود و در این حالت دیودها برای پریود طولانی تری نسبت به تریستورها هدایت می کنند و بنابر این قدرت به عنصر  $\bm{a}$  داده می شود . برای سهولت شکل موجهای شکل ۱-۱۹ نمایش قدرت برگشتی از اینورتر سه فاز الف ) مدار جریان ب ) قدرت در یک بار a.c با ضریب قدرت پس فاز پ ) جریان بار  $\bm{a}.\bm{c}$  با عقب افتادگی  $\bm{\cdot}$  درجه و ضریب قدرت صفر ت ) جریان بار با عقب افتادگی بیش از °۹۰ درجه یعنی ژنراتوری با ضریب قدرت پیش فاز ث ) شکل موجها با فرض جریان سینوسی a.C به صورت موج سینوسی نشان داده شده است اما در عمل دارای مولفه های هارمونیکی می باشند . وقتی که المان a.C بدون هیچ گونه تغییری در ترتیب یا مدت زمان ۱۸۰ درجه ای رشته پالسهای آتش با ژنراتور تعویض گردد جهت قدرت اینورتر به طور اتوماتیک معکوس می شود . کم کردن هارمونیک در اینورتر:

رابطه ۱-۱۵ نشان می دهد که هارمونیک  ${\bm n}$  ام را با انتخاب مناسب زاویه جابجایی  $\,\,\beta\,\,$  به شرطی که

**برای دریافت فایل** word**پروژه به سایت ویکی پاور مراجعه کنید. فاقد آرم سایت و به همراه فونت های الزمه**

$$
\sin \frac{n\beta}{2} = 0 \tag{1\,\text{a}-1}
$$

$$
\beta = \frac{360^{\circ}}{n}
$$
 (19-1)

باشد می توان بر طرف کرد و اگر باشد هارمونیک سوم از بین خواهد رفت . با اضافه  $\beta$  = 360/3  $=$  120 باشد هارمونیک کردن یک جفت شکاف ولتاژی دو قطبی که بطور متقارن قرار گرفته باشند می توان یک جفت هارمونیک ناخواسته را در خروجی اینورتر تکفاز از بین برد . این روش در شکل 20-1 نشان داده شده است .

- که در آن
- $(1Y-1)$

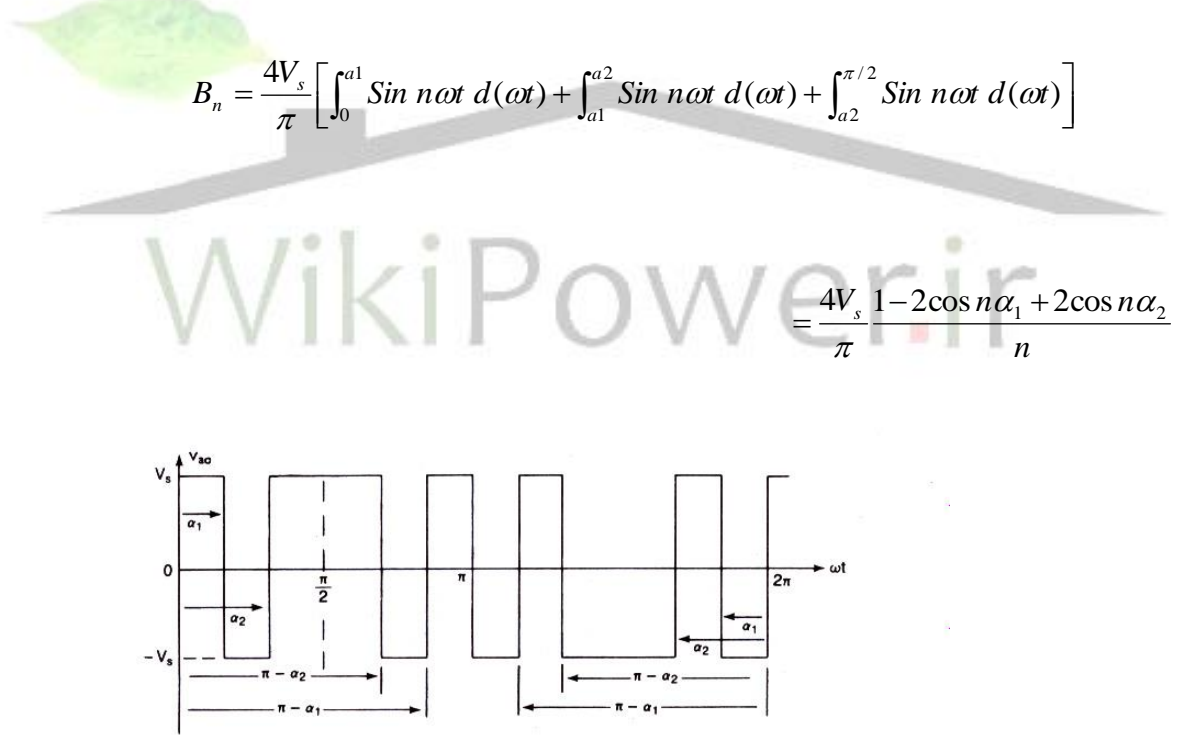

شکل 20-1 ولتاژ خروجی با دو شکاف دو قطبی در هر نیم موج

**برای دریافت فایل** word**پروژه به سایت ویکی پاور مراجعه کنید. فاقد آرم سایت و به همراه فونت های الزمه**

رابطه 17-1 را می توان برای m شکاف ولتاژی در هر ربع موج تعمیم داد:

$$
B_n = \frac{4V_s}{n\pi} (1 - 2\cos n\alpha_1 + 2\cos n\alpha_2 - 2\cos n\alpha_3 + 2\cos n\alpha_4 \dots) \tag{1A-1}
$$

اگر 
$$
B_3 = B_5 = 0
$$
 باشد هارمونیکهای سوم و پنجم حذف می شوند رابطه ۱–۱۷ معادلاتی را که باید حال  
شوند بدست می دهد.

$$
1 - 2\cos 3\alpha_1 + 2\cos 3\alpha_2 = 0 \qquad \qquad \alpha_2 = \frac{1}{3}\cos^{-1}(\cos 3\alpha_1 - 0.5)
$$

$$
1 - 2\cos 5\alpha_1 + 2\cos 5\alpha_2 = 0 \qquad \qquad \alpha_1 = \frac{1}{3}\cos^{-1}(\cos 5\alpha_2 - 0.5)
$$

این معادلات را با فرض اولیه 
$$
a_{1}
$$
 و تکرار محاسبات برای  $a_{2}$  و یه می توان به روش تکرار حال کرد  
د $a_{2=33/3}$  و  $a_{1=23/62$ 

اگر از شکافهای ولتاژی یک قطبی مطابق شکل 21-1 استفاده شود ضریب B<sup>n</sup> از رابطه زیر داده می شود .

$$
B_n = \frac{4V_s}{\pi} \bigg[ \int_0^{a_1} \sin n\omega t \, d(\omega t) + \int_{a_1}^{\pi/2} \sin n\omega t \, d(\omega t) \bigg] \tag{59-1+}
$$

$$
=\frac{4V_s}{\pi}\frac{1-\cos n\alpha_1+\cos n\alpha_2}{n}
$$

در صورتی که دو شرط زیر برقرار باشد هارمونیکهای سوم و پنجم حذف می شوند .

$$
1 - \cos 3\alpha_1 + \cos 3\alpha_2 = 0
$$

$$
1 - \cos 5\alpha_1 + \cos 5\alpha_2 = 0
$$

از حال این معادلات به روش تکرار 
$$
\mathbf{a}_{\mathbf{1}^2} = \mathbf{17}/83
$$
و میدست می آید.

**برای دریافت فایل** word**پروژه به سایت ویکی پاور مراجعه کنید. فاقد آرم سایت و به همراه فونت های الزمه**

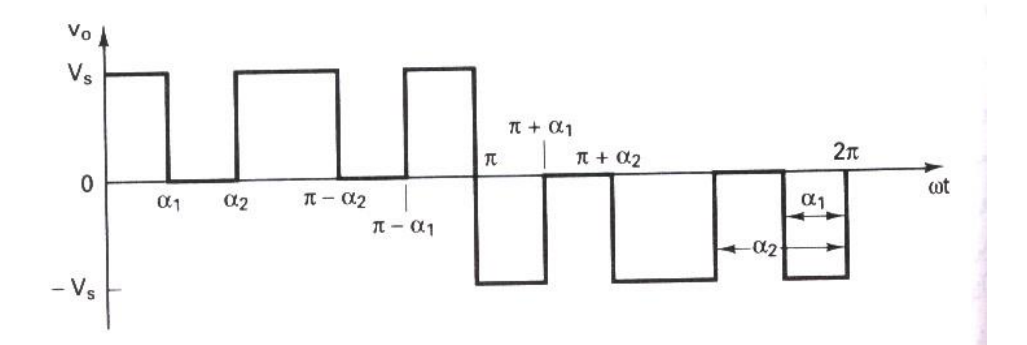

روشهای حذف هارمونیک که تنها برای ولتاژ خروجی ثابت مناسب می باشند مرتبه هارمونیکها را افزایش و اندازه فیلتر خروجی را کاهش می دهند . این مزیت را باید با توجه به افزایش تلفات کلید زنی قطعات قدرت و همچنین تلفات آهنی ( یا مغناطیسی ) ترانسفورماتور که به خاطر افزایش فرانسهای هارمونیک است سنجید.

شکل -21-1 ولتاژ خارجی یک قطبی با دو شکاف در هر نیم سیکل

نکته : همیشه لازم نیست که هارمونیک سوم ( و مضارب آن ) را که عموما در اتصال سه فاز وجود ندارند حذف کرد . بنابر این در اینورترهای سه فاز ترجیح داده می شود که هارمونیکهای پنجم ، هفتم و یازدهم ولتاژهای خروجی را برطرف سازیم. بطوریکه پایین ترین مرتبه هارمونیک مرتبه سیزدهم خواهد بود .

اینورترهای تریستوری با کموتاسیون اجباری:

گر چه ترانزیستورها یا قطعات توان دیگر را می توان به عنوان المانهای کلید زنی برای اینورترها بکار برد اکثر این قطعات در کاربردهای با توان متوسط و پایین مورد استفاده قرار می گیرند. ترانزیستورها GTO ها و  $\bf{IGG}$  ها می روند تا از تریستورها با صرفه تر شوند و از آنها پیشی بگیرند. برای کاربردهای ولتاژ و جریان باال الزم است که تعدادی از این قطعات را بطور سری و یا موازی با هم ترکیب کرد که این موضوع باعث پیچیده تر شدن مدار می شود . تریستورهای کلید زنی سریع که دارای قدرت تحمل ولتاژها و جریانهای باال هستند . برای کاربردهای توان باال مناسب تر هستند . با این وجود تریستورها برای خاموش شدن به مدارهای کموتاسیون اضافی نیاز دارند . در اوایل پیدایش الکترونیک قدرت مدارهای کموتاسیون تریستور زیادی برای اینورترها تهیه شد. دو نوع مدار کموتاسیون که اغلب در کاربردهای مربوط به اینورترها استفاده می شوند عبارتند از :

1 – اینورترهای با کموتاسیون اضافی 2 – اینورترهای با کموتاسیون مکمل

اصول کار اینورترهای منبع جریانی:

در بخشهای قبل اینورترها توسط یک منبع ولتاژ تغذیه می شدند و جریان بار مجبور به نوسان از یک مقدار مثبت به یک مقدار منفی و بر عکس می شد . برای اینکه اینوتر از عهده تغذیه بارهای سلفی برآید کلیدهای قدرت با دیودهای هرزگرد مورد نیاز است . اما در اینورتر منبع جریانی ( $\operatorname{CSI}$ ) ورودی به صورت یک منبع جریان عمل می کند . جریان خروجی مستقل از بار اینورتر بطور ثابت حفظ می شود و ولتاژ خروجی وادار به تغییر می گردد.

یک منبع ولتاژ متغیر را می توان به وسیله اتصال سری یک اندوکتانس و کنترل کردن ولتاژ درون یک حلقه کنترل جریان تبدیل به یک منبع جریان متغیر کرد . منبع ولتاژ  $d{\bf c}$  متغیر را می توان از یک شبکه تغذیه عمومی از یکسو کردن خروجی یک آلترناتور و یا از یک باتری از طریق چاپر به دست آورد. با یک منبع جریان محکم مقدار بار روی موج های جریان خروجی تاثیر نخواهد داشت . ) یعنی موج های جریان دوگان موج های ولتاژ حاصل از اینورتر با تغذیه ولتاژ می باشند . ( نیمه هادی های قدرت استفاده شده در اینورتر با تغذیه جریان می بایست توانایی تحمل ولتاژ معکوس را داشته باشند بنابر این افزارهایی نظیر  $\bf{G}$  ، ترانزیستور و  $\bf{MOS}$  قدرت برای این منظور مناسب نیستند.

کاربرد اینورترهای با تغذیه جریان در صنعت:

 $ac$  ( ) کنترل سرعت ماشین های

2 ( راه اندازی موتور سنکرون در توربین گاز ، پمپ آب و نظایر آن

۳ ) کوره های القایی<br>ا  $\bigcap M$ ) تولید توان راکتیو  $\mathbf{VAR}$  پس فاز ۴

عملکرد کلی اینورترهای منبع جریان: در شکل 22-1 حالت کلی مدار قدرت برای اینورتر با تغذیه جریان که به وسیه یکسو کننده با کنترل فاز تغذیه می گردد نشان داده شده است. ولتاژ متغیر لینک  $\mathcal{V}_{\mathcal{R}}$  ،  $\mathcal{C}$  به وسیله کنترل فاز تولید گشته و به وسیله اتصال سری اندوکتانس  $\mathcal{L}_d$  به منبع جریان  $\boldsymbol{I}_d$  تبدیل می شود.

گر چه برای یک منبع جریان ایده آل  $\mathcal{L}_d$  بی نهایت مطلوب است ولی مقدار آن به وسیله قیدهای مربوط به اندازه و هزینه در یک حد منطقی محدود می گردد.

**برای دریافت فایل** word**پروژه به سایت ویکی پاور مراجعه کنید. فاقد آرم سایت و به همراه فونت های الزمه**

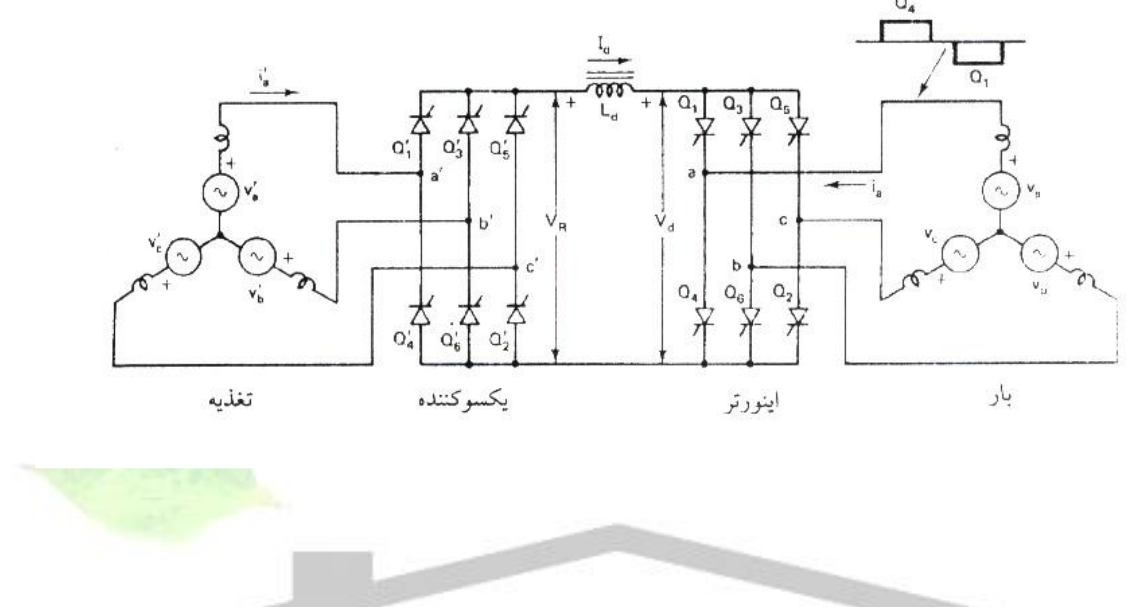

شکل ۱–۲۲- مدار کلی قدرت اینورتر با تغذیه جریان

با صرف نظر از مدار کموتاسیون ظاهر اینورتر با یکسو کننده یکی می باشد. همان گونه که در شکل دیده می شود بار اینورتر یک ماشین القایی یا سنکرون است که می توان آن را به طور تقریبی با یک نیروی ضد محرکه و یک اندوکتانس پراکندگی معادل سری نشان داد . بنابر این مدار قدرت حول لینک dc متقارن خواهد بود. جریان  $\bm{1}_d$  توسط تریستورهای اینورتر به گونه ای به بار منتقل می شود که موج های جریان خط 6 پالسی ، سه فاز و متقارن باشند ) شکل 23-1( . در هر لحظه یکی از تریتورهای بالایی و یکی از تریتورهای پائینی برای ۱۲۰ درجه هدایت می کنند. جریان لینک  $\bm{d}$  را عاری از هر گونه هارمونیک در نظر گرفته و از اثر کموتاسین چشم پوشی می کنیم . موج های شکل -1 *<sup>L</sup>d*) (  $\left( \alpha =180^{\circ} \right)$  برای بیشینه توان بر گردانندگی  $\,$  ۲۳ رسم شده اند . در این حالت مولفه اصلی جریان فاز

نسبت به ولتاژ فاز ۱۸۰ درجه اختلاف فاز دارد. ولتاژ ورودی اینورتر  $\mathbf{V}_d$  را می توان به وسیله دامنه بین پوش های ولتاژ دو فاز ساخت. اگر مقاومت اندوکتانس ناچیز باشد ولتاژ  $\mathbf{\hat{V}_{R}}$  ،  $\mathbf{\hat{V}_{R}}$  مساوی  $\mathbf{\hat{V}}$  خواهد بود. برای کاربردهای محرکه های سرعت متغیر اینورتر می تواند در فرکانس متغیر با یک جریان  $\mathbf{I}_d$  قابل تنظیم عمل کند.

حالت عملکرد اینورتر:

زاویه آتش اینورتر می تواند در بازه صفر تا 360 درجه نسبت به موج نیروی ضد محرکه تغییر کرده و حالت های زیر را که در شکل 24-1 شرح داده شده به دست دهد.

حالت 1 : یکسو کننده با کموتاسیون بار ، این حالت با حالت عملک<mark>رد یکسو کنندگی</mark> با  $0^{\prime}$ خ $\alpha$  این حالت با  $0^{\prime}$ کموتاسیون خط مرتبط است . به جز آن که در اینجا کموتاسیون به جای خط توسط بار انجام می گیرد. شکل 24-1 )الف ( موج های جریان و ولتاژ فاز را برای  $\mathbf{\hat{V}_{R}}$  و  $\mathbf{\hat{V}_{d}}$  و  $\alpha^{\prime}$ =135 $^{\rm 0}$  و  $\alpha$ منفی هستند . به گونه ای که توان حقیقی در جهت معکوس جاری خواهد شد . بار توان راکتیو پس فاز مورد نیاز اینورتر را تغذیه خواهد کرد ( یعنی تغذیه توان راکتیو پیش فاز از اینورتر به  $\mathbf{\mathcal{VAR}}$ بار ( . چنین شرایطی را می توان به وسیله عملکرد فوق تحریک ماشین سنکرون فراهم نمود . بنابر این این حالت را می توان به منزله عملکرد موتور سنکرون در حالت ترمز مولدی در نظر گرفت ) شکل -1  $(\Upsilon \Delta)$ 

حالت ۲ : اینورتر با کموتاسیون بار  $\alpha \leq 180^{\circ}$  این حالت در شکل ۱-۲۴ (ب) برای یک زاویه نوعی بیان شده است . تریستور خارج شونده  ${\cal Q}_2$  به دلیل منفی بودن  ${\cal V}_{ca}$  در این بازه توسط بار  $\alpha$   $=$   $135^0$ تغییر وضعیت می دهد.جریان توان راکتیو به سوی بار و ولتاژ  $\bm{d}$  مثبت بوده و بار همچون حالت پیشین

نیاز به کار در ضریب قدرت پیش فاز دارد . بنابر این این حالت را می توان به منزله عملکرد موتوری یک ماشین سنکرون که در حالت فوق تحریک کار می کند در نظر گرفت .

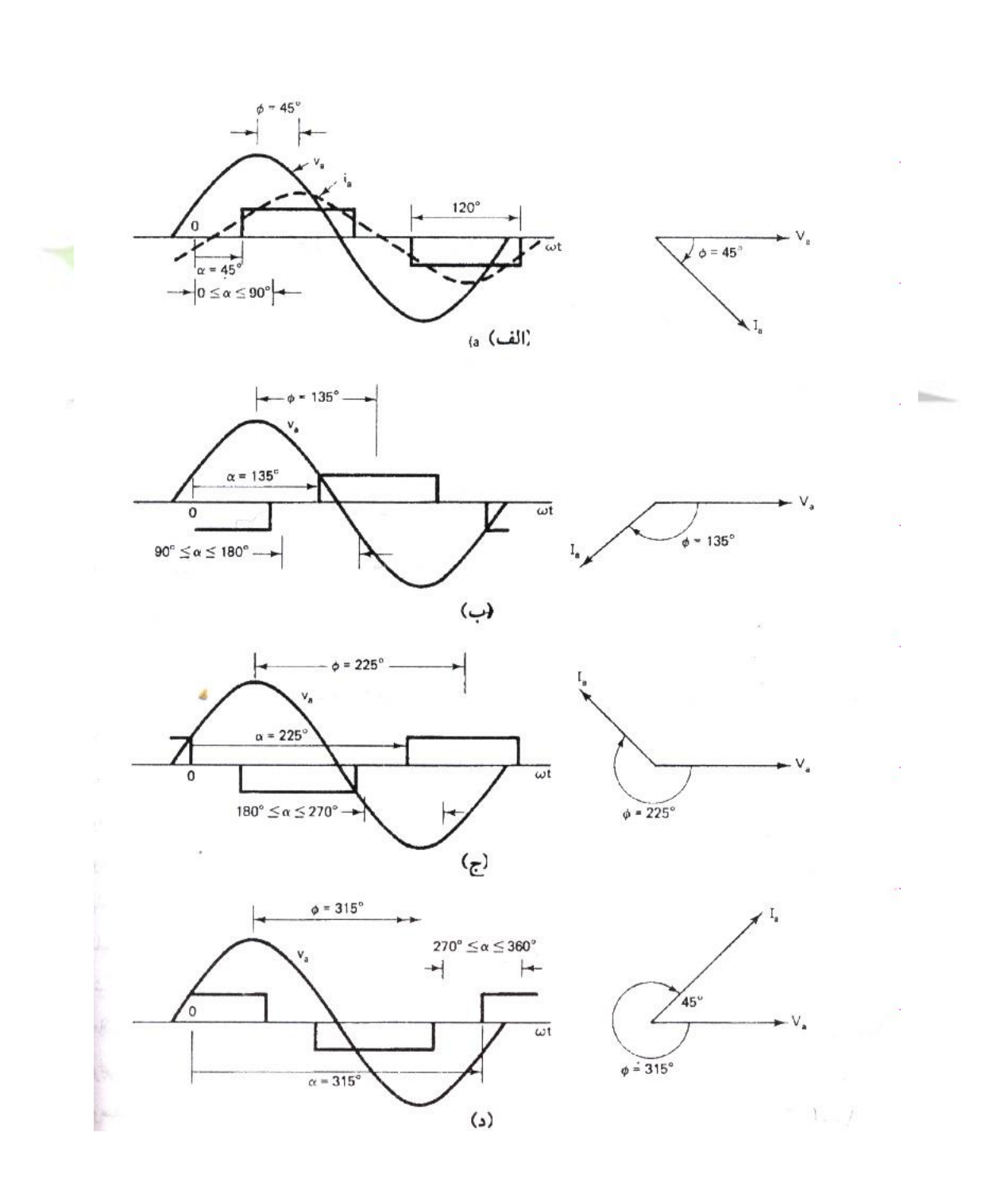

**برای دریافت فایل** word**پروژه به سایت ویکی پاور مراجعه کنید. فاقد آرم سایت و به همراه فونت های الزمه**

شکل ۰-۲۴- حالت های عملکرد با بار دارای نیروی ضد محرکه الف)  $0^\circ \leq \alpha \leq 90^\circ$  یکسو کنننده با کموتاسیون بار(ب) $\alpha \leq 180^\circ$  اینورتر باکموتاسیون بار $\alpha$ )ج(اینورتر با کموتاسیون اجباری د)  $\alpha \le 360^\circ$  (د) پکسو کننده با کموتاسیون اجباری ۱۸۰ - اینورتر با کموتاسیون اجباری  $\alpha\leq 270^\circ$  با تاخیر دادن زاویه آتش اینورتر به وراء درجه ، مزیت کموتاسیون بار را از دست خواهیم داد چون در این حالت به دو سر تریستور خارج شونده ولتاژ  $\mathbf{v}_{ca}$  مثبت اعمال می گردد . بنابر این برای داشتن یک عملکرد موفق در این بازه ناچار از  $\mathbf{\mathcal{Q}_2}$ استفاده از بعضی انواع کموتاسیون اجباری هستیم. دیاگرام فازوری در زاویه فاز مثال نشانگر از  $\phi$  = 225 $^0$ جریان توان حقیقی به سمت بار را است که این حاکی از عملکرد موتوری بار و مصرف توان راکتیو پس فاز توسط آن می باشد . بنابر این حالت مربوط به عملکرد موتور القایی است .

**برای دریافت فایل** word**پروژه به سایت ویکی پاور مراجعه کنید. فاقد آرم سایت و به همراه فونت های الزمه**

حالت ۴ : یکسو کننده با کموتاسیون اجباری  $\alpha\leq 360^\circ\leq\alpha$  در این حالت همچون حالت ۳ ، اینورتر نیاز به کموتاسیون اجباری دارد . دیاگرام فازوری نشان از عملکرد یکسو کنندگی با تقاضای توان راکتیو پس فاز از طرف بار دارد . پس این حالت را می توان به عنوان عملکرد موتور القایی در شرایط ترمز مولدی در نظر گرفت ( شکل ۱-۲۵)

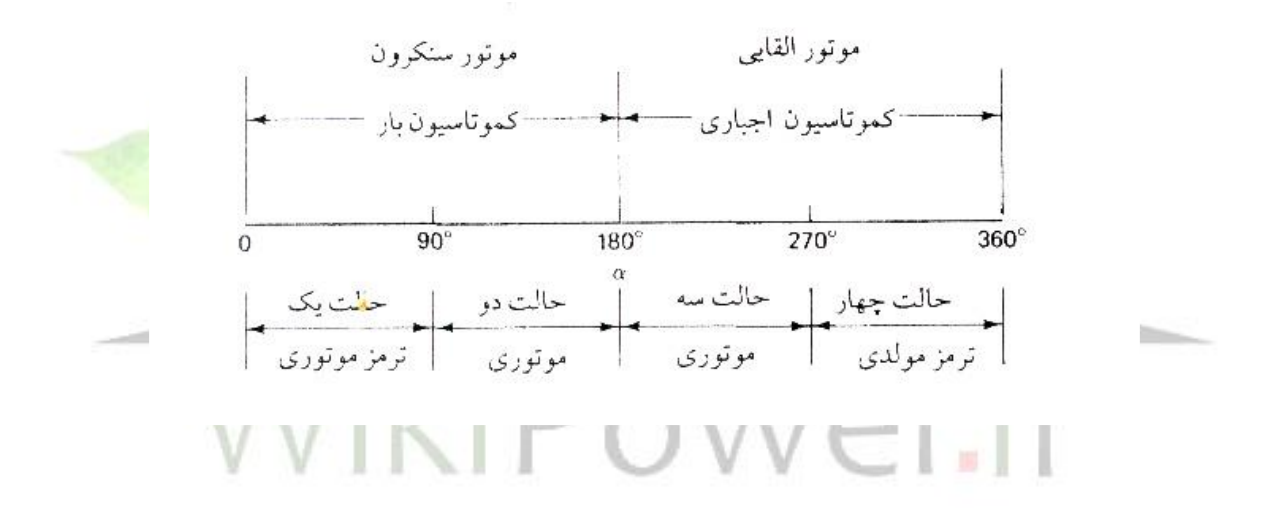

 $AC$  -25-1 حالت های عملکرد ماشین  $C$ 

نکاتی درطراحی مدار اینورتر:

تعیین ولتاژ ها و جریانهای نامی قطعات توان در مدارهای اینورتر به نوع اینورتر بار و روشهای بکار رفته برای کنترل ولتاژ و جریان بستگی دارد . طراحی مستلزم )1( بدست آوردن عبارتی برای جریان لحظه ای بار و )2( ترسیم شکل موجهای جریان برای تمامی عناصر می باشد. با دانستن شکل موج جریان روشهای محاسبه مقادیر نامی قطعات توان و وسایل کموتاسیون مشابه قسمتهای 4-7 و 8-9 است . تعیین مقادیر نامی ولتاژها مستلزم بدست آوردن ولتاژهای معکوس هر عنصر است.

برای کاهش هارمونیکهای خروجی استفاده از فیلترهای خروجی ضروری است . شکل 25-1 فیلترهای خروجی را که غالبا بکار می روند نشان می دهد . فیلتر c بسیار ساده است اما توان راکتیو زیادی جذب می کند . فیلتر  ${\rm LC}$  تنظیم شده مشابه شکل 1-۲۵ ب می تواند یک فرکانس را حذف کند . یک فیلتر ا طراحی مناسب شبیه آنچه که در شکل ۱-۲۵ ج نشان داده شده است برای کاهش هارمونیکها GLC در یک پهنای باند وسیع مناسب تر است و توان راکتیو کمتری جذب می کند. مواردی که در مورد ترانسفورماتور باید رعایت شود:

سلف ها در مدارهای کموتاسیون تریستور و فیلترهای ورودی و خروجی بکار می روند . تلفات مغناطیسی به فرکانس بستگی دارد و برای کاهش تلفات هسته این سلفها را باید با هسته های مغناطیسی دارای گذردهی بسیار بالا طراحی کرد . خروجی اینورترها عموما توسط یک ترانسفورماتور خروجی <mark>از بار ا</mark>یزوله می شود . ولتاژ خروجی اینورتر عموما دارای هارمونیک می باشد و این امر تلفات ترانسفورماتور را افزایش می دهد. یک ترانسفورماتور که برای کار در ولتاژهای سینوسی خالص طراحی شده است هنگامی که در خروجی اینورترها بکار گرفته می شود دستخوش تلفات بیشتری شده و تحمل توان آن کمتر از مقادیر نامی مربوط به آن خواهد بود . اگر ولتاژ خروجی دارای مولفه  $\bm{c}$  باشد ممکن است هسته ترانسفو, ماتو اشباع شود.

اسنابرها:

از بین حاالت مختلف عملکرد ادوات نیم رسانا، کلیدزنی سخت ترین وضعیت است و موجب می شود که کلیدهای مبدلهای الکترونیک قدرت در معرض تنشهای مختلفی قرار می گیرند. برای مثال، اگر هیچ گونه معیاری در نظر گرفته نشده باشد، تغییر سریع جریان در لحظه خاموش شدن می تواند موجب ایجاد

اضافه ولتاژهای بالقوه مخرب ناشی از القاگرهای پراکنده مدار قدرت شود. در لحظه روشن شدن به علت وجود همزمان جریان به ولتاژ بالا، نقطه کار کلید می تواند از منطقه عملکرد امن  $\mathbf{S}\mathbf{O}$ ) خارج شود. بنابراین همزمان از مدارهای کمک- کلیدزنی که اسنابر نامیده می شود، اغلب همراه کلیدهای قدرت نیم رسانا استفاده می شود. این مدارها از اضافه ولتاژ و اضافه جریان گذرا جلوگیری می کنند، سرعت تغییرات ولتاژ و جریان را کاهش می دهند، اتالفهای کلیدزنی را کاهش می دهند، و تضمین می کنند که کلیدها در خارج از ناحیه  $\bf{SOA}$  کار نمی کنند. اسنابرها همچنین کمک می کنند که توزیع ولتاژهای دو سر کلیدهایی که به صورت متوالی به هم وصل شده اند، یا تغذیه جریانهای کلیدهایی که به صورت موازی به هم وصل شده اند، یکنواخت باقی بماند، که در نتیجه مقدار مؤثر ولتاژ نامی یا جریان افزایش می یابد. عملکرد و شکل بندی مدار اسنابر به نوع کلید و توپولوژی مبدل بستگی دارد. به علت غیر خطی بودن خصوصیات ادوات نیم رسانا و پیچیدگی نسبی طرحهای مربوطه، تحلیل مدارهای

اسنابر بسیار مشکل است.

استفاده از اسنابر به طور واتی اجباری نیست، چرا که معموالً می توان کلیدهای قدرت با چنان مقادیر نامی باال انتخاب کرد که جریان و ولتاژهای گذری بزرگ دیگر خطرناك نباشند.

ولی، همیشه در ازای انتخاب ادوات نیم رسانای بزرگتر هزینه باالتری باید پرداخت، که قسمتی از این هزینه اضافی ناشی از افزایش وزن، حجم، و اتالفهاست. از طرف دیگر، استفاده از اسنابر نیز باعث افزایش هزینه، وزن، و ابعاد مبدل الکترونیک قدرت می شود و انها نیز بدون اتالف نیستند. بنابراین، انتخاب بهینه اسنابرها برای هر کاربرد معین به هوش و تجربه طراح بستگی دارد.

لزوم استفاده از اسنابرها برای هر کلید در مبدلهای تشدیدی از بین رفته است. در این مبدلها با استفاده از یک مدار تشدید شرایط کلیدزنی مطمئن و کم اتالف برای تمام کلیدهای مبدل ایجاد می شود.

**برای دریافت فایل** word**پروژه به سایت ویکی پاور مراجعه کنید. فاقد آرم سایت و به همراه فونت های الزمه**

اسنابرهای مربوط به IGBT ها:

همان گونه که در شکل های 25-1 و 26-1 نشان داده شد، استفاده از اسنابرهای حالت خاموش به مقدار زیادی از تنش ولتاژ روی  ${\tt IGGT}$  می کاهد و موجب بهبود مسیر کلیدزنی می شود. در عمل، اسنابرهایی شبیه آنچه برای  $\mathbf{GTO}$  داشتیم به کار می روند.

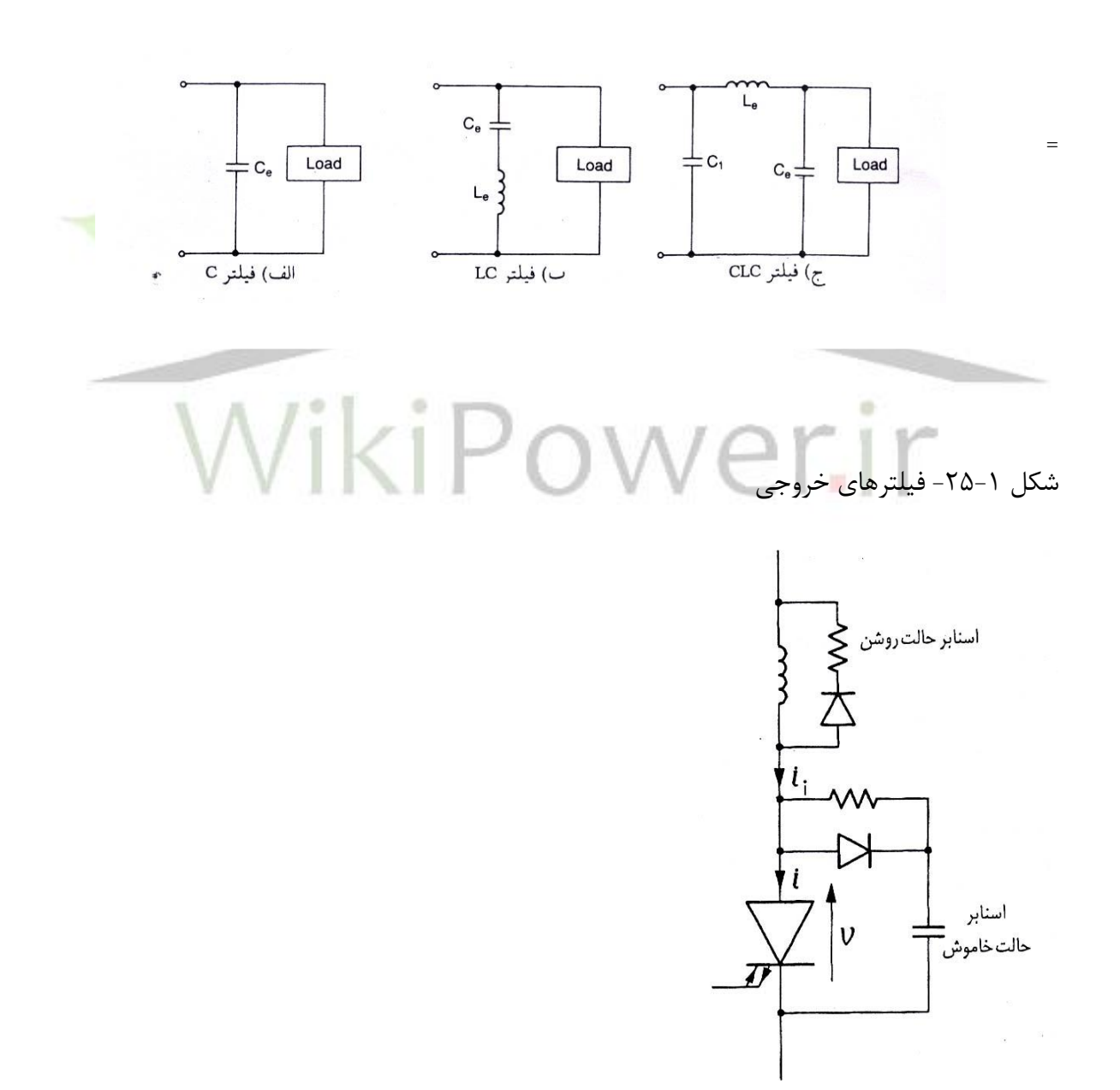

**برای دریافت فایل** word**پروژه به سایت ویکی پاور مراجعه کنید. فاقد آرم سایت و به همراه فونت های الزمه**

شکل ۱–۲۶– $\mathbf{G}$  با اسنابرهای حالتهای روشن و خاموش اسنابر حالت روشن القایی کاهش ولتاژ کلکتور - امیتر  $\mathbf{V}$ تا سطح ولتاژ اشباع قبل از رسیدن جریان کلکتور به مقدار نهایی خود در حالت روشن تضمین می کند شکل 27-1 راه حل دیگری را که ترکیبی از اسنابر حالت های روشن و خاموش است نشان می دهد. در هنگام روشن شدن القاگر متوالی باعث کند *C* شدن سرعت افزایش جریان کلکتور، *i* ، می شود. به طور همزمان، بار خازن از طریق مقاومت، القاگر، و ترازیستور تخلیه می شود. در هنگام خاموش شدن، جریان ورودی، *i i* ، از ترانزیستور به کنار گذر خازن- دیود منتقل می شود. وقتی خازن کامالً از بار پر شد، باقیمانده انرژی الکترومغناطیسی القاگر در مقاومت تلف می شود.

باید متذکر شد که هنگام انتخاب اسنابر باید تمام توپولوژی مبدل را مدنظر داشته باشید، چرا که اجزاء دیگر مدار قدرت در عملکرد صحیح اسنابر می توانند نقش داشته باشند.

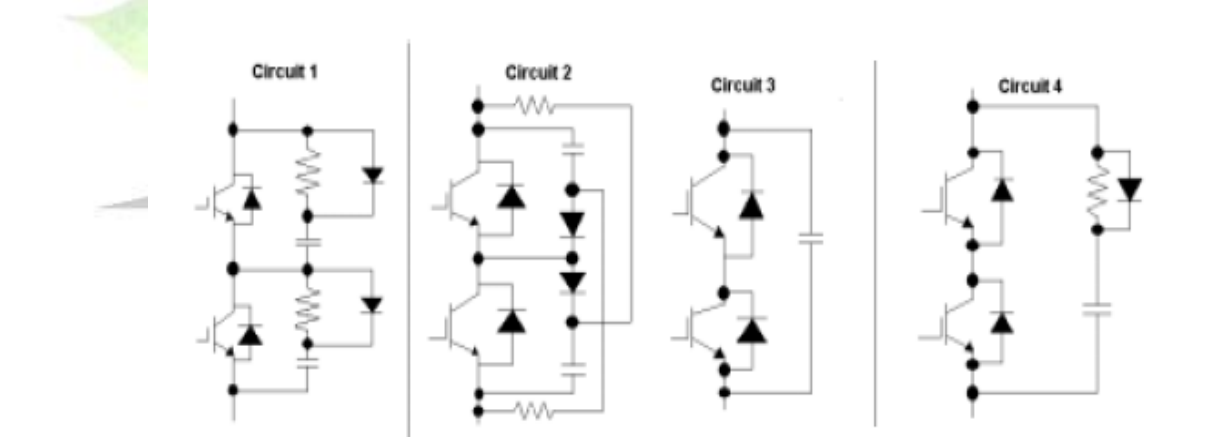

شکل 27-1

بازیافت انرژی از اسنابرها:

اسنابرهای حالت روشن و خاموش  $\bf IGF$  ها که در بخش قبل بررسی شد مسیر کلیدزنی را بهبود می بخشند و اتالفهای کلیدزنی را کاهش می دهند. ولی، انرژی ای که به طور موقت در اجزاء خازنی و القایی ذخیره شده، در مقاومتها تلف می شود و بنابراین به هدر می رود. در مبدلهای با توان و فرکانس بالا، مقدار انرژی هدر رفته در اسنابرها قابل مالحظه است و موجب فشار آمدن به دستگاه های خنک کننده، و نیز کاهش بازده مبدل ها می شود. بنابراین، روشهایی به منظور بازیافت انرژی از اسنابرها و منتقل کردن آن به بار یا منبع تغذیه طراحی شده اند.

سیستمهای بازیافت انرژی می توانند فعال یا غیر فعال باشند. سیستم بازیافت فعال در واقع یک مبدل الکترونیک قدرت کمکی است. یک طرح نمونه برای بازیافت انرژی از خازن اسنابر <mark>در شکل ۱-۲۸ نش</mark>ان داده شده است. به منظور کنترل ولتاژ خروجی، *o v* ، که ولتاژ دو سر یک بار با جزء القایی است، ترانزیستور  $\boldsymbol{\mathcal{T}}$  به صورت  $\boldsymbol{\mathcal{P}WM}$  قطع و وصل می شود. بنابراین برای ایجاد مسیری برای جریان بار در هنگام خاموش بودن ترانزیستور به یک دیود آزاد چرخ،  $D_{f_w}$ ، نیاز است. اسنابر ساده خازنی حالت خاموش از دیود *Dsn* و خازن *Csn* تشکیل می شود. مدار بازیافت انرژی از دیودهای 1D و 2D، القاگر L، و *i* خازن C تشکیل می شود. در هنگام خاموش شدن، خازن اسنابر تا ولتاژ ورودی *V* )تغذیه( شارژ می شود. وقتی که ترانزیستور روشن می شود، بار وخیره شده در خازن به وسیله تشدید الکتریکی در مدار دیود *Csn L D*1*C T* به خازن C منتقل می شود در خاموش شدن بعدی خازن Csn دوباره شارژ می شود در حالی که بار خازن  ${\mathsf C}$  از طریق دیود  ${\mathsf T}$  در بار تخلیه می شود. از آنجا که از مقاومت استفاده نشده است، بیشتر خازن اسنابر توسط بار بازیافت و مصرف می شود.

در مبدل های توان- بالای متشکل از  ${\bf f}{\bf O}$ ، از برشگرهای کمکی افزاینده ولتاژ، جهت انتقال انرژی از اسنابرها به منبع تغذیه استفاده می شود. برشگر افزاینده، یک مبدل  $\bm{d}$  به  $\bm{pW}$ M $\bm{M}$  است که ولتاژ پالسی خروجی آن دارای دامنه قابل تنظیم و همواره بزرگتر از ولتاژ ورودی است.

## روشهای  $\mathbf{PWM}$  برای اینورتر ولتاژ:  $\mathbf{PWM}$

روش های مدوله سازی پهنای پالس در اینورترهای ولتاژ برای کنترل ولتاژ یا جریان خروجی به کار می روند. در اینورترهای با ولتاژ کنترل شده، متغیرهای کنترل شده، فرکانس و دامنه مؤلفه اصلی ولتاژ خروجی هستند. برعکس، در اینورترهای با جریان کنترل شده، جریان خروجی در یک <mark>حلقه بسته</mark> (پس خورد) کنترل می شود.

روش های کنترل ولتاژ:

روشهای متعددی برای کنترل PWM اینورترهای ولتاژ با ولتاژ کنترل شده از سالها قبل مطرح شده اند و بررسی دقیق آنها کار واقعاً مشکلی خواهد بود. بنابراین، در اینجا تنها تعدادی از متداول ترین روشها را برای اینورترهای سه فاز شرح می دهیم. بیشتر این روشها را می توان به سادگی برای اینورترهای تکفاز به کار برد.

مشخصات مطلوب روش  $\boldsymbol{P}\textbf{W}\textbf{\mathcal{M}}$  به صورت زیرند:

)1( بهره برداری خوب از منبع تغذیه ds، یعنی دستیابی به مقدار تا حد ممکن زیاد بهره ولتاژ، *KV* ، که در اینجا به صورت زیر تعریف می شود.

$$
K_V = \frac{V_{LL}, l, P(\text{max})}{V_i}
$$

- که در آن  $V_{LL}, \text{l}, p(\text{max})$  ماکزیمم مقدار اوج مؤلفه اصلی ولتاژ خروجی خط به خط است که به کمک روش مورد نظر امکان دارد.
	- )2( خطی بودن کنترل ولتاژ به طوری که بتوان داشت.

$$
V_{LL,1,p}(M) = MV_{LL,1,p(\max)}
$$

که در آن  $\bf{M}$  بیانگر نسبت کنترل دامنه است. طبق معمول، نسبت کنترل دامنه به صورت نسبت ولتاژ خروجی واقعی (مقدار مؤثر یا اوج ولتاژ خط به خط یا خط به نول) به ماکزیمم مقدار قابل دسترس این ولتاژ تعریف می شود.

)3( داشتن دامنه های کم د رهماهنگ های مرتبه- پائین ولتاژ خروجی به منظور به مقدار مینیمم رساندن محتوای هماهنگی جریان خروجی.

)4( اتالفهای کلیدزنی کم در کلیدهای اینورتر. )5( ایجاد زمان کافی برای عملکرد مناسب کلیدهای اینورتر و سیستم کنترل.

معمولاً مصالحه مناسبی بین موارد (۳) و (۴) که متناقض یکدیگرند، لازم است. همان طور که قبلاً نشان داده شده است، کیفیت جریان خروجی با افزایش تعداد کلیدزنی در هر سیکل ولتاژ خروجی بهبود می یابد. از طرف دیگر، هر کلیدزنی با مقداری اتالف انرژی در کلید همراه است. در نتیجه، کیفیت عملکرد اینورتر  $\mathbf{PWM}$  می تواند با هزینه بازده توان افزایش یابد و برعکس روش های  $\mathbf{PWM}$ مورد استفاده در صنعت به تریتب زیر است:

ا - روش های  $\mathbf{PWM}$  با استفاده از مقایسه با موج حامل  $\mathcal{PMM}$ 

**برای دریافت فایل** word**پروژه به سایت ویکی پاور مراجعه کنید. فاقد آرم سایت و به همراه فونت های الزمه**

-1 روش های  $\mathbf{PWM}$  با تابع مدوله کننده.

-5 روش  $\boldsymbol{P}\boldsymbol{\mathrm{W}}\boldsymbol{\mathcal{M}}$  با استفاده از بردار فضایی ولتاژ.

- روش  $\mathbf{PWM}$  برنامه ریزی شده $\mathcal{S}^+$ 

روش های کنترل جریان:

روش های  $\bm{PWM}$  توصیف شده ولتاژهای خروجی اینورترهای ولتاژ را به صورت حلقه- باز، یا پیش خورد، کنترل می کنند. در صورتی که الزم باشد جریانهای خروجی، که عالوه بر ولتاژهای خروجی به بار نیز بستگی دارند، کنترل شوند، یک مسیر پس خورد از طریق حسگرهای جریان باید ایجاد شود. سیستم کنترل جریان های علمی را با جریانهای مبنا مقایسه، و متغیرهای کلیدزنی مناسب<mark>، a ، 6 ، و c را ب</mark>رای فازهای مختلف اینورتر تولید می کند. در نتیجه، متغیرهای کلیدزنی و ولتاژهای خروجی با پهنای پالس به گونه ای مدوله می شوند که جریان های خروجی از شکل موجهای مبنا پیروی کنند. کنترل جریان با کیفیت باال کار دشواری است زیرا در بیشتر موارد علمی، بار اینورتر نامعلوم و متغیر است. روش کنترل جریان موفق باید موارد زیر را برآورده کند:

(۱) استفاده خوب از منبع تغذیه  $\bm{d}$ ، که در اینجا به معنی فراهم کردن جریان های در حد امکان زیاد برای یک بار معین است.

)2( کوچک بودن خطاهای دینامیکی و استاتیکی کنترل جریان، به این معنی که اختالف میان جریان های خروجی عملی و مبنا در حالت پایا و تحت شرایط گذار کوچک باشد.

)3( کم بودن اتالفهای کلیدزنی در اینورتر، شرطی که می تواند به عنوان کلیدزنی در حد امکان کم در کلیدهای اینورتر تعبیر شود.

)4( در اختیار گذاشتن زمان کافی برای عملکرد مناسب کلیدهای اینورتر و سیستم کنترل.

دیده می شود که در موارد (۱)، (۳) و (۴) با موارد مربوط به روش های  $\bm{PM}$  با کنترل ولتاژ کاملاً مطابقت می کند. همانند آن روشها، روشهای کنترل جریان بسیاری در متون فنی پیشنهاد شده است. مفاهیم ارائه شده گسترده خیلی ساده تا بسیار مشکل را در بر می گیرند، که در موارد بسیار مشکل سیستمهای هوشمند ماشینی مانند شبکه های عصبی و کنترل کننده های منطق فازی را شامل می شوند. در حالی که در این بخش تنها چهار روش قدیمی کنترل جریان در اینورترهای سه فاز را نام می بریم.

-1 کنترل پسماندی جریان -2 کنترل جریان مبتنی بر مقایسه با تابع تبدیل شیب -3 کنترل پیش بین جریان. WikiPowerJi

 $\cdot$ تشریح اطلاعات  $f$ 316- $\cdot$ ب

- انتقال محرک به  $\bf{GBT}$ ها و جریان کلکتور  $\bf{150}$  آمپر و ولتاژ کلکتور امتیر  $\bf{1200}$  ولت

- ایزوله کردن نوری در اهمیت فیدیک FAULT

**برای دریافت فایل** word**پروژه به سایت ویکی پاور مراجعه کنید. فاقد آرم سایت و به همراه فونت های الزمه**

 $SO-16$  پکیج  $-$ 

 $500\$  - حداکثر سرعت سویچینگ

- رنج عملکرد  $\bf{V}$ لز ۱۵ تا ۳۰ ولت

رنج دمای عملکردی از  ${\bf 40}^{\rm o}$ - تا  ${\bf 100}^{\rm o}$ + سانتیگراد

 $IBBT$ - راهنما از نرم $, -$ 

یک اپتوکوپلر راه انداز 2 آمپر با مدار مجتمع (V $\alpha$  را اشکار و Tewlett Packards حالت  $\bf{Fault}$  به صورت پیوسته فیدیک  $\bf{IGBT}$  را برای محافظت  $\bf{V_{CE}}$  بسا<mark>زد و یک ابزار راح</mark>ت مادی که ایمنی طول کلمات مورد قبول بوده و نیازمند تنظیم است.

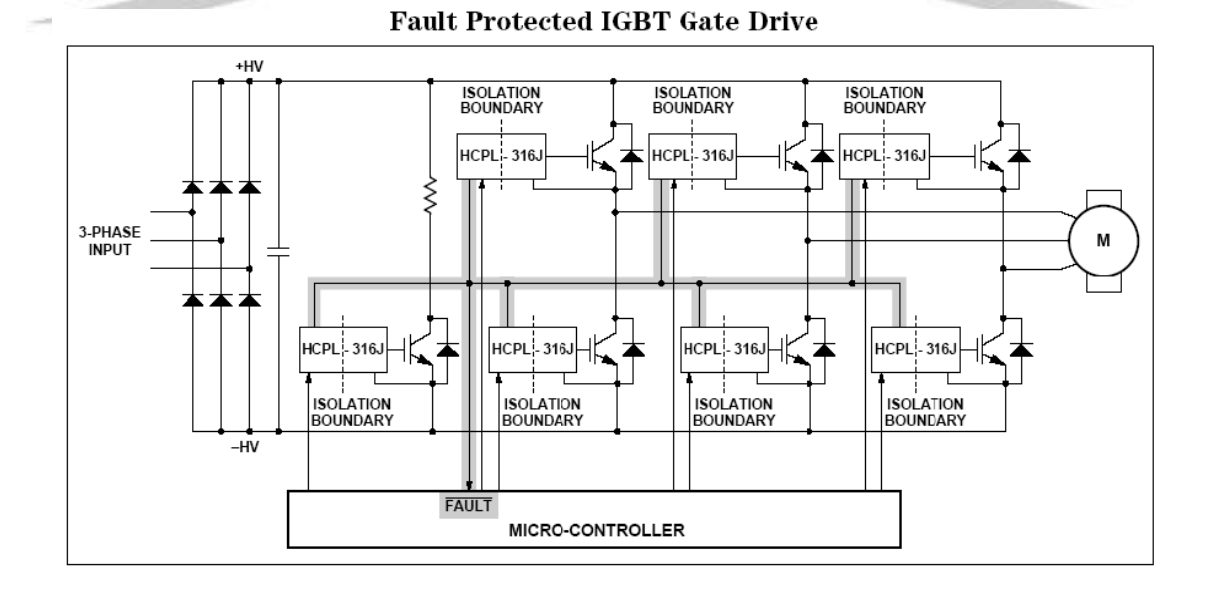

شکل(۲-۱)

خرابی مدار نمونه رانشگر سوئیچ  $\mathbf{IGBT}$ را محافظت می کند:

یک J-316HCPL یک رانشگر سویچ هوشمندانه آسان مصرف است کهمحافظ خرابی *ce* IGBT- ا فشرده،مقرون به صرفه و از نظر اجرائی آسان می کند. حالتهای مثل ورودی های پیکرسازی کاربر، ${\mathbf V}$ شناسایــــی

یکپارچه، حبس زیر ولتاژ (**UVLO)**»، خاموش شدن  $\mathbf{IGBT}$  سبک و بازخورد خرابی مجزا،  $\mathbf{V}^{\textit{ce}}$ حداکثر انعطاف پذیری و محافظ مدار طرح را مهیا می کند .

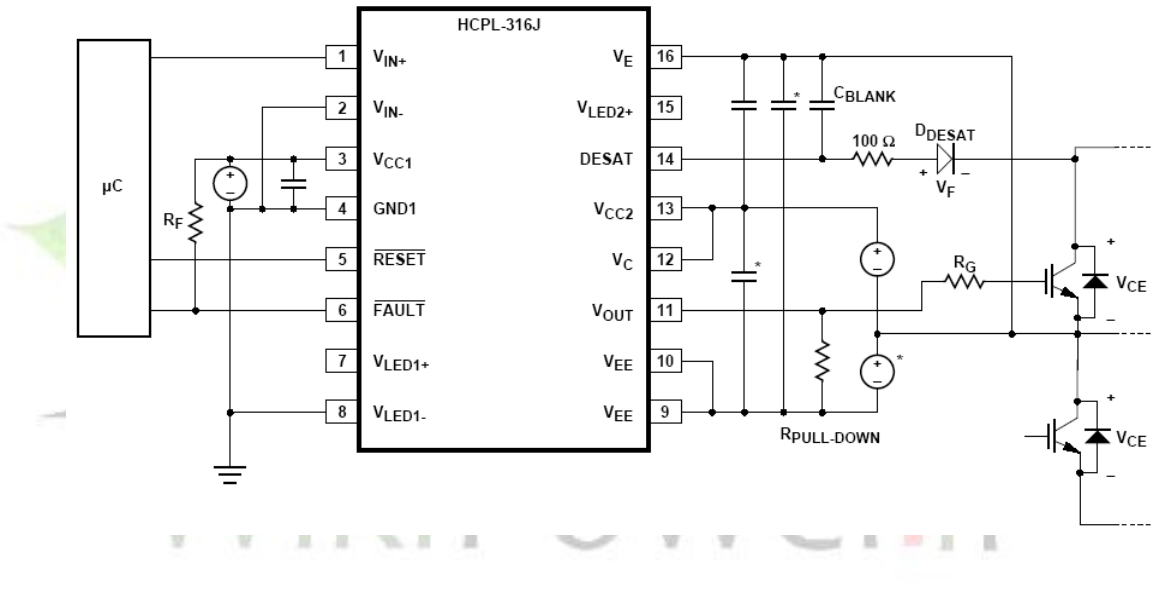

شکل (۲-۲)

شرح عملیا ت در طول حالت خرابی:

V IGBT را از طریق DESAT کنترل می کند *ce* 1 – پایانهDESATولتاژ

ار آمی که ولتاژ در پایانه DES ${\cal AT}$  از ۲ ولت فراتر می رود ولتاژ سوییچ V $\, {\tt IGGT}$  (۱۰ می $^{\tt out}$ پایین تر می آید

3 – خروجی خرابی رو به پایین می گراید که از یک ریزکنترل کننده خرابی خبر می دهد

4 – ریز کنترل کننده از جریان مناسب استفاده می کند .

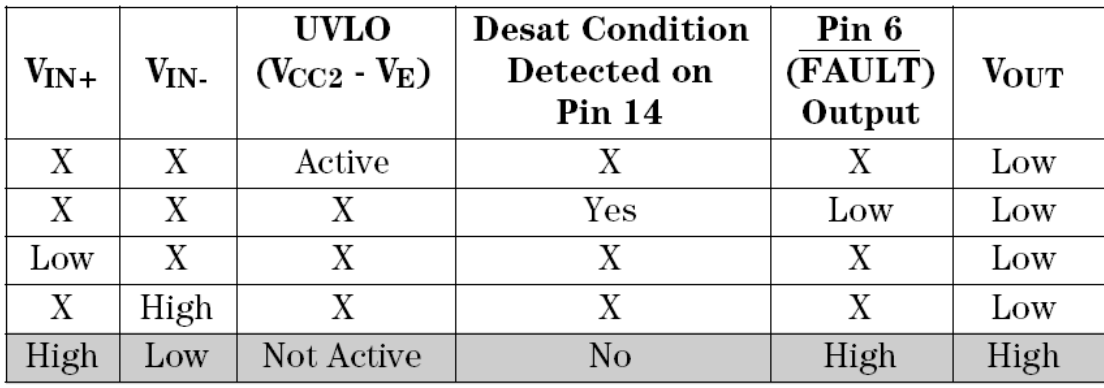

کنترل خارجی:

 ${\bf V}$  خروجی ها ( خرابی و  ${\bf V}$  ) از  ${\bf HCPL}$ -316J به وسیله ترکیب  ${\bf V}$ . + " ${\bf V}$  و یک حالت تشناسائی شده کنترل می شوند . همانطوری که در جدول بالا نشان داده شده $\mathbf{IGBT}.\mathbf{DESAT}$ می تواند به عنوان بکا رگیری  ${\cal V}^{\scriptscriptstyle \, in}$  یا خروجی های - ${\cal V}^{\scriptscriptstyle \, in}$  به ترتیب به طور  ${\cal H}$ CPL 316 ${\bf J}$ معکوس کننده یا غیر معکوس کننده ترتیب داده شود وقتی که وضعیت معکوس کننده درخواست می شود  $\mathbf{V}^{\textit{in}}$  بایستی بالا نگه داشته شود و  $\mathbf{V}^{\textit{in}}$  تبدیل می شود وقتی که یک وضعیت غیر معکوس V کننده درخواست میشود, - *in* V بایستی پایین نگه داشته شود و *in* تبدیل شود وقتی که  $V_{\nu\nu}$  )  $V_{\nu\nu}$ فعال نیست (  $V_{\nu\nu}$   $V_{\nu}$   $V_{\nu\nu}$  رو به بالا می رود و حالت شناسائی و  ${\bf WLO}$  ( پین ۱۴ ) از  $\bf{IGBT}$  منبع اصلی محافظ  $\bf{IGBT}$  خواهد شد $\bf{UVLO}$  نیاز می شود تا  $\mathbf{DESAT}$  که اصلی است را تامین کند . وقتی که <sup>V</sup>vvLO  $^+$  فعال نیست  $\mathbf{DESSAT}$
**برای دریافت فایل** word**پروژه به سایت ویکی پاور مراجعه کنید. فاقد آرم سایت و به همراه فونت های الزمه**

کارکردی باقی خواهد ماند تا اینکه *VUVLO* 12/ 4*V* می شود بنابراین شناسائی DESAT و حالتهای HCPL-316JUVLO تواما کار می کند تا محافظ  $\texttt{IGBT}$  پایدار را تامین کند .

شرح محصول:

.

یک طرح کنترل برق یکپارچه بالائی است که همه اجزای لازم برای یک مدار درایو  $\bf{HCPL}\text{-}316J$ سوئیچ  $\bf{IGBT}$  مجزایی کامل همراه با بازخورد و محافظ خرابی داخل بسته  $\bf{O}$ -16 را یکپارچه می کند سطوح منطق ورودی  $\bf{TTL}$  به هم کنشگر مستقیم همراه یک ریز کنترل کننده و یک حالت خروجی برق مجزای نوری که  $\bf IGF$  ها را با درجه بندی های حدودا ۱۵۰ آمپر و ۱۲۰۰ ولت می راند را مجاز می داند یک رابط نوری داخل با سرعت باال تاخیرهای انتشار بین ریز کنترل کننده و IGBT را هنگام مجاز دانستن دو سیستم برای عمل کردن در ولتاژ حالت عادی خیلی بزرگ به حداقل می رساند

فرقهای که درایو های موتور صنعتی و دیگر استعمال های برق متداول هستند یک  $\bf{IC}$  خروجی محافظ موضعی را برای  $\bf{IGB}$  فراهم می کند تا از آسیب در طول جریانات باد جلوگیری می کند و یک رابط نوری ثانویه یک عالمت بازخورد حالت خرابی کامال مجزا را برای ریز کنترل کننده مهیا می کند یک ساخت در مدار محافظ ولتاژ ذخیره توقفگاه برق را کنترل می کند تا از  $\mathbf{I}\mathbf{G}\mathbf{B}\bm{T}$  که به وسیله ولتاژهای درایو سوییچ غیر مناسب به وجود می آید جلوگیری کند این درایور سوییچ  $\bf IGBT$  یکپارچگی طرح می شود تا عملکرد و اطمینان پذیری یک درایو موتور را بدون هزینه اندازه و پیچیدگی یک طرح مجزا اضافه کند .

**برای دریافت فایل** word**پروژه به سایت ویکی پاور مراجعه کنید. فاقد آرم سایت و به همراه فونت های الزمه**

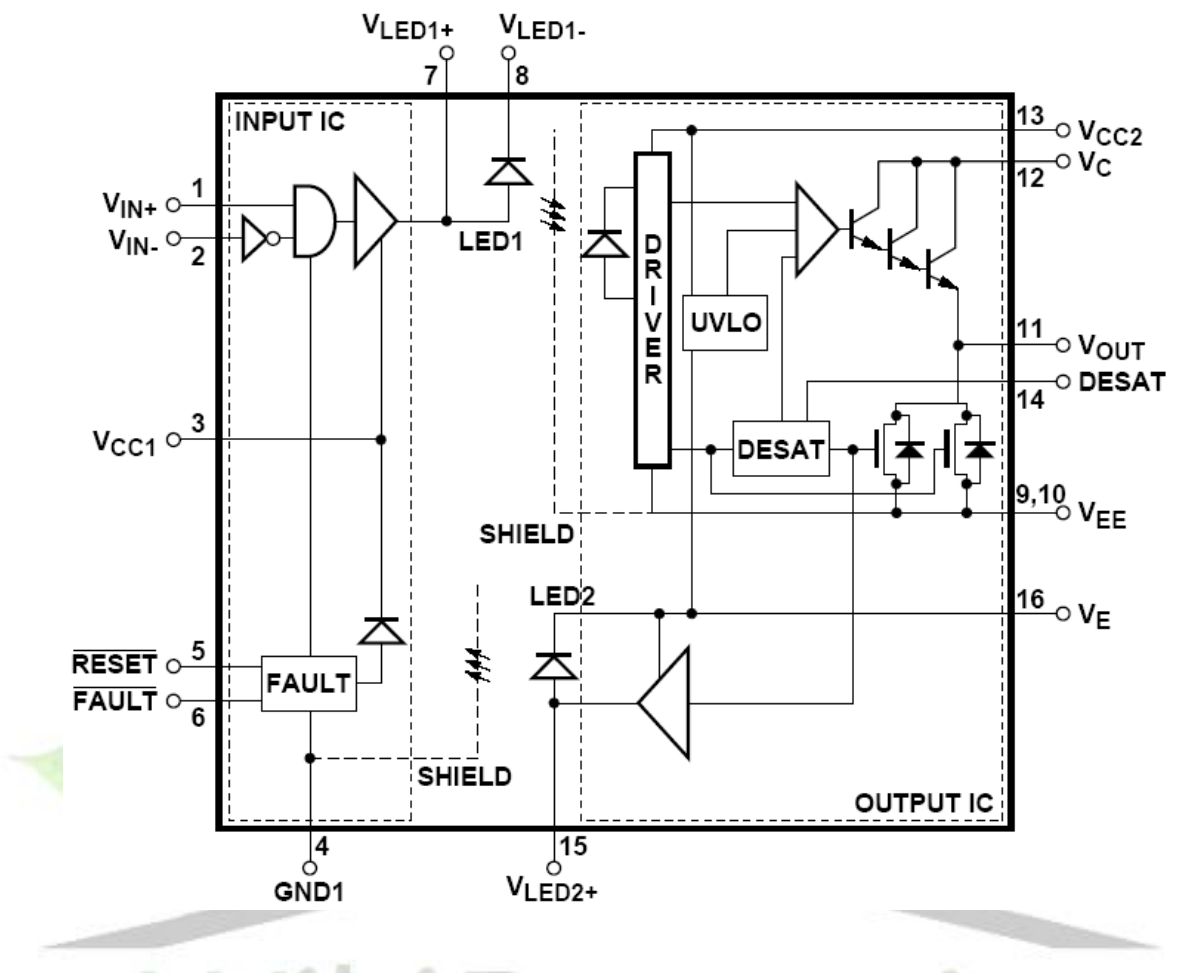

شکل ) 2 – 3 (

دو دیود دفع کننده نور و دو مدار یکپارچه در بسته -16SO یکسان که مداربندی کنترل ورودی را تهیه می کند جایگزین شد توقفگاه برق خروجی و دو کانال نوری هم را فراهم می کند  $\bf IC$  بوفر ورودی در یک فرایند دو قطبی طراحی می شود هنگامی که  $\mathbf{IC}$ شناسایی کننده خروجی طراحی میشود در یک ولتاژ بالا فرایند برق $\bf{BCMOS}/\bf{DMS}$  را تولید کرد . مسیر علامت نوری پیشین همانطوری که به وسیله  $\bf{LFD1}$  نشان داده می شود علامت کنترل سوییچ را انتقال می دهد مسیرچراغ نوری برگشت همانطوری که توسط  $\bf LED$  نشان داده شده چراغ باز خورد حالت خرابی را انتقال می دهد هر دوی

کانالهای نوری کاملا بوسیله  $\bf{I}C$ ها به ترتیب خروجی ورودی کنترل می شوند که مرز شفافیت جداسازی داخلی را برای ریز کننده ها می سازد .

تحت عملیات عادی علامت کنترل سوییچ ورودی به طور مستقیم سوییچ  $\bf IGG$ را در  $\bf IC$  شناسائی کننده خروجی مجزا کنترل می کند 2 $\bf{2D2}$  باقی می ماند و یک بست خرابی در  $\bf{IC}$  بافر ورودی غیر  ${\bf S}\bm{H} {\bf U} {\bf T} {\bf D} {\bf O} {\bf W}$ شناسائی کننده خروجی بلا فاصله شروع به یک تسلسل  ${\bf I} {\bf C}$ سبک می کند که $\bf{IGBT}$  متداول به صفر را در یک روش کنترل شونده کاهش می دهد تا از آسیب بالنده ناشی از ولتاژهای بالای القائی جلوگیری کند. بطور همزمان این حالت خرابی به  $\bf IC$  بافر  ${\tt IGBT}$ ورودی از طریق 2LED برگشت داده میشود که بست خرابی ورودی کنترل سوییچ غیر فعال می کند و خروجی خرابی پایین فعال به ریز کنترل کننده ها هشدار می دهد . در طول روشن بودن برق حالت زیر حبس ولتاژ (  ${\bf UVLO}$  ) از کاربرد ولتاژ سوییچ غیر مناسب برای

نه وسیله اعمال رفتار به خروجی پایین  $\mathbf{fCPS}$ 316 $\mathbf{F}$  جلوگیری می کند وقتی که خروجی  $\mathbf{I}\mathbf{G}\mathbf{B}\mathbf{T}$ در حالت باال است حالت شناسائی ( ) *DESAT VCE* از J-316HCPL شناسائی IGBT را مهیا می کند . بنابراین UVLO و DESAT در رابطه با تهیه محافظ  $\texttt{IGBT}$  مداوم کار می کند .

#### نکته ها:

۱ - در رابطه با  ${\rm UL}$   ${\rm LL}$  هر کدام از رابطه های دیداری برهان است که بوسیله درخواست یک ولتاژ آزمایش عایق بندی ≤ 4200 vrmsبرای 1 ثانیه مورد آزمایش قرار گرفت این آزمایش قبل از اینکه

آزمایش ساخت ۱۰۰ ٪ برای تخلیه نسبی ( روش  $\bm{b}$ ) نشان داده شده در جدول مشخصات ویژه عایق . بندی  $\mathbf{VDE}$  اگر اطلاق پذیر باشد اجرا می شود

2 – ولتاژ مقاومت آنی ورودی و خروجی یک ولتاژ دی الکتریک است که نباید به عنوان یک میزان ولتاژ مداوم خروجی و ورودی تفسیر شود برای اینکه میزان ولتاژ مداوم به مشخصات سالمت سطح ابزاریتان یا جدول مشخصات ویژه عایق بندی  $\mathbf{VDE}$  اشاره دارد .

3 – طرح یک طرح دوپایانه ای را مورد توجه قرار داد : پینهای 8 – 1 با هم کوتاه شده و پین های 16 – 9 با هم کوتاه شده

4 – برای انجام پراکندگی برق حداکثر مطلق پین های 4 و 9 و 10 مورد نیاز اتصاالت طرح زمین مشخص شده و ممکن است به باد کاستی نیاز داشته باشد به بخش مدل گرمائی در نکته های عملکردی در پایان این برگه اطالعات برای جزئیات که چگونگی تخمین زدن حرارت اتصال و پراکندگی برق را نشان می دهد را ببینید . در بسیاری موارد , حرارت اتصال  ${\bf IC}$  خروجی حداکثر مطلق عامل محدود کننده است . پراکندگی برق واقعی قابل دسترسی بستگی به محیط کاربرد دارد . بخش طرح  $\mathbf{PCB}$  پیشنهادی در نکته های درخواستی برای توجه طرح را ببینید . خروجی  ${\bf IC}$  از پراکندگی برق به طور خطی در  ${\bf c}$  / mw 10باالی 90 درجه است.

پراکندگی برق $\mathbf{I}\mathbf{C}$ ورودی نیازی به دی ریتینگ ندارد.

10 - پهنای پالس ماکزیسم = $\log 5$ 

**برای دریافت فایل** word**پروژه به سایت ویکی پاور مراجعه کنید. فاقد آرم سایت و به همراه فونت های الزمه**

سیلک وظیفه حداکثر= ۲ / ۰ درصد این مقدار برای تلرانسهای جزئی برای طرحهائی با 10حداقل=  ${\bf 2}{\cal A}$ بخش کاربردی برای جزئیات در اوج OII را ببیند به طور خطی از A3 در ºc +25 تا A2.5 درºc *OPEAK* +100 میزان می کرد . این جبران خسارت برای *I* به واسطه تغییرات در *VOL* فوق حرارت افزایش یافت .

۶ - این ذخیره انتخابی است که فقط وقتی که درایو سوییچ منفی اجرا می شود مورد نیاز است .

- 50  $\mu$ S پهنای پالس حداکثر = 50  $\mu$ 
	- $0.5% =$  سیکل کارایی حداقل = 0.5%

ه - تخلیه سوئیچ  $\bf{I}G$  آهسته را در طول بخش حالت خرابی در نکته های کاربردهای در آخر این  $\lambda$ برگه اطالعات برای جزئیات بیشتر ببینید .

- $V_{CC2} V_{E}$ 9 – 15 ولت ولتاژ وخیره مثبت عمل کننده حداقل را پیشنهاد می کند ( ) تا حاشیه کافی بیش
- از آستانه *VUVLO OII* حداکثر از 5 / 13 ولت را تامین می کند . برای آزمایش ولتاژ خروجی سطح باال *V* به *VCC* نزدیک خواهد شد .
	- پهنای پالس حداکثر ms1
		- سیکل کارائی حداکثر 7۰٪

 $V_{CC2} - V_{E,0} V_{UVLO}$  11 - وقتی که  $V^{OUT}$ **J-316 مج**از دانسته می شود تا رو به بالا رود < $V_{UVLO}$ ) ( -حالت شناسائی  $\mathbf{LSSAT}$  از  $\mathbf{HCPL\text{-}316J}$  منبع اولیه از محافظ  $\mathbf{IGBT}$  خواهد شد

**برای دریافت فایل** word**پروژه به سایت ویکی پاور مراجعه کنید. فاقد آرم سایت و به همراه فونت های الزمه**

UVLO نیاز می شود تا DESAT عملکردی را تامین کند . وقتی که 11.6< *VUVLO* باشدDESAT عمل باقی خواهد ماند تا اینکه *VUVLO* 12/ 4*V* شود. بنابراین شناسائی ر رابطه با تامین محافظ  $\bf IGBT$  مداوم کار  $\bf HCPL$ 316j/U $\bf VLO$  و حالتهای  $\bf DESAT$ می کند .

12 – بخش کنترل زمان خالی را نکته های کاربردها در آخر این دیتاشیت برای توضیح بیشتر ببینید

ا - این مسیر افزایش دهنده یا رو مثبت رونده از  $V_{CC2} - V_{E}$  است  $V_{C C2} - V_{E}$ 

ا - این کاهش دهنده  $V_{CC2} - V_{E}$  است  $\mathcal{V}$ اد - این حالت بار بر بار سوئیچ یک $\bf IQBT1200V}$  نزدیک است  $\bf 1$ 

16 - پراکندگی پهنای پالس  $\mathbf{P}\textbf{W}\textbf{D}$  به عنوان برای هرواحد داده شده تعریف می شود .  $^{\circ}$ 

معرفی شناسائی و محافظ خرابی:

مرحله برق یک معکوس کننده سه مرحله نمونه باری چندین نوع از نقص ها مناسب است که بیشتر آن بطور بالقوه برای  $\bf{I}G\bf{B}$  های برق مخرب هستند این نقوص می تواند در چهار طبقه بندی گروه بندی شود ًمرحله بندی یا مدارهای کوتاه ذخیره ریلی که با واسطه عدم ارتباط کاربر یا عدم سیم کشی درست کنترل نقوص عالمت به واسطه اشتباهات محاسبه یا پارازیت زیاد پر کردن وضعیتهای که بوسیله بار موجب می شود و نقوص جزئی در مدار بندی درایو سویچ تحت هر کدام از این وضعیتهای خرابی به طور

رایج در  $\bf fGF$  ها می تواند به سرعت افزایش یابد که سبب پراکندگی برق اضافی و همچنین شدت آن می شود  $\bf {IGB}$  ها آسیب می بینند وقتی که بار رایج به جریان اشباع طرح و کلکتور نزدیک می شود برای ولتاژ فرستنده که بیش از سطح ولتاژ اشباع بلند می شود پراکندگی برق اضافه شده شدید خیلی سریع از طریق برق بیش از حد گرم می شود و آن را از بین می برد باری جلوگیری کردن از صدمه برای درایو محافظ خرابی بایستی انجام شود تا کاهش دهد یا فوق جریانها را در طول یک خرابی خاموش کند . یک بسته بودن و شناسائی خرابی موضعی سریع تهیه کننده مدار یک راه حل منطقی است اما تعداد اجزائی مورد نیاز فضای برد استفاده شده هزینه و پیچیدگی تا حاال استفاده اش را برای اجرای باالی طرحی محدود شده است . حالتهای که این مدار بایستی داشته باشد سرعت باال, هزینه پایین , تجزیه پایین , پراکندگی برق پایین . و اندازه کوچک هستند .

اطالعات درخواستها:

این معیارها را بوسیله ترکیب یک درایو سرعت بالا , جریان خروجی بالا، انزوای نوری ولتاژ بالا بین خروجی و ورودی بسته بودن و شناسائی غیر اشباع  $\bf{IGB}T$  موضعی و یک علامت بازخورد حالت خرابی منزوی نوری در یک بسته مسطح 16 پینی یکپارچه جبران می شود .

 ${\tt IGBT}$ روش شناسائی خرابی که در  ${\tt JCPL\text{-}316J}$  اقتباس می شود کنترل ولتاژ کلکتور اشباع  ${\tt IGBT}$ است و موجب یک تسلسل بسته شدن خرابی موضعی می شود اگر ولتاژ کلکتور بیش از یک آستانه از پیش تعیین شده باشد . یک طرح تخلیه سوییچ به آهستگی جریان $\bf{IGBT}$  مدار کوتاه بالا را کاهش می دهد تا از آسیب اسپایکهای ولتاژ جلوگیری کند . قبل از این که انرژی پراکنده شده بتواند به سطوح مخرب برسد  $\bf{IGBT}$  خاموش می شود . در طول مدت حالت خاموش  $\bf{IGBT}$  مدارات شناسائی خرابی به آسانی غیر فعال می شود تا از عالئم خرابی نادرست جلوگیری کند .

طرح محافظ دیگر از اندازه گیری جریان  ${\tt IGBT}$  برای جلوگیری غیر اشباع گی موثر است اگر قابلیت مدار کوتاه طرح قدرت شناخته می شود اما این روش شکست خواهد خورد اگر ولتاژ درایو سوئیچ بطور کافی برای فقط روشن شدن قسمتی از  ${\bf IGGT}$  کاهش یابد بوسیله اندازه گیری مستقیم ولتاژ کلکتور پراکندگی برق را در  $\bf{I}\mathbb{G}\bf{B}$  حتی با ولتاژ درایو سوئیچ نامناسب محدود کند مزیت  $\bf{HCPL\text{-}316J}$ پیچیده تر دیگر روش شناسائی غیر اشباع روشی است که پراکندگی برق در  $\bf IGBT$  کنترل می شود هنگامی که روش منطقی جریان یک آستانه جریان از پیش تنظیم شده را اطمینان می دهد تا حد سالم از عملکرد را پیش بینی کند بنابراین یک آستانه فوق جریان زیاد محافظ نیاز می شود تاIGBT را محافظت کند .

مدار درخواست پیشنهادی:

کر دو خروجی های کنترل سوئیچ معکوس کننده و غیر معکوس کننده و نیز یک  $\tt\tt{fCPL-316J}$ خروجی خرابی کلکتور باز مناسب برای درخواستهای ${\bf CR}'$ ' سیم کشی شده دارد. مولد کاربردی پیشنهادی که در شکل )4-2( نشان داده شده یک کاربرد اجرائی درایو سوئیچ J-316HCPL را مثال

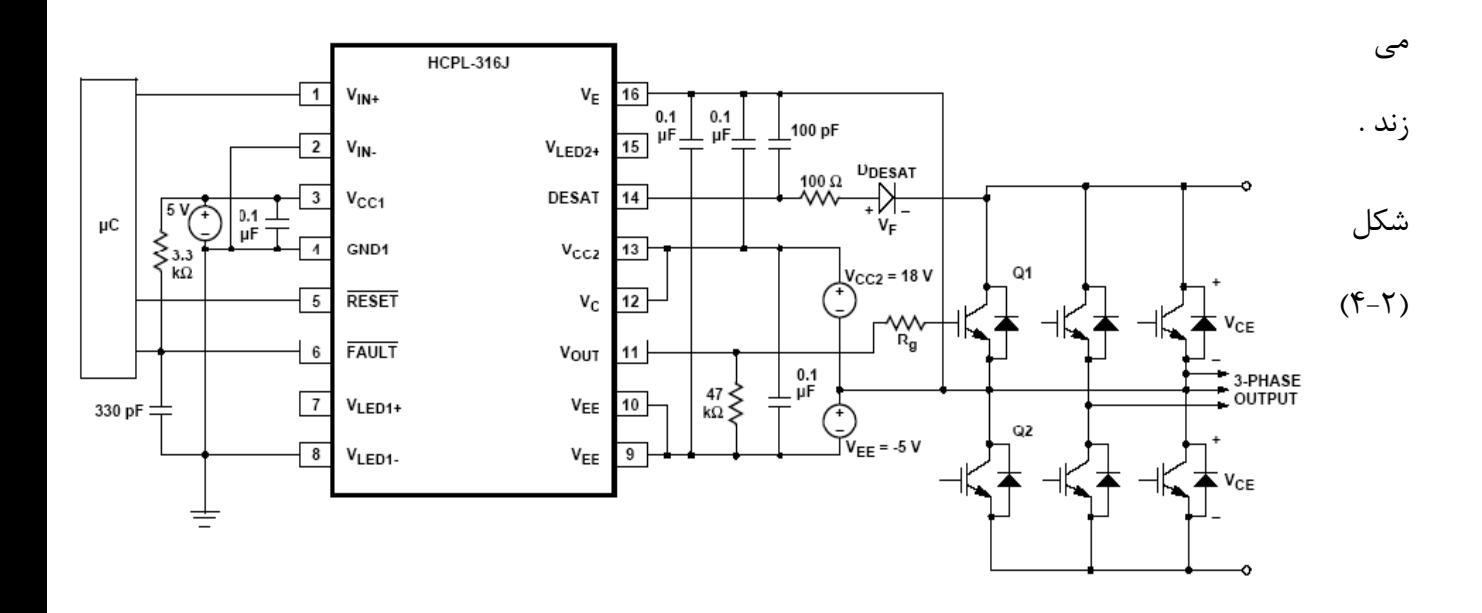

چهار خازن کنار گذر ذخیره مدارهای ناپایدار بزرگ لازم را در طول یک انتقال باز و بسته کردن تهیه می کند . به خاطر طبیعت ناپایدار جریانات شارژ کننده , یک جریان پایین  $\mathbf{A} \mathbf{A}$ 5 از ذخیره برق کافی می باشد دیود  $\mathbf{DESAT}$  و خازن $\mathbf{100}\bm{\mathcal{p}}$  اجزائی خارجی لازم برای مدارات شناسائی خرابی هستند مقاومت سوئیچ (10Ω) به کارگرفته می شود تا جریان شارژ سوئیچ را محدود کند . خروجی خرابی کلکتور باز یک مقاومت بالای $3/3 \Omega$  کنش پذیر و یک خازن فیلتر دار  $3 \mathbf{BDP} \mathbf{f}$  دارد . یک مقاومت پایین KA 47 در *VOUT* در یک ولتاژ خروجی سطح باال قابل پیش بینی تری *VOII* را مهیا می سازد در این کاربرد, درایو سوئیچ  $\mathbf{IGBT}$  خاموش خواهد شد وقتی که یک خرابی شناسائی می شود و باز و بسته کردن تا اینکه ریز کنترل کننده یک علامت راه اندازی را درخواست می کند د<mark>نبال نخواهد کرد .</mark>

توصیف عملکرد زمانی: در (شکل ۳-۴) در زیر نمایش داده شده است شکل موج ورودی شرایط ناصحیح اشباع و رفتار نرمال reset

### عملکرد زمانی:

در طول عملکرد زمان ولتاژ VOUt آی سی  $\mathbf{f}$ cpl با +Vin یا -Vin کنترل می شود و با کنترل کننده  ${\tt IGGT}$  به ایست ولتاژ وابسته به  ${\tt DESAT}$  خواهد بود. خروجی خطای در وضعیت بالا (یک منطقی) او همچنین پایه ورودی Reset نیز باید در وضعیت بالا  $\mathbf{\mathcal{FA}}\mathbf{ULT}$ (یک منطقی) نگاه داشته شود.

**برای دریافت فایل** word**پروژه به سایت ویکی پاور مراجعه کنید. فاقد آرم سایت و به همراه فونت های الزمه**

وضعیت غیر صحیح:

وقتی که ولتاژ پایه  $\bf{DESAT}$  از ۷ ولت تجاوز می کند مادامی که  ${\bf IGBT}$  در حالت  ${\bf n}$  است ندریجی پایین آورده می شود به منظور تست حالت Softly تا  $\tt IGGT$  را خاموش  $\rm VOUT$ 

 $dt$  کرده و از نرخ زیاد ولتاژ القایی  $\delta i$ جلوگیری میکنیم.

بنابراین در یک کانال فیدبک داخلی فعال شده است که موجب می شود خروجی FAULT برای منظور و مفهوم میکرو کنترل از حالت  $\mathbf{\mathcal{FA}}\mathbf{ULT}$  پایین آورده شود.

بازدارندگی: خروجی  $\mathbf{\mathcal{FA}}$  پایین باقی می ماند تا  $\mathbf{\mathcal{FSET}}$  پایین آورده شود شده که (شکل $\mathbf{\mathcal{FA}}$ ) را ببینید مادامی که پایه Reset کم شود پایه های ورودی باید در یک حالتی برای سطح پایین خروجی باشد ( $\mathbf V$ in پایین باشد یا  $\mathbf V$ in بالا باشد) که ممکن است با نرم افزار کنترل شود (۰.e در میکروکنترلر).

**برای دریافت فایل** word**پروژه به سایت ویکی پاور مراجعه کنید. فاقد آرم سایت و به همراه فونت های الزمه**

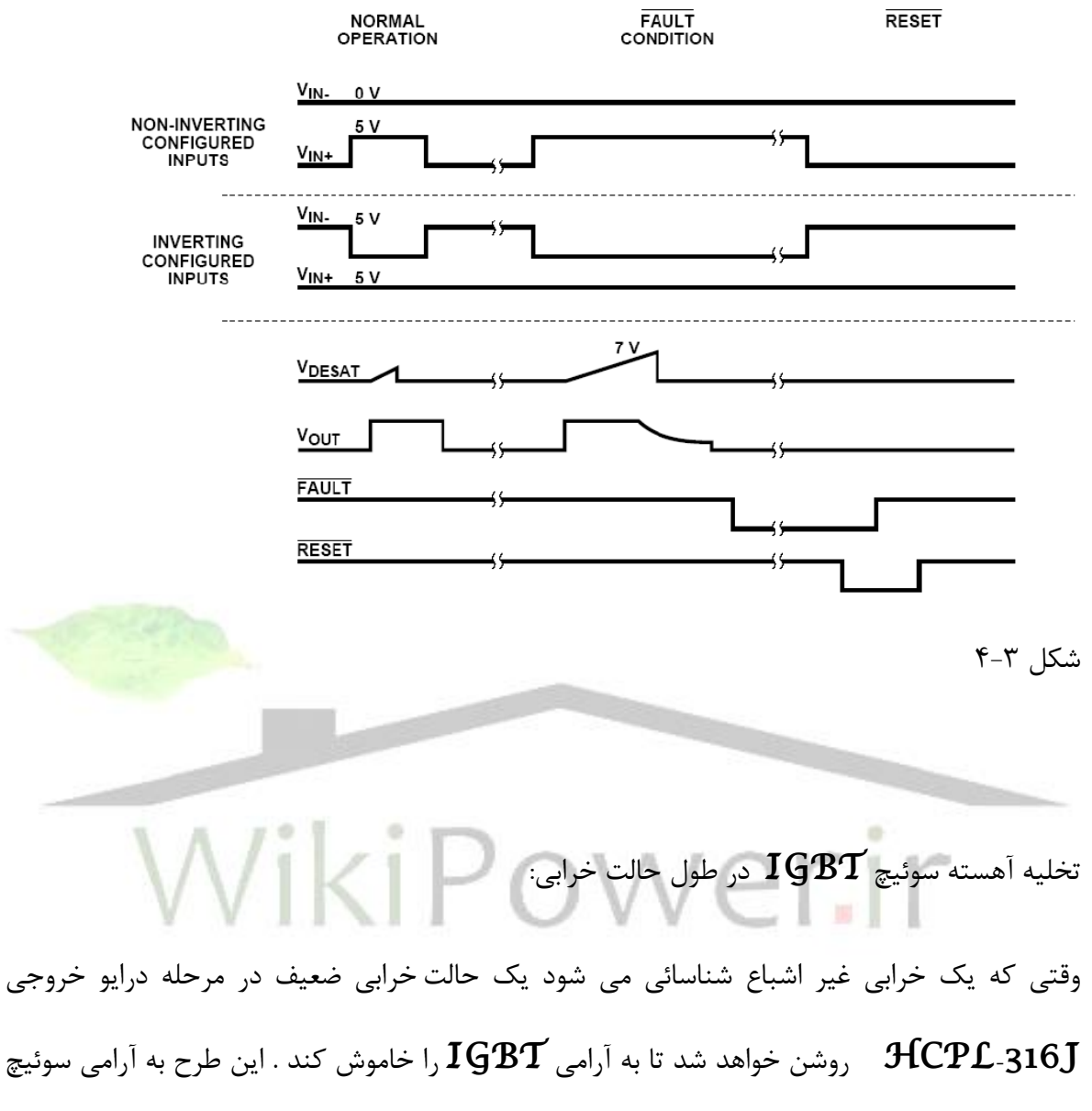

را تخلیه می کند تا از تغییرات سریع در جریان زنجیره ای که می توانست سبب آسیب  $\mathbf{IGBT}$ اسپایلهای ولتاژ به واسطه اتصال سیم و سرب شود جلوگیری کند در طول خاموش شدن آرام, طرح خرابی خروجی بزرگ خاموش باقی می ماند تا اینکه ولتاژ خروجی به زیر *Vee* دو ولتی افت کند که در آن زمان طرح خرابی زرگ سوئیچ *Vee* بست می کند .

## زمان آزمایشی آشکارسازی  $\mathbf{DESAT}$  اشتباه:

مدار بندی شناسائی خرابی  $\mathbf{PSSAT}$  بایستس برای یک دوره زمانی کوتاه بدنبال روشن بودن نیر فعال باقی بماند تا به ولتاژ کلکتور اجازه دهد به زیر آستانه  $\mathbf{DESAT}$  افت کند این  $\mathbf{IGBT}$ دوره زمانی زمان خالی  $\mathbf{DESAT}$  نامیده می شود . که بوسیله جریان شارژ  $\mathbf{DESAT}$  داخلی , آستانه ولتاژ  $\mathbf{DESAT}$  و خازن  $\mathbf{DESSAT}$  خارجی کنترل می شود . زمان خالی عددی در مورد *BLANK* ظرفیت خازن بیرون ) *C*  $\mathbf{DESAT}$  ولتژ آستانه خرابی ( $^{V_{DESAT}}$ ) و جریان شارژ  $^{\mathbf{C}}$ همانطوری که *BLANK BLANK DESAT CHG t C V* / *I* است محاسبه می شود زمان خالی عددی با خازن است مقدار خازن می تواند به طور جزئی  $100pF \times 7v/250\mu$ A =  $2/8\mu$ sec شده  $\cdot \cdot \cdot p$ میزان شود تا زمان خالی را تنظیم کنند اگر چه یک مقدار کوچکتر از pF 100 پیشنهاد نمی شود این زمان خالی عددی همچنین بلندترین زمان را که آن برای  $\mathsf{fCPL}$ -316J به طول خواهد انجامید ارائه میدهد که به یک حالت خرابی × پاسخ دهد . اگر  $\mathbf{I}\mathbf{G}\mathbf{B}\mathbf{T}$  روشن شود هنگامی که کلکتور و فرستنده برای ریلهای وخیره کوتاه می شوند بازو بسته کردن در یک زمان کوتاه تسلسل بسته شدن سبک بعد از تقریبا  $^{3\mu{\hbox{\rm sec}}}$  شروع خواهد شد . اگر کلکتور وفرستنده  ${\bf I} {\bf G} {\bf B} {\bf T}$  کوتاه شوند برای ریلهای ذخیره بعد از این که  $\bf IGF$  از قبل روشن شود زمان پاسخ بسیار سریع تر به واسطه ظرفیت خازن موازی دیود \* خواهد شد. خازن \* پیشنهادی باید خالی کردن مناسب و زمانهای پاسخ خراب را برای اکثر درخواستها مهیا کند.

حبس ولتاژ

حالت حبس زیر ولتاژ  ${\rm HCPL}$ -316 ${\rm HCPL}$  طراحی می شود تا از کاربرد ولتاژ سوئیچ نامناسب برای ابه وسیله خروجی  $\bf HCPL$ -316J پایین جلوگیری کند.  $\bf IGBT$  ها ولتاژهای سوئیچ  $\bf IGBT$  $V_{CE}$  اولتی را نیاز دارد تا ولتاژ  $^{\circ}$ 10*N* میزان شده آنها انجام شود. د ولتاژهای نمونه زیر13 ولت نوعا به طور نمایش ولتاژ روشن آنها مخصوصا در جریانهای باالتر افزایش می یابد. در بسیاری از ولتاژهای سوئیچ پایین ( زیر ۱۰ ولت),  $\bf IGF$  ممکن است در یک ناحیه خطی عمل کند بیش از حد گرم شود. عمل کندو سریعا بیش از حد گرم شود. عملکرد  ${\bf UVLO}$  سبب می شود که خروجی هر وقت که ذخیره عمل نامناسب <sup>(V</sup>CC2) عمل می شود چفت شود. وقتی که  $V_{CC2})$  بیش <mark>از  $V_{UVLO}$  ( آست</mark>انه ست, چفت UVLO مثبت) است, چفت UVLO رها می شود تا به خروجی طرح اجازه دهد تا در پاسخ ه ${\bf WLO}$ علائم ورودی روشن شود. همانطوری که  $({\bf V}_{CC2})$  از ${\bf O}{\bf V}$  ( در بعضی سطح ها زیر  $V_{UVLO}$ ) افزایش می یابد, نخست مدارات محافظ DESAT فعال می شود. همانطوری که ( ) *VCC*<sup>2</sup> بیشتر اضافه می شود (بیش از  $^{V_{UVLO}+}$ ) , چفت  $\bf{U}VLO$  رها می شود. قبل از اینکه زمان بست  $\bf{U}VLO$  آزاد شود,  $\mathbf{\text{UVD}}$   $\mathbf{\text{DESAT}}$ از قبل فعال است. بتابراین, حالتهای شناسایی خرابی $\mathbf{\text{DESAT}}$  و  $\mathbf{\text{DESAT}}$ با هم کار می کنند تا محافظ بی درز را بدون توجه به ولتاژ ذخیره  $\left(V_{CC2}\right)$  مهیا کند.

نمودار مدار عملکردی:

عملکرد اصلی  $\bf{fCPL}$ -316J بوسیله دیا گرام منطقی شکل ۶۴ ارائه میشود که بطور کامل فعل و . انفعال و تسلسل علائم داخلی و خارجی در  $\mathsf{fCPL}$ -316J را شرح می دهد

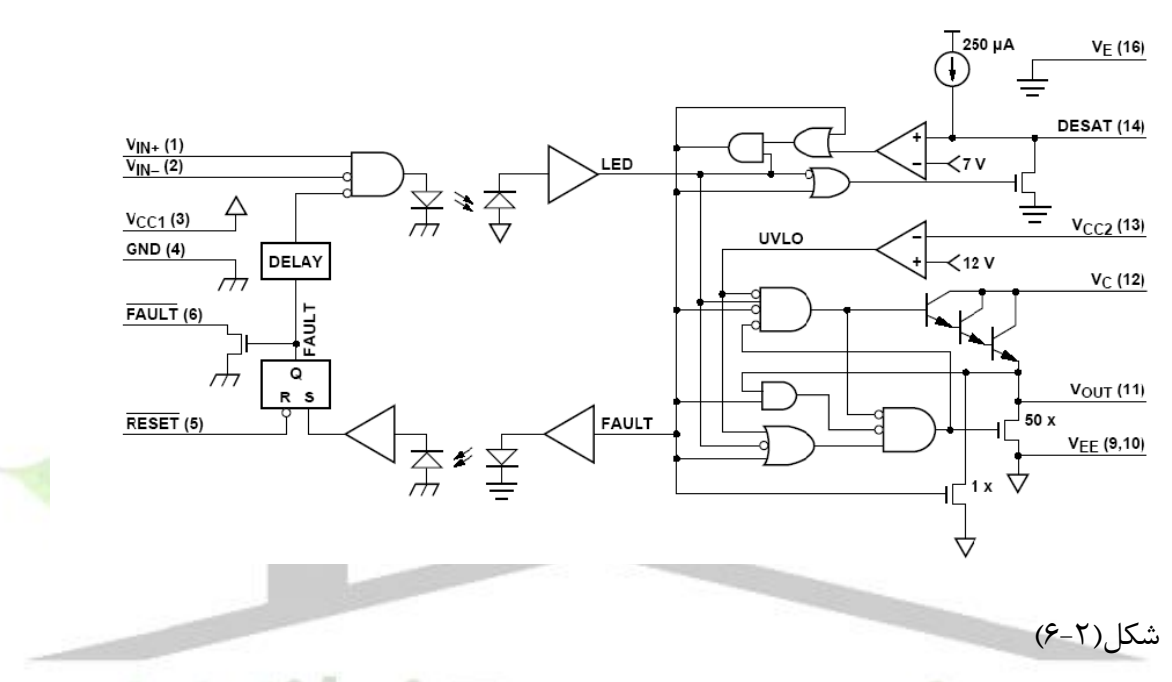

# $\mathbf{IC}$ ورودی:

در حالت معمولی هیچ حالت خرابی خروجی شناسائی نشده است و حالت پایین بست خرابی به عالئم ورودی اجازه می دهد تا علامت  $\tt \& \tt LFD$  را کنترل کند . خروجی خرابی در حالت جمع کننده باز است و حالت پین راه اندازی کنترل سوئیچ  ${\tt IGF}$  را ترجیح نمی دهد . وقتی که یک خرابی شناسائی می شود خروجی خرابی و ورودی عالمت هردو چفت می شود . خروجی خرابی به یک حالت پایین فعال تبدیل می شود و علامت  $\tt \mathbf{LD}$  از خروجی پایین فراتر می رود . حالت چفت شده ادامه می یابد تا . اینکه پین راه اندازی ( $\mathbf{REST}$  ) به پایین رانده شود .

## $\mathbf{IC}$ خروجی:

سه علامت داخلی حالت خارج درایور را کنترل می کند حالت علامت  ${\bf LTD}$  .  ${\bf UVLO}$  و علائم  ${\bf UVLO}$  خرابی . اگر هیچ خرابی در کلکتور  ${\bf IGF}$  شناسائی نشود و ولتاژ ذخیره بالاتر از مدخل شود عالمت LED حالت خروجی درایور را کنترل خواهد کرد منطق درایور شامل یک هم چفتی میشود تا اینکه طرحهای باال پایین راندن را بر توقفگاه خروجی تامین کند که هرگز در یک زمان نیستند اگر یک حالت زیر ولتاژ شناسائی شود خروجی به طور فعال بوسیله طرح 50XDMOS بدون توجه  $\times$  به حالت  $\tt LFD$  پایین می آید اگر یک خرابی اشباع  $\tt IGBT$  شناسائی شود هنگامی که علامت روشن باشد علامت خرابی در حالت بالا بست خواهد شد دارلینکتون سه گانه و طرح 50XDMOS غیر فعال می شوند و یک طرح پایین ران **IXDMOS** کوچکتر فعال می شود ک<mark>ه سوئیچ IGBT</mark> را محکم می گیرد تا بدرستی به 50 $\boldsymbol{\mathrm{S0XDMOS}}$  تبدیل شود علامت خرابی در حالت بالا چفت شده باقی می ماند تا اینکه چراغ خاموش می شود . خاموش کردن موضعی و راه اندازی موضعی:

همانطوری که در شکل ۷۰ نشان داده شده خروجی خرابی هرکدام از درایور سوئیچ HCPL-316J بطور جداگانه بر شمرده میشوند و خطوط راه اندازی خاص به طور مستقل پایین تصریح میشود تا کنترل کننده موتور را بعد از حالت خرابی راه اندازی کند .

**برای دریافت فایل** word**پروژه به سایت ویکی پاور مراجعه کنید. فاقد آرم سایت و به همراه فونت های الزمه**

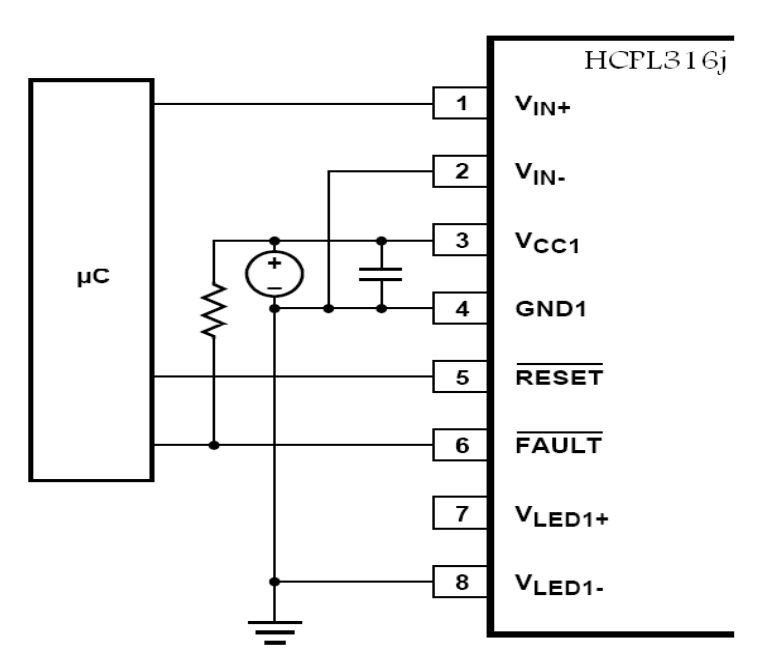

شکل (۲-۲)

.

خاموش کردن کلی و راه اندازی کلی: همانطوریکه در شکل 1-7 نشان داده شده وقتی که برای عملکرد وارونه کننده ترتیب داده شده کرار در صورت یک حالت خرابی T $\mathsf{GPL}$ ۹16 $\mathsf{GPL}$  می تواند بطور خاص قرار داده شود تا بطور خودکار در صورت یک حالت خرابی بوسیله پیوند دادن خروجی خرابی به × بسته شود درایو های فوق العاده با اطمینان باال خروجی های خرابی کلکتور هرکدام از × میتواند با هم در یک رابط خرابی معمولی که یک رابط خرابی یکپارچه را برای همکنش گر کردن مستقیم برای میکرو کنترلر ها سیم کشی شود وقتی که هر یک از شش درایور سوئیچ یک خرابی را شناسائی می کند علامت خروجی خرابی همه شش درایور سوئیچ  $\mathsf{GJ}$ -316 $\mathsf{GPT}$  را به طور همزمان از کار خواهد انداخت و بدین طریق در برابر نقوص فرو افکندی بیشتر محافظ مهیا می کند

**برای دریافت فایل** word**پروژه به سایت ویکی پاور مراجعه کنید. فاقد آرم سایت و به همراه فونت های الزمه**

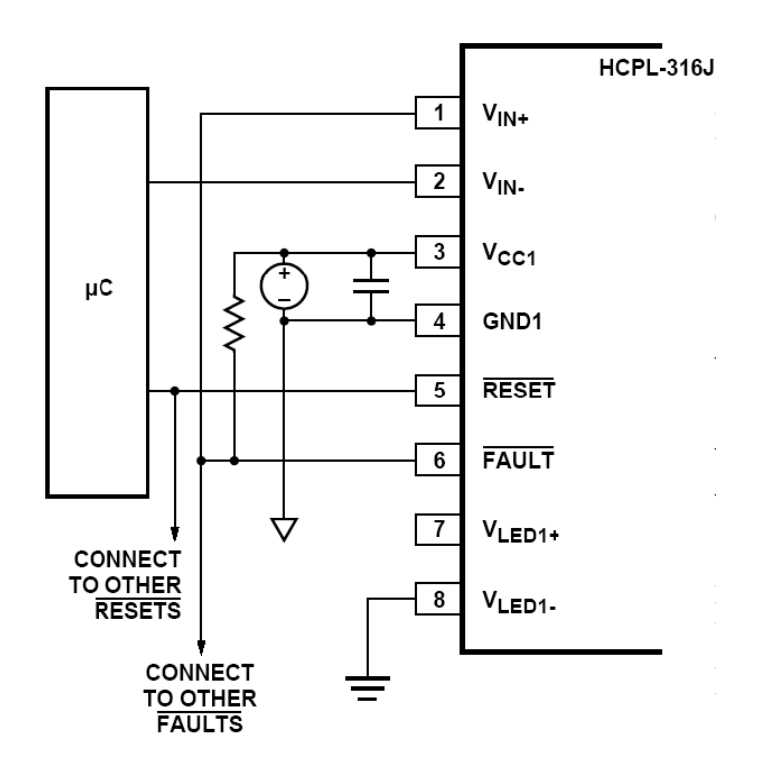

شکل(۲-۸)

راه اندازی خودکار:

همانطوری که در شکل 72 نشان داده شده, وقتی که خروجی *VIN* معکوس کننده به زمین ) ترتیب غیر معکوس کننده) وصل می شود,  $\mathbf{fCPL}$ -316J می تواند ترتیب داده شود تا به طور خودکار به وسیله اتصال RESETبه *VIN* راه اندازی شود. در این مورد, چراغ کنترل سوئیچ برای خروجی غیر معکوس کننده و خروجی راه اندازی عملی می شود تا خرابی هر سیکل باز و بسته شدن را راه اندازی کند.

در طول عملکرد عادی  $\bf{IG}$  , ادعای خروجی راه اندازی پایین هیچ تاثیری ندارد. به دنبال یک حالت خرابی, درایور سوئیچ در حالت خرابی جفت شده باقی می ماند تا اینکه چراغ کنترل سوئیچ به حالت پایین سوئیچ یک چراغ  $\boldsymbol{PWM}$  مداوم است, بست خرابی همیشه به وسیله مرتبه بعدی که علامت

**برای دریافت فایل** word**پروژه به سایت ویکی پاور مراجعه کنید. فاقد آرم سایت و به همراه فونت های الزمه**

ورودی رو به بالا می رود راه اندازی شود. این ترتیب  ${\tt IGBT}$ را در یک پایه حرفه ای حفظ می کند و به طور خودکار قبل از اینکه بعدی در چرخه قرار گیرد راه اندازی می شود. خروجی های خرابی می تواند با هم سیم کشی شود تا ریز کنترل کننده را آماده باش دهد, اما این چراغ برای کنترل مقاصدی در این ) راه اندازی خودکار) به کار گرفته نمی شود. وقتی که  $\mathbf{fCPL}$ -316J برای راه اندازی خودکار ترتیب

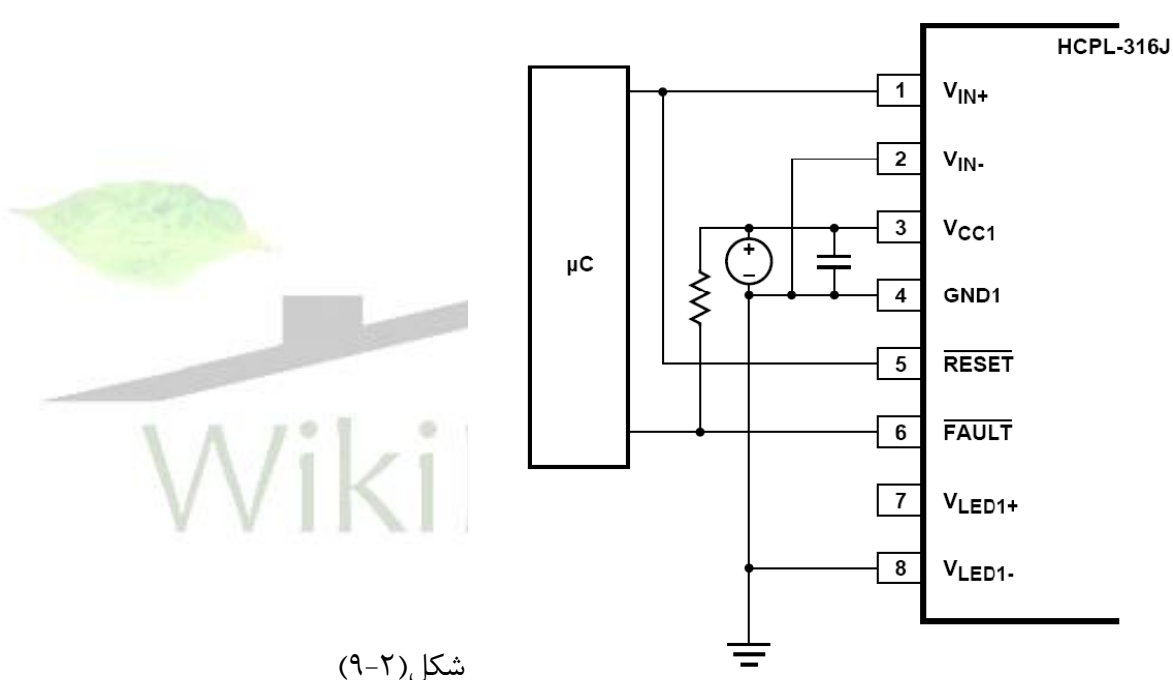

داده می شود, پهنای پالس چراغ خرابی حداقل تضمین شده  $3\mu$  است.

راه اندازی پس از یک حالت اشتباه:

برای ادامه دادن به عملکرد باز و بسته شدن عادی بدنبال یک حالت خرابی ( خروجی خرابی پایین ) , پین راه اندازی بایستی اول پایین اعالم شود برای رها شدن از بست خرابی داخلی و راه اندازی خروجی *IN* خروجی خرابی باال پیش از ادعای پین راه اندازی پین ورودی ) *V* ( عالئم بازوبسته شدن بایستی برای یک خروجی *VOL* حالت پایین ترتیب داده شود این می تواند بطور مستقیم بوسیله ریز کنترل کننده یا بوسیله سیم کشی محکم حفظ شود تا عالمت راه اندازی با عالمت ورودی مناسب هماهنگ شود .

**برای دریافت فایل** word**پروژه به سایت ویکی پاور مراجعه کنید. فاقد آرم سایت و به همراه فونت های الزمه**

شکل a73 نشان می دهد که چطور راه اندازی به عالمت *VIN* برای راه اندازی خودکار در ترتیب ورودی غیر معکوس کننده اتصال می یابد شکل 73 $\vec{b}$  نشان می دهد چگونه علائم  $\vec{R}$   $\vec{L}$  یا ترتیب داده می شود برای اینکه یک علامت  $\tt{RESET}$  از ریز کنترل کننده سبب ورودی می  $V_{\text{\tiny $N$}}$  + شود تادر حالت خروجی خاموش باشد همانند شکل 73C و  $\sigma$ 73 که نشان می دهد خودکار و  $\mathbf{RESET}$ ریز کنترل کننده برای ترتیب ورودی معکوس کنندئه ترتیب سالمی $\mathbf{RESET}$ باشد .

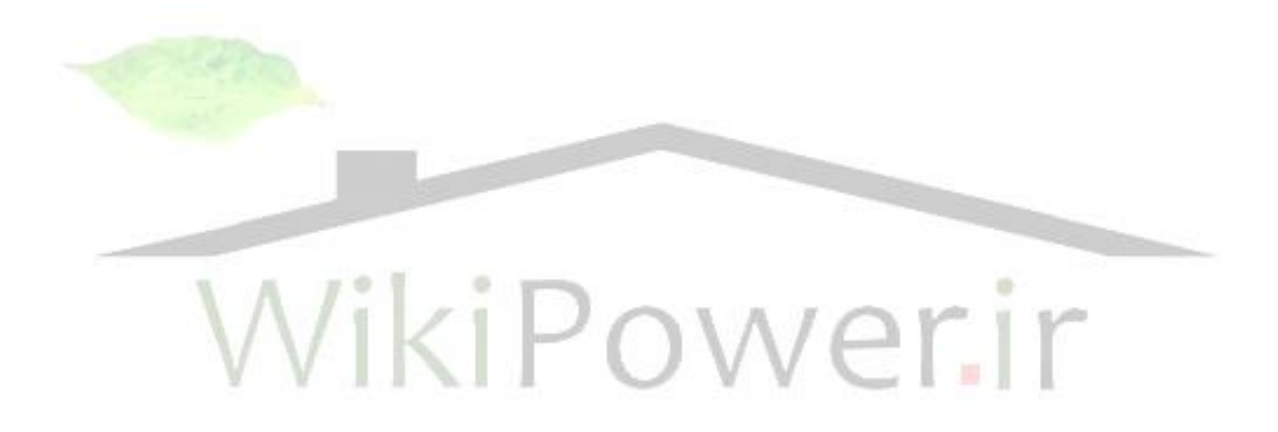

**برای دریافت فایل** word**پروژه به سایت ویکی پاور مراجعه کنید. فاقد آرم سایت و به همراه فونت های الزمه**

 $\mathcal{A}$  $\mathcal{A}$ Tmega32 : خصوصیات میکروکنترلر

میکرو کنترلر به کار رفته در این پروژه یک میکروکنترلر ATmega32 به نام 32 $\pi$ mega می باشد

که در زیر به برخی از ویژگی های این میکروکنترلر اشاره شده است:

ــ کارائی باال و توان مصرفی کم

ــ دارای 131 دستورالعمل با کارائی باال که اکثراً تنها در یک کالك سیکل اجرا میشوند.

ــ 8\*32 رجیستر کاربردی

ــ سرعت بالا در فرکانس  $16\mathcal{M}$ 16

ــ  $3$ 32 بایت حافظه فلاش ( $\mathbf f$ ، داخلی قابل برنامهریزی  $\mathbf k$ 

 $-\textbf{Write}/\textbf{Grase}$  ــ پایداری حافظه  $\textbf{f}$ ash : قابلیت ۱۰۰۰۰ بار نوشتن و پاک کردن (W $\textbf{right}$ 

 $SRAM$  بایت حافظه داخلی SRAM

ــ 1024 بایت حافظه EEPROM داخلی قابل برنامهریزی

 $\Delta \text{Write}(\text{Grase})$ ــ پایداری حافظه EEPROM : قابلیت ۱۰۰۰۰۰ بار نوشتن و پاک کردن (Write/Grase

ــ قفل برنامه Flash و حفاظت دادةEEPROM

ــ دو تایمر ـ کانتر 8 بیتی با PRESCaler مجزا و دارای مد Compare و مد PWM .

**برای دریافت فایل** word**پروژه به سایت ویکی پاور مراجعه کنید. فاقد آرم سایت و به همراه فونت های الزمه**

ــ یک تایمر ـ کانتر 16 بیتی با PRESCaler مجزا و دارای مد Compare و مد

. PWM

 $PWM$  کانال  $f$ 

ــ 8 کانال مبدل آنالوگ به دیجیتال

ولتاژهای عملیاتی:

ATmega 32L  $_{c1}$  5.5  $\sigma$  2.7 $V$ 

V4.5 تا 5.5 برای 32 ATmega

فرکانس های کاری:

ATmega 32L برای 8-0 MHz

ATmega 32 برای 16-0 MHz

خطوط  $\mathbf{I}/\mathbf{O}$  و انواع بستهبندی:

 $\mathbf{D}.\mathbf{C}.\mathbf{B}.\mathbf{A}$  خط ورودی / خروجی قابل برنامهریزی در قالب چهار پورت  $\mathbf{32}$ 

40 پایه PDIP 44، پایه TQFP ، 44 پایه MLF

پروگرامر:

برای انتقال برنامه منطقی که دستگاه بایستی طبق آن عمل کند به میکروکنترلر از پروگرامر AVR

استفاده میکنیم. این پروگرامر اطالعات را به صورت پارالل به میکرو منتقل میکند. پایههای 10-18-5-

3-2 پایههای پورت پارالل (485RS (است که توسط کابل پنج رشته به پایههای 11-9-8-7-6

میکروکنترلر وصل میشود.

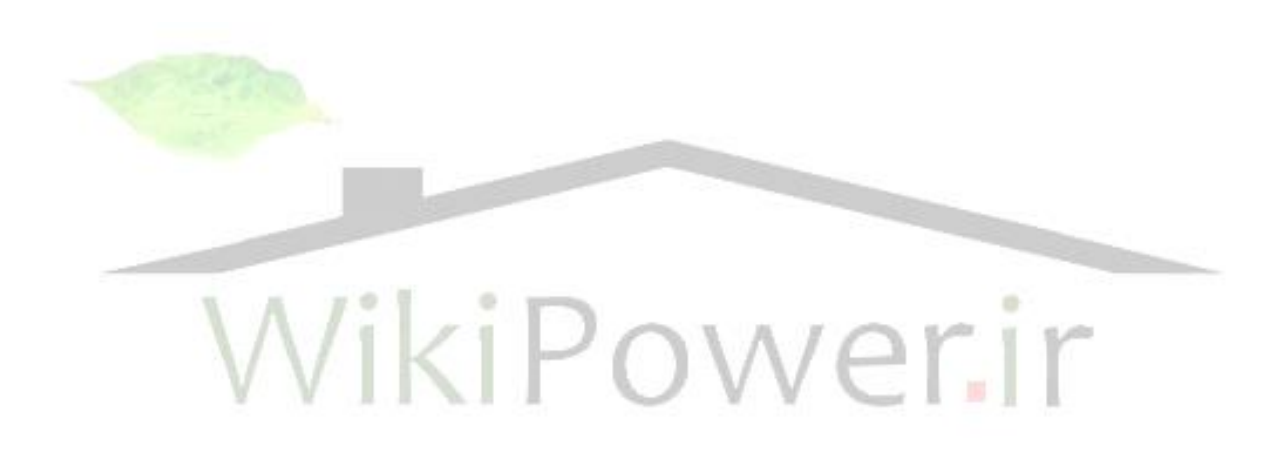

**برای دریافت فایل** word**پروژه به سایت ویکی پاور مراجعه کنید. فاقد آرم سایت و به همراه فونت های الزمه**

مراجع: -1 ماشین های الکتریکی،تالیف دکتر پ.س.سن 1989 -2 الکترونیک قدرت تألیف: پروفسور محمد.هـ.رشید، 1945 -3 الکترونیک صنعتی تألیف: پروفسور سیربل لندر، 1982 1974 - الکترونیک قدرت و کنترل ماشینهای الکتریکی  ${\bf AC}$  تألیف بوس بیمال، ۱۹۷۸ $^+$ -5 الکترونیک قدرت، تألیف آندره ترژینا ولوفسکی، 1998 -6 اینترنتWikiPower.ir